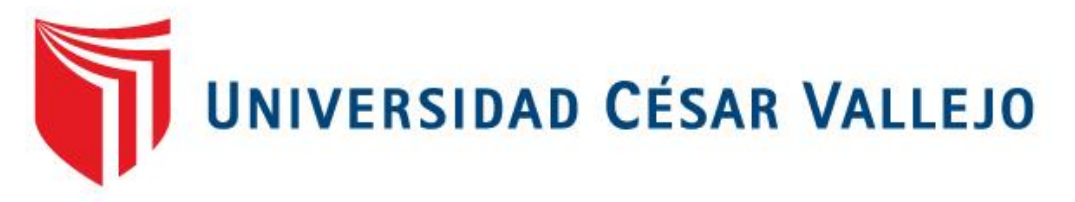

# FACULTAD DE INGENIERIA

### ESCUELA PROFESIONAL DE INGENIERÍA INDUSTRIAL

Modelo de programación lineal aplicado para la reducción de costos de transporte del proceso de recarga de extintores a Lima y distritos de la empresa COIMSER SAC, Callao, año 2017.

TESIS PARA OBTENER EL T**Í**TULO PROFESIONAL DE

INGENIERO INDUSTRIAL

AUTOR:

Jose Carlos Solari Bravo

ASESOR:

Mgtr. Saavedra Farfán, Martin Gerardo

LÍNEA DE INVESTIGACIÓN:

Sistema de Gestión de la Calidad

LIMA-PERÚ

2017

**JURADO CALIDICADOR**

PRESIDENTE

SECRETARIO

VOCAL

### **DEDICATORIA**

A mis padres, por su apoyo incondicional por la crianza que me dieron, por confiar en mí y brindarme la oportunidad de estudiar.

#### **AGRADECIMIENTOS**

Un profundo agradecimiento a la empresa Coimser SAC por permitirme implementar mi tesis, a la gerencia y los compañeros en general que siempre estuvieron predispuestos a colaborar conmigo, por su calidad humana y profesional.

De igual manera agradecer a la Universidad César Vallejo por la formación durante estos años de estudio, viviendo experiencias inolvidables, a mi asesor de investigación el mg. Martin Saavedra Farfán, y a todos los compañeros que me brindaron su apoyo.

#### **DECLARACIÓN DE AUTENTICIDAD**

Yo Jose Carlos Solari Bravo con DNI Nº 72679819, a efecto de cumplir con las disposiciones vigentes consideradas en el Reglamento de Grados y Títulos de la Universidad César Vallejo, Facultad de Ingeniería, Escuela de Ingeniería Industrial, declaro bajo juramento que toda la documentación que acompaño es veraz y auténtica.

Así mismo, declaro también bajo juramento que todos los datos e información que se presenta en la presente tesis son auténticos y veraces.

En tal sentido asumo la responsabilidad que corresponda ante cualquier falsedad, ocultamiento u omisión tanto de los documentos como de información aportada por lo cual me someto a lo dispuesto en las normas académicas de la Universidad César Vallejo.

Lima, diciembre del 2017

#### **JOSE CARLOS SOLARI BRAVO**

#### **RESUMEN**

La presente tesis buscó hallar las rutas óptimas para el proceso de transporte para la recarga de extintores a lima y distritos de la empresa Coimser SAC. Mediante un modelo matemático sujeto a la restricción del método de la ruta más corta, el estudio se aplicó a los 5 clientes en lima y distritos, tomando datos del antes y después de aplicado el modelo matemático, de los cuales se hallaron la ruta más corta en tiempo y distancia reduciendo así los costos de mano de obra y de combustible, las rutas fueron halladas mediante el software Grafos, siendo el objetivo principal reducir los costos del proceso de transporte en general.

Para la reducción de estos costos propusimos la implementación de método de un formato de rutas controlado, hallando la cantidad de combustible que requiere el laboratorio móvil, el costo de mano de obra y el costo de mantenimiento, tratando así de reducir los costos mediante un control riguroso del proceso de transporte.

Teniendo como resultado una reducción de costos en un 40.52%, los resultados fueron corroborados mediante el software estadístico spss, aplicando la prueba estadística T-de Student dando un valor menor a 0.05 (0.033).

Palabras Clave: modelo de programación lineal, ruta más corta, costo de transporte.

#### **ABSTRACT**

This thesis sought to find the optimal routes for the transport process for the recharge of extinguishers to Lima and districts of the company Coimser SAC. Using a mathematical model subject to the restriction of the shortest route method, the study was applied to the 5 clients in Lima and districts, taking data from before and after applying the mathematical model, of which the shortest route was found in time and distance, thus reducing labor and fuel costs, the routes were found using the Grafos software, the main objective being to reduce the costs of the transportation process in general.

To reduce these costs we proposed the implementation of a controlled route format method, finding the amount of fuel required by the mobile laboratory, the cost of labor and the cost of maintenance, thus trying to reduce costs through a control rigorous transport process.

Resulting in a cost reduction of 40.52%, the results were corroborated by the statistical software spss, applying the statistical test T-Student giving a value less than 0.05 (0.033).

Keywords: linear programming model, shortest route, transport cost.

# ÍNDICE

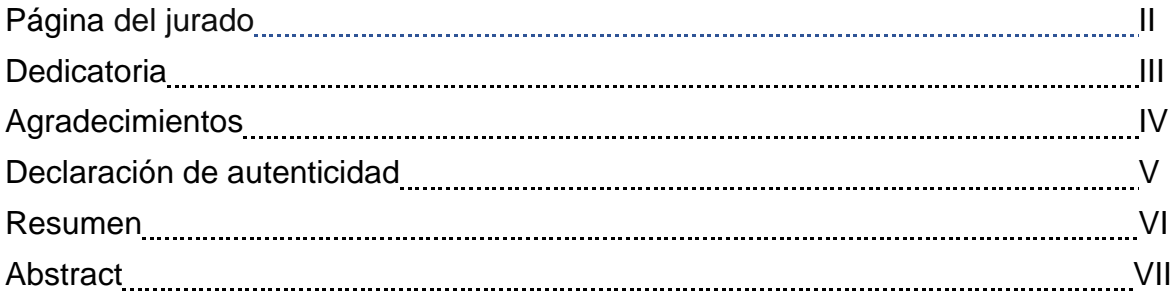

#### Contenido

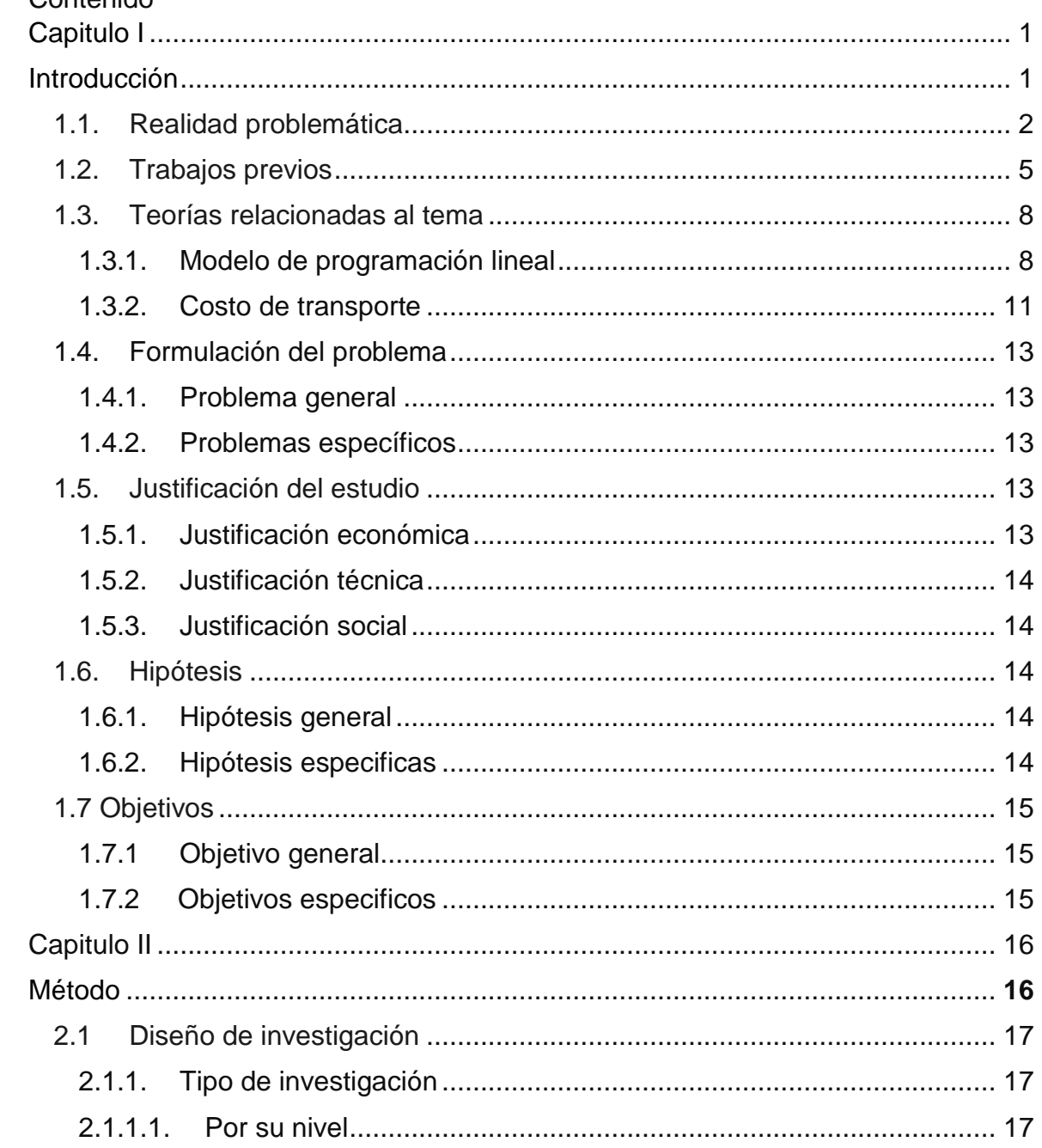

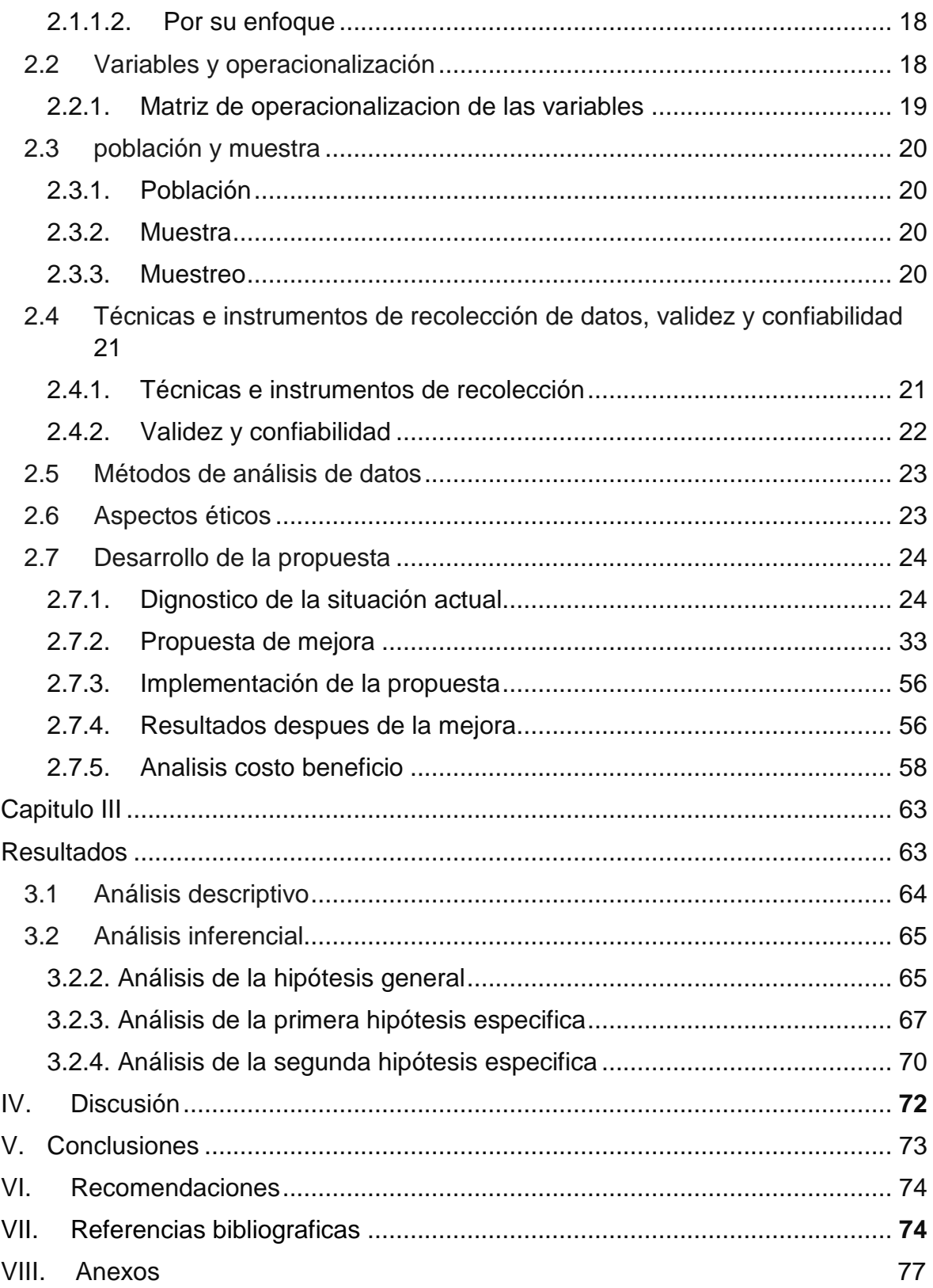

### *Índice de tablas*

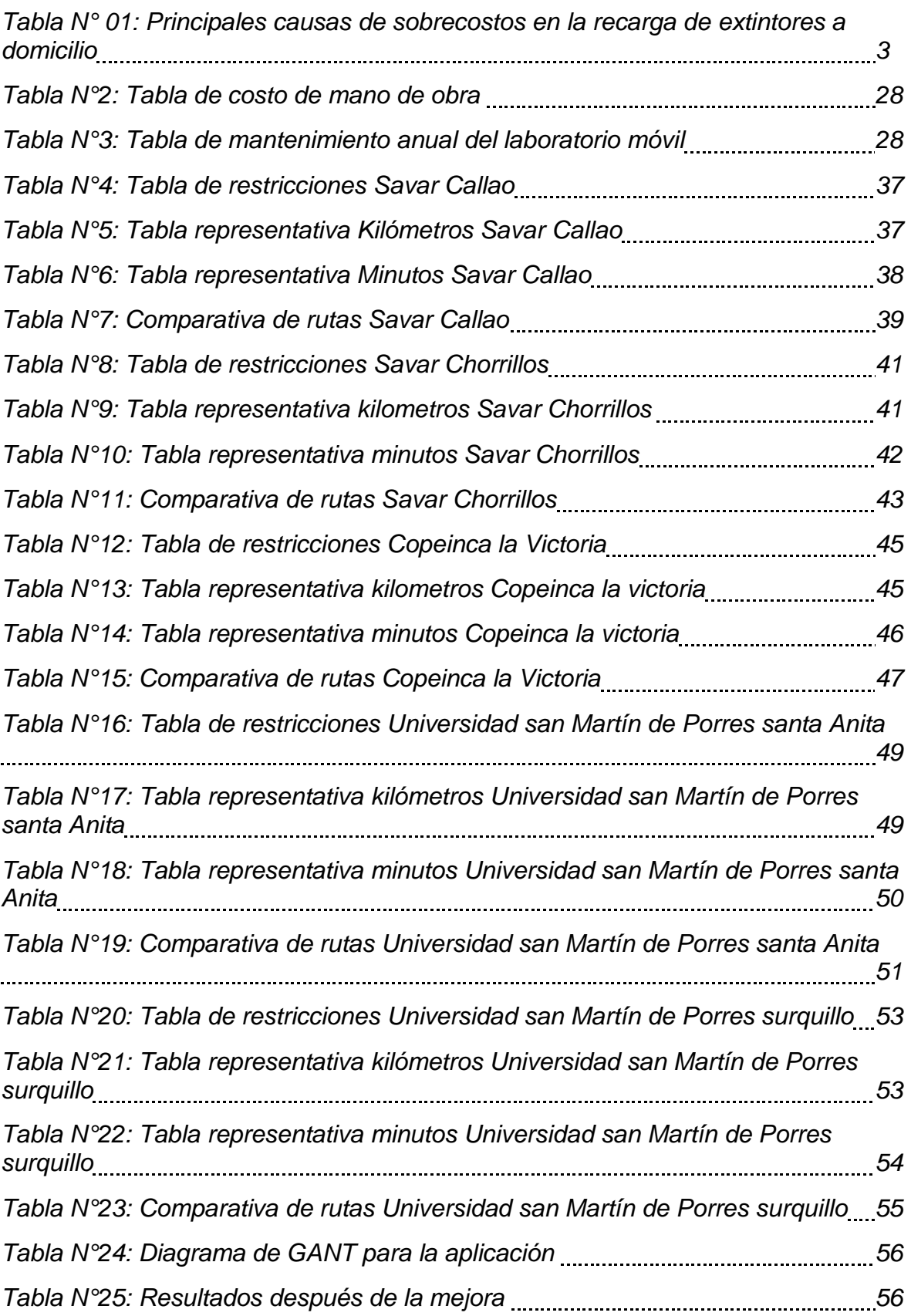

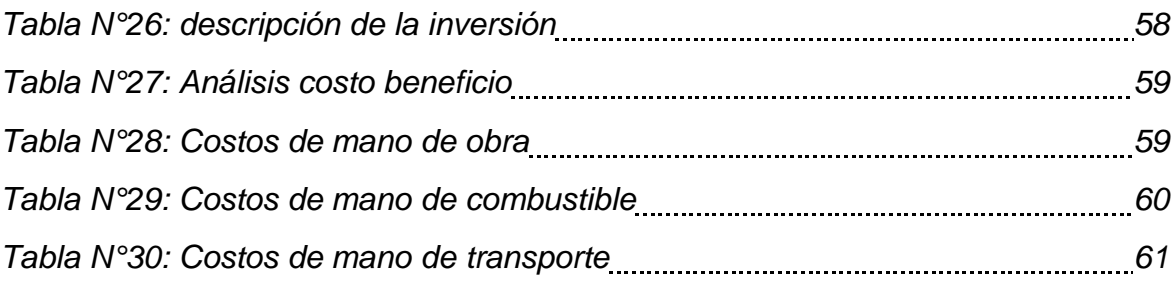

## *Índices gráficos*

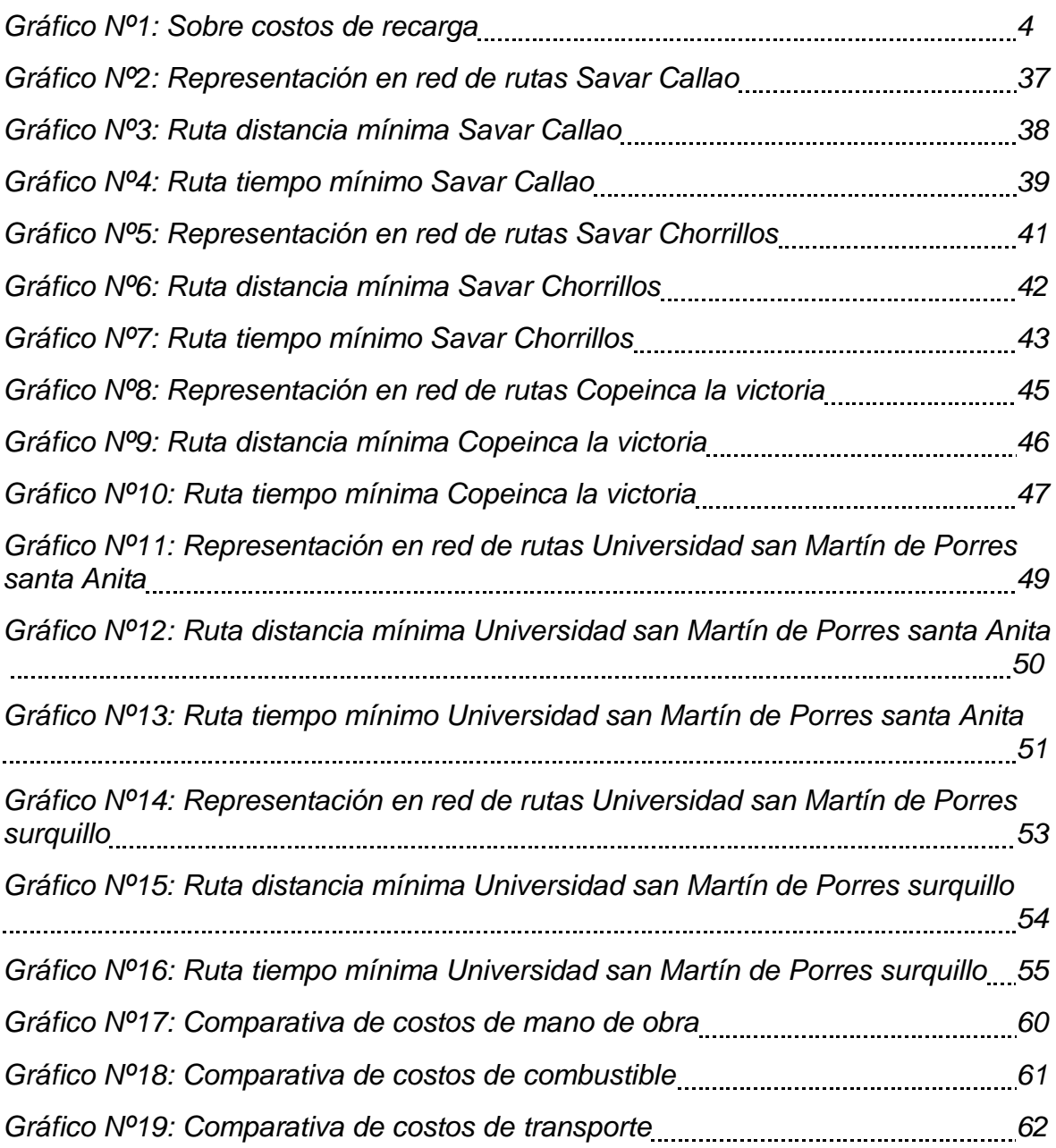

## *Índice figuras*

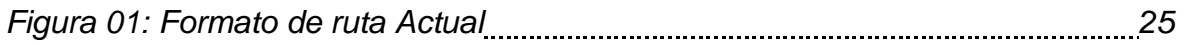

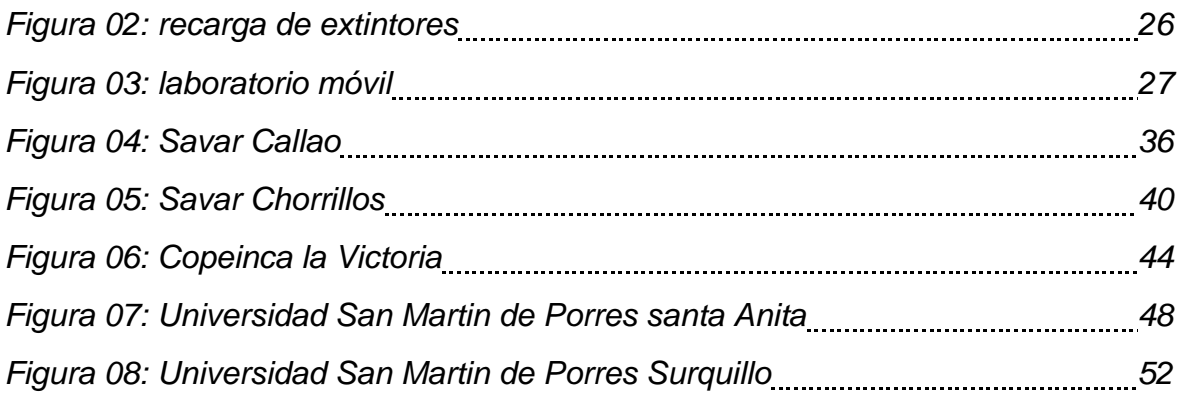

### *Índice de anexos*

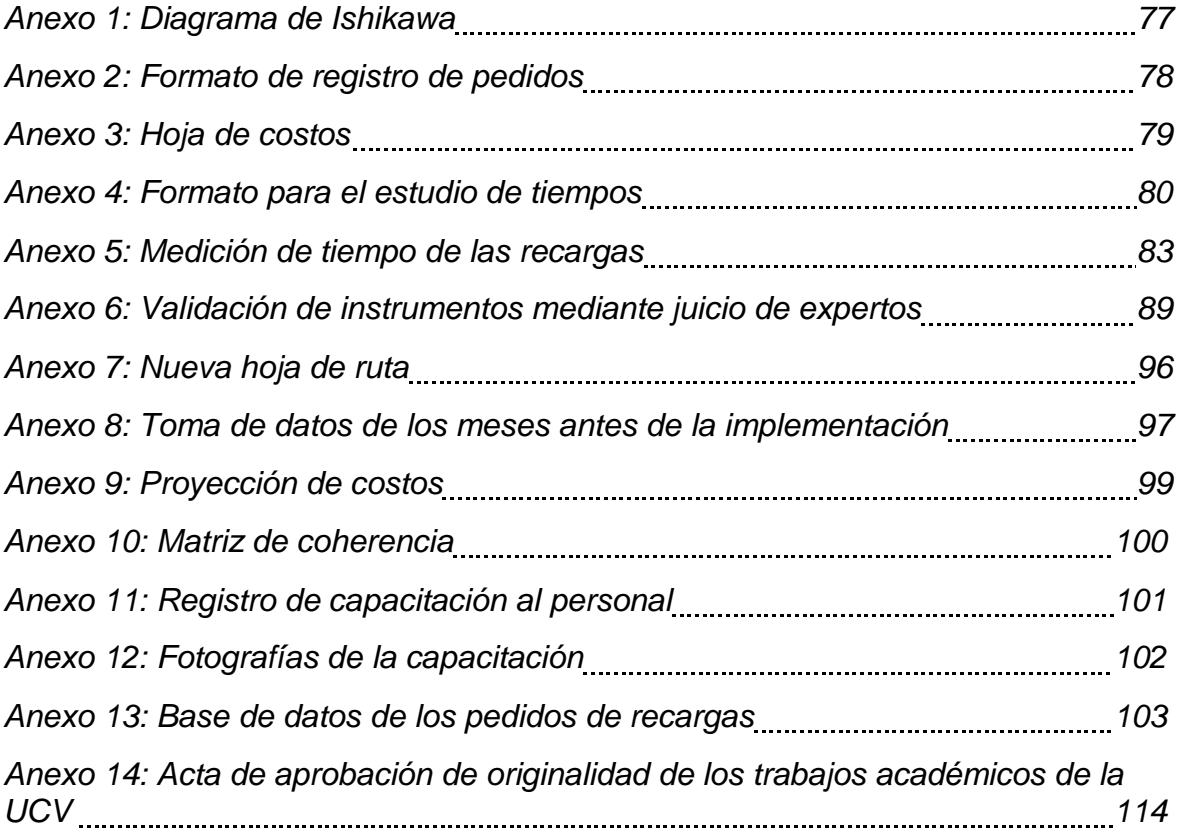

**Capítulo I Introducción**

#### <span id="page-13-0"></span>**1.1. Realidad problemática**

Hoy en día las empresas se encuentran sumergidas en un mundo de competencia, que muchas veces olvidan aspectos básicos, el reducir costos, muchas veces es tomado solo para ahorrar, u ofrecer un producto de menor calidad al mismo precio, sin embargo, con una buena planificación, no solo se mantendrá el servicio en la calidad deseada sino que además puede mejorar, y reducir los costos al mismo tiempo, en el caso de transporte de materiales sucede esto, el rubro del transporte a lo que respecta reducción de costos está olvidado, solo se basa en llegar y entregar los productos.

En el Perú vemos a diario como las avenidas principales están atascadas por la gran cantidad de camiones de transporte, por una mala planificación, perjudican el tiempo y perjudican a la ciudadanía, ocasionando congestión vehicular.

Es así que el transporte representa un 5.7% del PBI en el 2017 (Instituto Nacional de Estadística e Información , 2017) del cual el 75.5% representa el transporte terrestre empero la longitud de las redes viales es 149659.97 km aunque solo el 12.5% está pavimentado a nivel nacional (Ministerio de Transportes y Comunicaciones, Oficina de Estadística, 2017) es por ello que la infraestructura y el diseño de las redes de transporte no son muy eficientes; el crecimiento del mercado ocasiona que se incremente la competencia en el sector por la cual las empresas deben optimizar sus recursos, para ello existen varias herramientas como lo es el modelo de programación lineal.

Y este también es el caso de las pequeñas empresas, las cuales, al tener menos recursos, no usan demasiados recursos para la mejora de procesos.

Una situación similar, se da en la empresa Extintores Coimser S.A.C. en el proceso de recarga de extintores a domicilio, en el proceso se encuentra una gran cantidad de inconveniente, que vienen desde la falta de comunicación, hasta la deficiencia de los métodos usados para establecer las rutas del laboratorio móvil, dejando a los operarios la decisión de las rutas a tomar y el orden de los clientes a los que deben realizar el proceso, esto origina retrasos, gastos de combustible y demora del proceso.

#### **Diagrama de distribución abc**

En el siguiente diagrama ABC analizaremos las principales causas del sobrecosto del proceso de recarga de extintores a domicilio obtenidos durante los meses de abril y mayo, y su repercusión en la empresa Extintores Coimser.

#### Tabla N° 01: Principales causas de sobrecostos en la recarga de extintores a domicilio

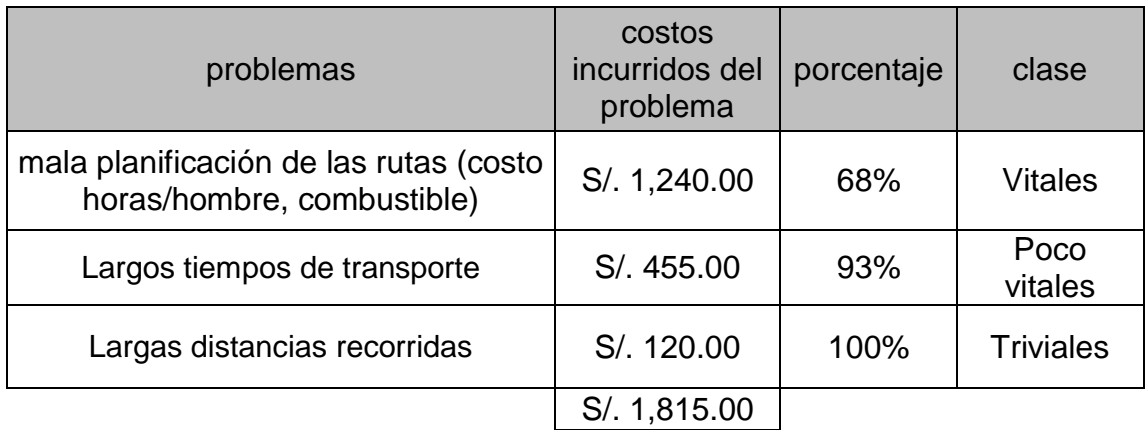

#### Fuente: Extintores Coimser S.A.C.

Elaboración: Solari J. mayo 2017

En cuanto a los problemas, se refiere a mala planificación de las rutas, a no establecer el recorrido mediante hojas de ruta, pedidos de último minuto, o condiciones externas no previstas, la falta de control sobre el proceso, no registrar las horas de partida y de llegada , el tiempo de transporte hace referencia el tiempo en ruta, este genera tiempos muertos, derivando en un costo mayor de horas hombre y estrés en el persona, y por ultimo las largas distancias recorridas, lo cual genera un desgaste en la unidad móvil, además de un incremento en el costo de combustible.

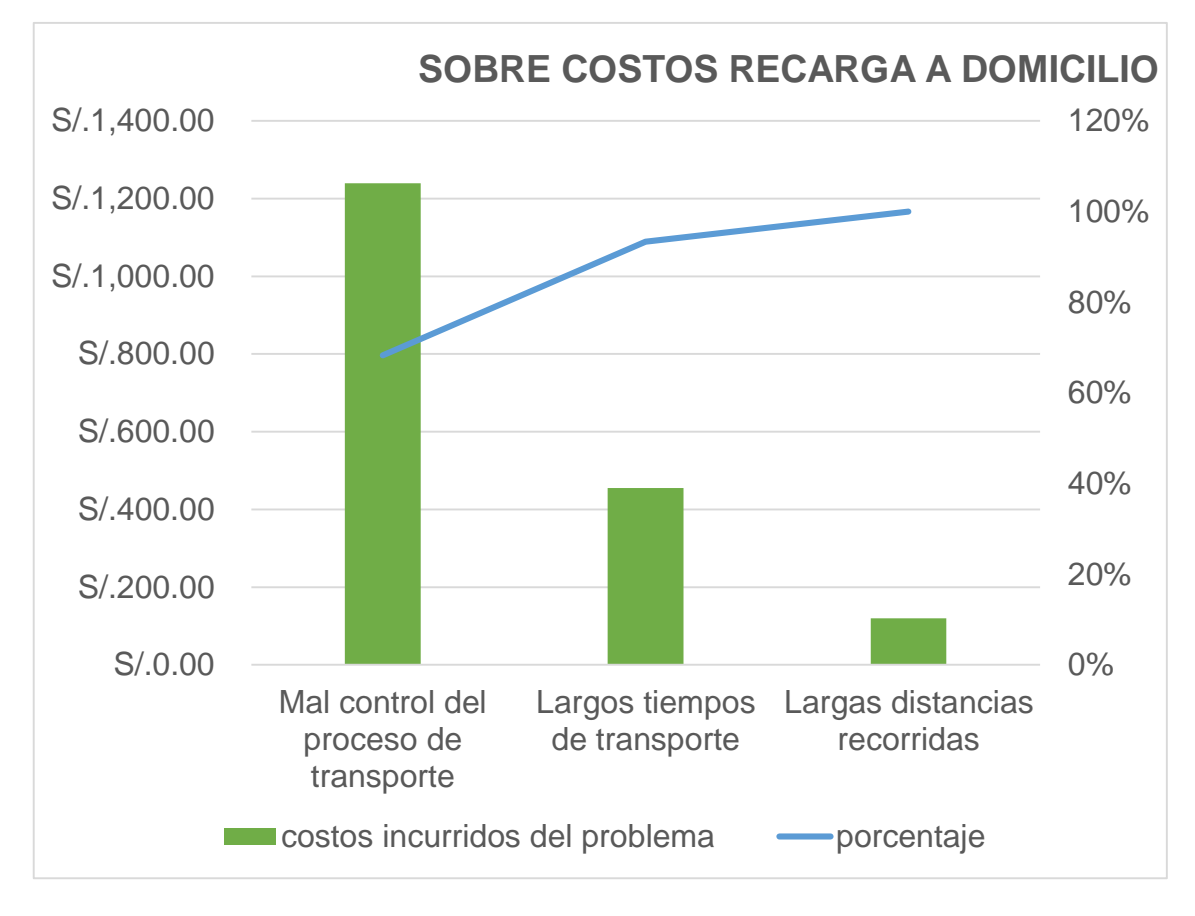

#### Gráfico Nº1: Sobre costos de recarga

Fuente: Extintores Coimser S.A.C. Elaboración: Solari J. mayo 2017

Según el diagrama ABC de Pareto, el mal control del proceso de transporte seria la principal causa de costos excesivos, debido a un mal control de las rutas, no determinar un plan para hechos imprevistos.

#### <span id="page-16-0"></span>**1.2. Trabajos previos**

Conocemos como trabajos previos, Investigaciones realizadas con anterioridad por autores especialistas en él tema tratado en nuestra investigación, dando un sustento verídico del planteamiento de nuestro trabajo de investigación.

Por ello, "¿Por qué el transporte de mercancías es tan caro en Centroamérica?", (2017)" El tiempo que se toma ir de un destino a otro no solo se debe a las impredecibles aduanas sino a otros múltiples factores: la congestión dentro y alrededor de las áreas urbanas, la imposibilidad de viajar de noche debido a la inseguridad y una pobre infraestructura de caminos. A su vez, las carreteras de la región también son vulnerables a los desastres naturales que provocan limitaciones en los accesos, especialmente en aquellos caminos no pavimentados."

Con lo anterior mencionado el autor nos lleva a la conclusión de ampliar nuestra visión respecto al tema de transporte, englobando más y dando más importancia a los factores externos que puedan condicionar el método de transporte.

De igual manera en la tesis de Gonzales Daniel, titulada "Optimización del sistema de control de verificación de supervivencia de pensionistas de renta vitalicia en una compañía aseguradora" con motivo de optar por el título de Ingeniero Industrial de la Pontificia Universidad Católica del Perú en el año 2011 en la ciudad de Lima – Perú, la cual desarrolló un modelo matemático para buscar optimizar la productividad de los visitadores de Renta Vitalicia al obtener un ruta ideal para realizar el recorrido, por lo cual zonificó a los pensionistas y realizó el procedimiento y criterio para el armado de *Clusters* basándose en supuestos en la solución del modelo matemático y realizar el desarrollo del modelo matemático tomando distancias euclidianas en la red potencial inicial para realizar la formulación matemática de ruta corta estableciendo un rango de horas que resulta del tiempo total recorrido más los tiempos no previstos en un escenario pesimista y optimista a un 95% de confianza de las penalizaciones en velocidad del ómnibus y de la persona. En base a los resultados la cantidad de días que utilizaba el visitador se han reducido de 32 a 20 días (62.5 %), realizando un cluster por día, también se mejoró la producción diaria del visitador de 12 visitas efectivas por día a aproximadamente 20 visitas efectivas por día

incrementándose un 166.7 %, teniendo en cuenta que cabe la posibilidad de no ubicar al pensionista. (GONZALES, 2011)

De la misma forma, Sánchez, & Wilmsmeier, (2005) Provisión de infraestructura de transporte en América Latina (1st ed.). "La infraestructura está constituida por un conjunto de estructuras de ingeniería e instalaciones, que por lo general son de larga vida útil, que son utilizadas con fines productivos, políticos, sociales y personales".

Donde el autor enfatiza en la infraestructura, explicando que esta requiere de un diseño presiso de ingeniería, para que a corto y largo plazo se pueda usar óptimamente, para fines productivos y de transporte.

De la misma forma en la tesis de Pérez Jimena Cecilia y Silva Pimentel Consuelo, titulada "Optimización del transporte de materia prima de una empresa esparraguera" con motivo de optar por el título de Ingeniero Industrial de la Universidad Nacional de Trujillo en el año 2000 en la ciudad de Trujillo – Perú, la cual determinó un método óptimo de transporte de materia prima que minimice los costos de combustible y los costos de merma de la empresa esparraguera SAVSA mediante la aplicación de un modelo de programación lineal se obtuvieron las cantidades diarias de materia prima ofertadas por cada proveedor durante un mes, los costos de transporte en los que se incurrió y los recursos empleados, para la formulación y solución del modelo propuesto se empleó LINGO Systems: el cual reporta la solución del modelo mostrando el valor de cada una de las variables utilizadas, la ruta que debe realizar cada uno de los vehículos asignados para el acopio de materia prima, la cantidad de M.P. que debe recoger en cada uno de los proveedores que visitarán, la hora de salida de cada vehículo, la cantidad de jabas que llevarán en cada uno de sus viajes, el costo de combustible y el costo de merma que se generará en cada uno de sus recorridos. Para demostrar que existe diferencia significativa entre los valores del modelo propuesto y la empresa se empleó la prueba de hipótesis de diferencias pareadas para el costo de combustible y el costo de mermas. Finalmente se logró disminuir el costo del combustible un 24.9% y el costo de merma un 7.8% con el modelo propuesto el costo total promedio diario de transporte de materia prima disminuye 21.2% y el mensual 21.17%. (PÉREZ, y otros, 2000)

6

Igualmente Morales, D.(2012) "modelos de programación lineal fuzzy en la formulación de alimentos para animales. Articulo.A nivel mundial se han desarrollado modelos matemáticos clásicos para obtener la solución del Problema de la dieta para animales, los más difundidos y estudiados son los de Programación Lineal no obstante, a partir de ladécada del 80 del pasado siglo, se desarrollan otros modelos apoyados en la variabilidad inherente de algunos nutrientes en los ingredientes de la ración empleando métodos experimentales estadísticos para determinar el aporte del nutriente en cuestión y, bajo esos principios, se emplean como coeficientes de un modelo general de Programación Lineal, lográndose con ello beneficiosos resultados económicos y productivos, hechos estos probados en los trabajos de Duncan" (1986; 1988), D'Alfonso et al. (1992a; 1992b), Tozer (2000) y Roush(2004).

Morales nos da a entender que los modelos de programación como lo son la ruta más corta o el arbola de generalidades nos permite disminuir las perdidas y por ende aumentar el rango de distribución de insumos.

Asi mismo Rocha, J., Gómez,C., & Sánchez, P., (2014). "Ruta más corta: soluciones algorítmicas para movilidad eficiente en la malla vial de Cundinamarca. Programación dinámica. Revista Épsilo, Esta estrategia enfocada a la movilidad regional se fundamenta en la solución del problema de ruta más corta (SPP por sus siglas en inglés, Shortest Path Problem) (Djikstra, 1959; Dantzig, 1960; Floyd, 1962),en el que se identifica una ruta con mínimo costo en una red de flujo para conectar un nodo de inicio con un nodo de finalización, definidos con antelación, atravesando —de ser necesario— nodos intermedios conectados por arcos de comunicación, los cuales simbolizan la conexión entre dos nodos de la red (Santos, Coutinho-Rodrigues y Current, 2007); aquí el costo mínimo para el caso previsto representa la distancia mínima por recorrer entre dos punto o nodos (Cervantes Castaños, 2004)".

Lo que nos tratan de decir los diferentes autores es que la finalidad del método de la ruta más corta es hallar un camino optimo que nos dé como resultado el costo mínimo de la operación de transporte, definiendo nodos entre el inicio y el final.

7

Así mismo, Chimbo, C. (2008). "Aumento de Productividad en una Línea de Producción en una Empresa de Fabricación de Cubiertas de Fibrocemento". "Tesis para optar el Título de Magister en Administración de Empresas en la Pontificia Universidad Católica del Ecuador" "cuyo objetivo es cubrir la demanda de cubiertas de fibrocemento que hay en el mercado de la construcción, de esta manera se analizara la capacidad de la línea de producción versus la demanda del mercado, evaluando la mejor alternativa para realizar una evaluación del impacto del proyecto implementando y analizando los resultados obtenidos, pretendiendo satisfacer la demanda del mercado y de esta manera aprovechar el boom de los materiales de construcción".

El autor en esta tesis nos da indicios a cómo mejorar nuestra productividad en el proceso de recarga de extintores a domicilio, estimando las mejores rutas a recorrer por el laboratorio móvil.

Carazo, J. (2015). "La mejora de la productividad se consigue con políticas acertadas de generación de compromiso". "Capital Humano, 28(300), 70-73.La mejora de la productividad no es más que la mejora de la eficiencia en cualquier entorno de la empresa y los tres elementos críticos son el factor humano, los medios técnicos disponibles y, por supuesto, los métodos y procesos".

Con lo anterior mencionado carrozo explica que la mejora de la productividad consiste en implementar un sistema basado eficaz, disminuyendo costos sin perder la calidad del servicio, o producto ofrecido.

#### <span id="page-19-0"></span>**1.3. Teorías relacionadas al tema**

#### <span id="page-19-1"></span>**1.3.1. Modelo de programación lineal**

El proceso de construcción de modelos inicia con plantear el problema, en dónde se define los objetivos que se pretende alcanzar y la unidad de estudio para determinar maximizar o minimizar la causa del problema. Al observar el sistema, se recolecta información para estimar el valor de los parámetros que afectan al problema; estas estimaciones se utilizan para formular el modelo matemático del problema y verificar si el modelo es la representación exacta de la realidad, pero sé deber ser consiente de nuevas restricciones y los valores de la variable de

decisión que no fueron usadas para estimar, lo cual podría cambiar el rendimiento del proceso y la ecuación. Después se selecciona la opción más adecuada, puede haber más de una, la cual cumple mejor los objetivos de la empresa. Se debe monitorear y actualizar en forma continua el sistema para tener la certeza de que las recomendaciones permitan que la empresa cumpla con los objetivos (WINSTON, 2005).

En cuanto a los modelos de rutas de transporte estos se fundamentan en la teoría de la programación lineal para definir la estructura matemática y la teoría de restricciones y hallar la mejor ruta a través de un análisis de sensibilidad.

Con respecto a la programación lineal trata la planeación de las actividades asignando recursos limitados entre actividades competitivas para obtener un resultado óptimo. (WEATHERFORD, y otros, 2000).

Según Rocha, J., Gómez, C., & Sánchez, P., (2014) "se establecieron como nodos en la red; de igual forma, las vías terrestres establecidas en la malla vial disponible considerados arcos entre nodos para la conformación de la red de acuerdo con los principios de la teoría de redes, principios elementales contenidos en el problema SPP" (p.67).

Además, según Araujo, R. (2012) "El método de la ruta más corta es un método de programación lineal, que permite buscar la solución a un problema de optimización que resulte de una combinatoria y de diferentes aplicaciones, el objetivo de este método está en encontrar rutas cortas o de menor costo, según sea el caso, que va desde un nodo especifico hasta cada uno de los demás nodos de la red. En este sentido un nodo es una representación gráfica en forma de circulo, este nodo es muy importante ya que denota los orígenes y destinos del problema que se realice, asimismo una red representa un conjunto de puntos y líneas que conectan pares de puntos, estos puntos son los que llamaremos nodos y las líneas serían las aristas" (p.1)

Esto nos demuestra que mediante el método de la ruta más corta podemos llegar a optimizar el proceso de transporte del laboratorio móvil.

#### **1.3.1.1. Dimensión tiempo**

Según la secretaría de salud de México (2001): Promedio de minutos que transcurren entre el momento en que el usuario solicita la atención en el servicio de urgencias y el inicio de esta por el médico.

En nuestra tesis nos basamos en medir el tiempo y calcular el tiempo estándar que conlleva el proceso de movilización del laboratorio móvil y comparamos la diferencia entre el antes y después de aplicar el método de ruta más corta.

$$
M_i n = \sum_{(i \cdot j)} Xij
$$

# *((t actual- t modelo) /t actual) \*100*

Donde Xij representan el tiempo entre los arcos, en este caso representada en horas, la cantidad será la sumatoria entre los nodos inicio y final, escogiendo la ruta óptima.

#### **1.3.1.2. Dimensión ii- distancia**

Según Arias, C. & Maza, S.(2011) "la distancia entre dos puntos del [espacio](https://es.wikipedia.org/wiki/Espacio_eucl%C3%ADdeo)  [euclídeo](https://es.wikipedia.org/wiki/Espacio_eucl%C3%ADdeo) equivale a la longitud del segmento de la [recta](https://es.wikipedia.org/wiki/Recta) que los une, expresado numéricamente. En espacios más complejos, como los definidos en la [geometría](https://es.wikipedia.org/wiki/Geometr%C3%ADa_no_euclidiana)  [no euclidiana,](https://es.wikipedia.org/wiki/Geometr%C3%ADa_no_euclidiana) el camino más corto entre dos puntos es un segmento recto con curvatura llamada [geodésica.](https://es.wikipedia.org/wiki/Geod%C3%A9sica) De un modo más sencillo, la distancia entre dos [números reales](https://es.wikipedia.org/wiki/N%C3%BAmeros_reales) es el [valor absoluto](https://es.wikipedia.org/wiki/Valor_absoluto) de su diferencia".

Esto nos quiere decir que la distancia a medida es la que separa los nodos inicio y final del recorrido por el laboratorio móvil. En esta tesis se midió las distancias realizadas por el proceso de llenado a domicilio de extintores por parte del laboratorio móvil.

$$
M_i n = \sum_{(i \cdot j)} Cij
$$

# *((d actual-d modelo) /d actual) \*100*

Donde Cij representa la distancia entre los arcos, representara la distancia en kilómetros y se definirán las rutas mediante el programa Grafos, tomado en cuenta no solo las distancias, sino además las rutas transitadas, el horario y el tiempo de demora, esta información la obtendremos de la herramienta tráfico de Google maps, en la cual nos muestra el tráfico en vivo o tráfico típico detallando día y hora.

#### <span id="page-22-0"></span>**1.3.2. Costo de transporte**

Según Cifuentes, J. (2010) nos dice que "Costo es la suma de erogaciones en las que incurre la persona natural o jurídica para adquirir un bien o un servicio, con la intención de que genere ingresos en el futuro". (p. 2)

También nos dice que estos tienen distintas características "Costo-activo: Es la erogación que ocurre cuando se adquiere un bien o un servicio cuya capacidad de generar ingresos abarca diferentes períodos. Las porciones de este activo adquirido se enfrentan a los ingresos de los diferentes períodos en forma diferida. Costo-gasto: Son los costos que se enfrentan a los ingresos del período y que han contribuido a la operación del sistema durante ese período. Costo-pérdida: Son las erogaciones que no producen ingresos esperados o no. Ejemplo de ello son los incendios, robos, etc." (p.2)

Con esto podemos llegar a la conclusión que los costos son los gastos asumidos por la elaboración natural de un proceso y si queremos elevar la productividad debemos obtener la menor cantidad de costos posibles.

Olavarrieta (1999) indica que "es la relación entre producto e insumo mediante los recursos usados para obtenerlo, expresándose en eficiencia y eficacia en una línea de producción" (p. 49).

Por su parte, Alfaro B. y Alfaro E. (1999) nos dicen que "La productividad se expresa por el cociente resultante entre la producción obtenida y el coste que hayan producido los factores que en ella han intervenido.

La productividad tal como deseamos presentar, permite comparar los grados de aprovechamiento que obtiene la empresa en el empleo de los factores de producción aplicados" (p.25).

Lo que nos lleva a la conclusión de que la productividad la producción obtenida en relación con los insumos, materiales y tiempo asignados para el proceso, en cuanto se logre optimizar los mismos, conllevara a una mejora de la productividad.

#### **1.3.2.1. Dimensión costo de mano de obra**

Se refiere al costo de mano de obra durante el transporte hacia el destino.

Según Pineda, J. (2016) "La movilización de mercancías de un país indica su nivel de desarrollo, su nivel de productividad y su índice de competitividad". (p157).

En este caso se calculará el costo de mano de obra de la siguiente manera:

# MO\*t en ruta

Donde *MO* representa el costo de mano de obra por hora y *t en ruta* es el tiempo en ruta representada en horas.

#### **1.3.2.2. Dimensión costo de combustible**

La dimensión costo de combustible es interpretada por el precio del combustible, la cantidad del mismo representada en soles que consume el laboratorio móvil por kilómetro.

$$
\mathcal{C}c*km
$$

Donde *Cc* es el costo de combustible representada en soles gastada por kilómetro y *km* es la cantidad de kilómetros recorridos*.*

#### **1.4. Formulación del problema**

#### <span id="page-24-0"></span>**1.4.1. Problema general**

¿Cómo la aplicación del modelo de programación lineal reducirá el costo de transporte del proceso de recarga de extintores a domicilio de la empresa Extintores Coimser S.A.C.?

#### <span id="page-24-1"></span>**1.4.2. Problemas específicos**

¿Cómo la aplicación del modelo de programación lineal disminuirá los costos de mano de obra del proceso de recarga de extintores a domicilio en la empresa Extintores Coimser S.A.C.?

¿Cómo la aplicación del modelo de programación lineal disminuirá el costo de combustible del proceso de recarga de extintores a domicilio en la empresa Extintores Coimser S.A.C.?

#### <span id="page-24-2"></span>**1.5. Justificación del estudio**

#### <span id="page-24-3"></span>**1.5.1. Justificación económica**

Mediante esta tesis se podrá reducir los defectos en el desarrollo de transporte de materia prima, lo cual contribuirá a que no se generen costos agregados al proceso por no tener un plan de rutas predeterminado.

#### <span id="page-25-0"></span>**1.5.2. Justificación técnica**

De esta forma, la utilización del modelo de programación lineal nos permitirá remover los defectos que hay en el desarrollo de transporte de materia prima, llegando a repartir todos los pedidos en la menor proporción de viajes posibles.

#### <span id="page-25-1"></span>**1.5.3. Justificación social**

Por ende, progresando con la calidad del servicio se cumpliría con las demandas y pretensiones de los clientes, y de esta forma se lograría proteger el medio ambiente, al utilizar menor proporción de combustible y generar menos gases tóxicos al ambiente.

#### <span id="page-25-2"></span>**1.6. Hipótesis**

#### <span id="page-25-3"></span>**1.6.1. Hipótesis general**

La aplicación del modelo de programación lineal reduce el costo de transporte del proceso de recarga de extintores a domicilio de la empresa Extintores Coimser S.A.C.

#### <span id="page-25-4"></span>**1.6.2. Hipótesis especificas**

La aplicación del modelo de programación lineal disminuye los costos de mano de obra del proceso de recarga de extintores a domicilio en la empresa Extintores Coimser S.A.C.

La aplicación del modelo de programación lineal disminuye el costo de combustible del proceso de recarga de extintores a domicilio en la empresa Extintores Coimser S.A.C

#### <span id="page-26-0"></span>**1.7 Objetivos**

#### <span id="page-26-1"></span>**1.7.1 Objetivo general**

Establecer como la aplicación del modelo de programación lineal reducirá el costo de transporte del proceso de recarga de extintores a domicilio de la empresa Extintores Coimser S.A.C.

#### <span id="page-26-2"></span>**1.7.2 Objetivos específicos**

Demostrar como la aplicación del modelo de programación lineal disminuirá los costos de mano de obra del proceso de recarga de extintores a domicilio en la empresa Extintores Coimser S.A.C.

Determinar como la aplicación del modelo de programación lineal disminuirá el costo de combustible del proceso de recarga de extintores a domicilio en la empresa Extintores Coimser S.A.C.

<span id="page-27-0"></span>**Capitulo II Método**

#### <span id="page-28-0"></span>**2.1 Diseño de investigación**

Experimental: Se refiere como Diseño experimental a las tesis "Que reúnen los 2 requisitos para lograr el control y la validez interna: 1) grupo de comparación (manipulación de la variable independiente o de varias independientes) y 2) equivalencia de los grupos. Se manipula con aleatorización y el control sobre las variables es más riguroso". (Oficina de Tesis de Grado, 2007: p.22)

Cuasiexperimentales: "Se manipula deliberadamente al menos una variable independiente para ver su efecto y relación con una o más variables dependientes, difieren de los experimentos verdadero en el grado de seguridad o confiabilidad que pueda tenerse sobre la equivalencia inicial de los grupos, pues los sujetos no son asignados al azar ni emparejados, sino que dichos grupos ya estaban formados antes del experimento". (Oficina de Tesis de Grado, 2007: p.22).

El diseño es Cuasiexperimental ya que fue necesario manipular las variables para obtener los resultados proyectados.

#### <span id="page-28-1"></span>**2.1.1. Tipo de investigación**

La investigación es aplicada "Este tipo de investigación está interesada a la aplicación de los conocimientos a la solución de un problema practico inmediato. En la investigación aplicada se resuelve un problema por vez y no es probable que los resultados tengan aplicación general alguna" (Calderón, & Alzamora, 2010: p.44).

Es aplicada porque busca aplicar los conocimientos aprendidos en la Universidad, tanto los teóricos como los prácticos, buscando una mejora en el proceso elegido.

#### <span id="page-28-2"></span>**2.1.1.1. Por su nivel**

La investigación es descriptiva, Hernández (2010) "ya que busca especificar las propiedades y las características de grupos de personas, comunidades, procesos u objetos que sean analizados. Esto quiere decir, que solo pretenden recopilar información de manera individual o conjunta, sobre las variables que están en estudio" (p. 80).

De igual manera, Valderrama (2013) indica que es explicativa "porque se centra en revelar la razón por la que ocurre un determinado fenómeno y en qué condiciones se encuentra, o porque dos o más variables están relacionadas entre sí" (p. 45).

#### <span id="page-29-0"></span>**2.1.1.2. Por su enfoque**

El proyecto de investigación es cuantitativo, como lo indica Valderrama (2013) "por qué se trabaja en el área físico-natural, aplicando el método deductivo y el análisis estadístico, mediante la recolección y el procesamiento de datos numéricos en las variables previamente establecidas" (p. 117).

#### <span id="page-29-1"></span>**2.2 Variables y operacionalización**

#### **Variable independiente:** Ruta más Corta

La ruta más corta indica el camino optimo a recorrer por el laboratorio móvil teniendo en cuenta factores internos como lo son la planificación, y externos como lo son el tráfico vehicular, y la seguridad en los distritos.

**Variable dependiente:** Costos de ejecutar la recarga.

El reconocimiento de los cambios se ejecutó en base al precio de la ejecución de la recarga de extintores, que tiene como índices, el valor de combustible, horas hombres y tiempo de desarrollo.

### **2.2.1. Matriz de operacionalización de las variables**

<span id="page-30-0"></span>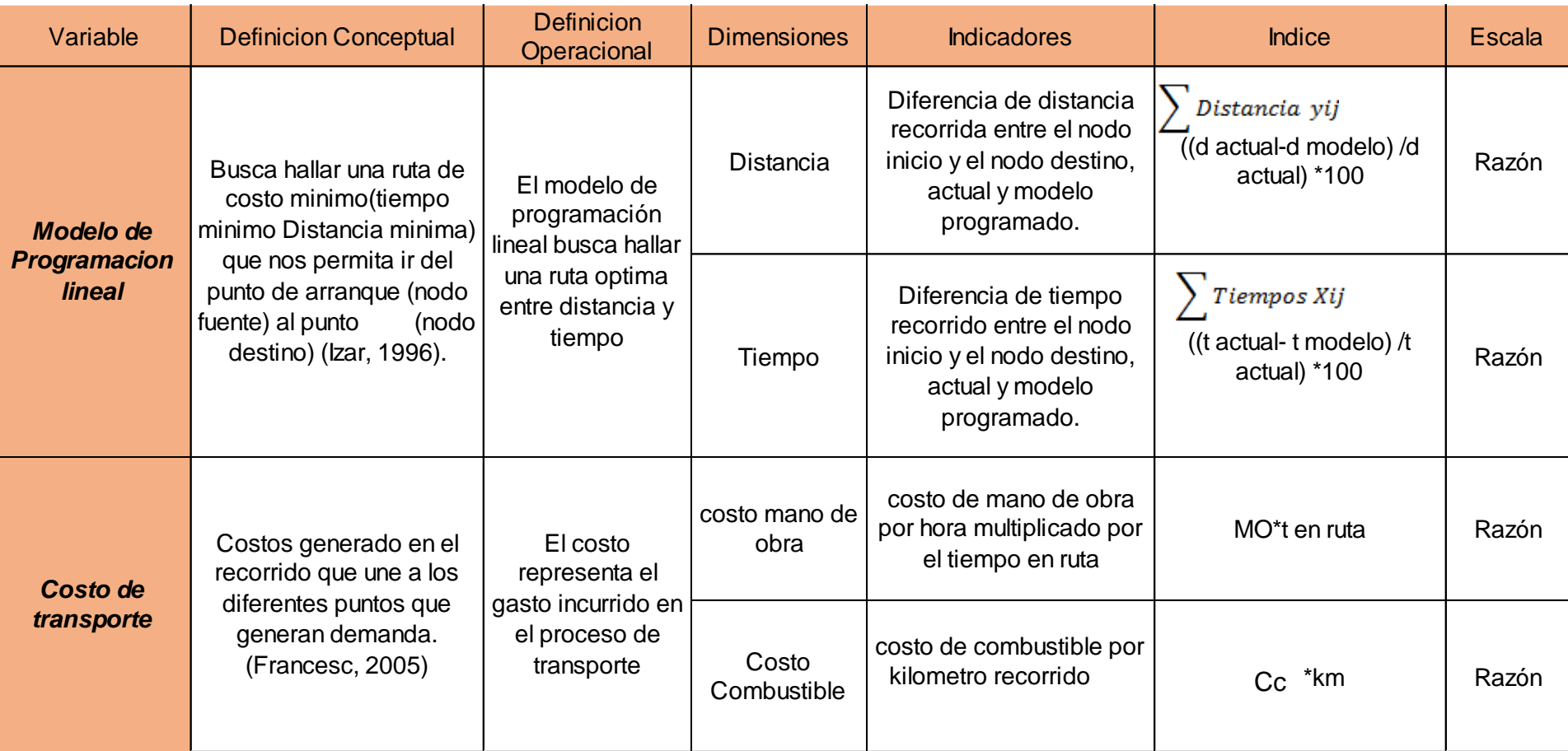

#### <span id="page-31-0"></span>**2.3 Población y muestra**

#### <span id="page-31-1"></span>**2.3.1. Población**

"La población o el universo se refiere al conjunto para el cual serán válidas las conclusiones que se obtengan: a los elementos o unidades (personas, instituciones o cosas) involucradas en la investigación" (Arias, 1999, P.22).

La población representa todo individúo u objeto afectado por la investigación, el cual se verá involucrado directamente con los resultados finales.

La población de la investigación está representada por la toma de datos de los viajes hacia los cinco clientes a los cuales se realizan las recargas.

#### <span id="page-31-2"></span>**2.3.2. Muestra**

"Subconjunto representativo de un universo o población" (Arias, 1999. p.22)

nuestra muestra son los promedios de los datos obtenidos en los viajes hacia los cinco clientes a los cuales se le realizan las recargas.

#### <span id="page-31-3"></span>**2.3.3. Muestreo**

Muestreo no Probabilístico

"En este caso se desconoce la probabilidad que tiene cada elemento de la población de formar parte de la muestra". (Oficina de Tesis de Grado, 2007: p.25).

#### Muestreo no Probabilístico intencional

En el presente trabajo se realizó un muestreo no probabilístico intencional, ya que se seleccionó los 5 clientes en lima de la empresa Extintores Coimser S.A.C., se estudió este laboratorio para la obtención de los resultados proyectados de la investigación.

### <span id="page-32-0"></span>**2.4 Técnicas e instrumentos de recolección de datos, validez y confiabilidad**

#### <span id="page-32-1"></span>**2.4.1. Técnicas e instrumentos de recolección**

Para entablar los objetivos, y para la recolección de datos que permitan contrastar las conjeturas, se usaron las siguientes técnicas de recolección:

#### **- Observación Directa**

"La observación directa es aquella en la cual el investigador puede observar y recoger datos mediante su propia observación. Este tipo de observación puede ser intersubjetiva cuando es basada en el principio de que observaciones repetidas de las mismas respuestas por el mismo observador deben producir los mismos datos, y a la observación intersubjetiva que expone que observaciones repetidas de las mismas respuestas por observadores diferentes deben producir los mismos datos. (Rodríguez Moguel, 2005: p.98)".

En la presente Tesis se usó la técnica de observación directa, para acoplar la información extraída de la empresa Extintores Coimser SAC.,

Se necesitó la colaboración del personal encargado del laboratorio móvil.

#### **- Registro Histórico**

"El archivo cuya función es la custodia y conservación de los documentos calificados como de conservación permanente. (Universidad de Almería,2011: s.f.)".

Se usará una recolección de datos previos de la compañía Extintores Coimser SAC, se trabajará con los registros de la sección del año 2017 comprendido desde el mes de mayo hasta el mes de diciembre.

#### **- Medición**

"Esta etapa reviste la mayor importancia, pues de la precisión con que se realice dependerá la validez de las conclusiones que se establezcan al fin de las investigaciones". (Oficina de Tesis de Grado, 2007: p.27).

La medición permite manipular las variables con una serie de fórmulas matemáticas, con el fin de cumplir con los objetivos del proyecto.

#### **Instrumentos**

#### **- Registro de pedidos**

Este registro se va a usar para saber el flujo y la distancia, recolectara los pedidos, las direcciones de los clientes, el número de extintores la fecha de distribución, evadiendo viajes que integren costos y tiempo añadido. (Anexo 2)

#### **- Hoja de costos de orden**

Este formato se usará para saber todos los costos a asumir en la ejecución del desarrollo de recarga, entre ellos el valor de combustible, para evadir sobre costos. (Anexo 3)

#### **- Registro de toma de tiempos**

Este registro se usará para ubicar el tiempo promedio del desarrollo de recarga de extintores, para saber los costos de mano de obra en relación al tiempo de demora del desarrollo, y deducir tiempos para futuras recargas según el número de extintores. (Anexo 4)

#### <span id="page-33-0"></span>**2.4.2. Validez y confiabilidad**

#### **2.4.2.1. Validez de contenido**

"La validez de un instrumento de recolección de información es definida como la propiedad del instrumento para medir/observar lo que se pretende medir/observar. Esta condición es fundamental para obtener la confiabilidad". (Yuni, & Urbano, 2014: p.35).

Para validar los instrumentos, se llevó a cabo un juicio de expertos, los cuales analizaron detalladamente los instrumentos, y aprobaron los mismos validando su coherencia para el uso en el proyecto de investigación.

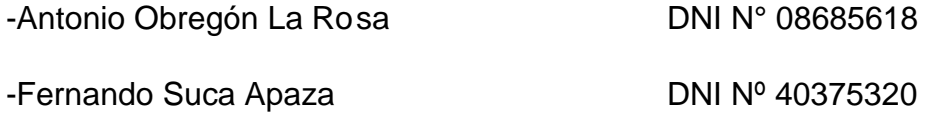

-Percy Sunohara Ramirez DNI Nº 40608784

#### **2.4.2.2. Confiabilidad**

"En rasgos generales se define la confiabilidad como la capacidad del instrumento de arrojar datos o mediciones que correspondan a la realidad que se pretende conocer. Sus propiedades incluyen la exactitud de la medición o registro, la consistencia o estabilidad de la medición en diferentes momentos". (Yuni, & Urbano, 2014: p.33).

Los datos son extraídos de la base de daos de la empresa Coimser S.A.C. Por lo tanto, la información extraída es en su totalidad confidencial.

#### <span id="page-34-0"></span>**2.5 Métodos de análisis de datos**

Gracias a que la muestra equivale al laboratorio móvil, el procedimiento de análisis de datos se realizará por medio del procedimiento estadístico de prueba T de student la cual se usará para contrastar los resultados del antes y luego de utilizar el procedimiento de la ruta más corta, de esta forma vamos a poder contrastar las conjeturas, aceptándolas o negándolas.

#### <span id="page-34-1"></span>**2.6 Aspectos éticos**

La presente tesis logro realizarse mediante los criterios y parámetros establecidos para el cumplimiento del nivel del diseño de tipo cuantitativa que la escuela de ingeniería industrial, de la Universidad César Vallejo solicita a todos sus alumnos.

Los datos extraídos de la compañía Extintores Coimser SAC, van a ser analizados bajo confidencialidad, gracias a que los resultados van a ser premeditados para el avance de la tesis.

Con relación a las fuentes citadas, esta información se consiguió de fuentes seguras, además, se ha cumplido con respetar la auditoria de los contenidos y de las citas bibliográficas, por lo tanto, se menciona de los autores con su respectiva información de año, editorial, como marcan las normas ISO 690.

#### <span id="page-35-0"></span>**2.7 Desarrollo de la propuesta**

#### <span id="page-35-1"></span>**2.7.1. Diagnostico de la situación actual**

La empresa Extintores Coimser S.A.C. fue creada el 26 de noviembre del año 2005 en el distrito de San Miguel, por el señor Edwin Muje Céspedes y su esposa la señora Esmeralda Gereda Echevarría. En sus inicios, la empresa solo se dedicaba a realizar recarga de extintores en los minimarket que se encontraban en el distrito; en el 2006 un amigo de la pareja, los presento con el jefe de seguridad de la empresa Cerámica Lima S.A., en la cual le ofrecieron los servicios de recarga y mantenimiento de extintores, así como también capacitaciones de manejo de extintores. En el año 2009, debido al aumento de la demanda del servicio, alquilan un local en la Av. La Paz N°19 Urb. Maranga – San Miguel y de la misma forma comienzan a contratar personal para el mantenimiento y recarga de los extintores y capacitadores.

Mientras iban pasando los años, comenzamos a ofrecer otros servicios a pedido de nuestros clientes, así como instalación y mantenimiento de SACI y SDACI, instalación de extintores, instalación de puestas cortafuego, fabricación e instalación de señalética de seguridad, pintado de señales horizontales, instalación de luces de emergencia y asesoría en mapas de riesgo.

De la misma forma, nuestra cartera de clientes comenzó a crecer debido a nuestro excelente trabajo y compromiso con ellos; entre los principales tenemos a Hipermercados Tottus S.A., Tiendas por Departamento Ripley S.A. y Bancos Ripley S.A., Supermercados Peruanos S.A., Corporación Pesquera Inca S.A., entre otros.

En el año 2014, hicimos la compra de nuestro propio terreno ubicado en la Calle Las Amapolas Mz. C. Lt. 12 urb. 2 de julio – Callao, la cual sigue en construcción. Además, contamos con un laboratorio móvil para recarga de extintores, dos camionetas y una furgoneta; así también, contamos con un grupo de 45
colaboradores entre personal administrativo, jefes de áreas, supervisores, inspectores, capacitadores y técnicos.

La empresa Extintores Coimser S.A.C. tiene clientes a lo largo y ancho de todo el Perú, lo cual llevo a la necesidad de adquirir un vehículo capaz de recargar extintores a domicilio, este vehículo también se centra en recargar extintores a grandes empresas de la capital, esto es así debido a la gran cantidad de extintores a recargar por cliente, nuestros en clientes en la capital son:

- Savar Callao
- Savar Chorrilos
- Copeinca La Victoria
- Universidad San Martin de Porres Santa Anita
- Universidad San Martin de Porres Surquillo

Coordinación de las partes, se les entrega a los técnicos una hoja de ruta indicando el cliente y la cantidad de extintores a recargarse, dejando a su criterio la carga de polvo químico seco.

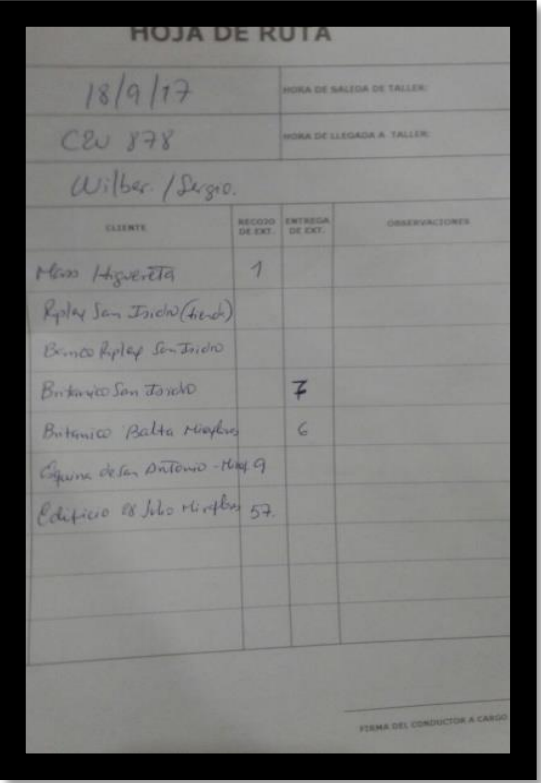

Figura 01: Formato de ruta Actual Fuente: Coimser S.A.C.

Este método de trabajo desencadena problemas de falta de comunicación, falta de insumos, y genera viajes extras generando costos extras.

Los pedidos adicionales se dan cuando los clientes sobre la marcha tienen la necesidad de recargar más extintores de los requeridos, esto se da con normalidad, pero no son anticipados.

El análisis actual se da según los recorridos a cada empresa y según los datos de los pedidos.

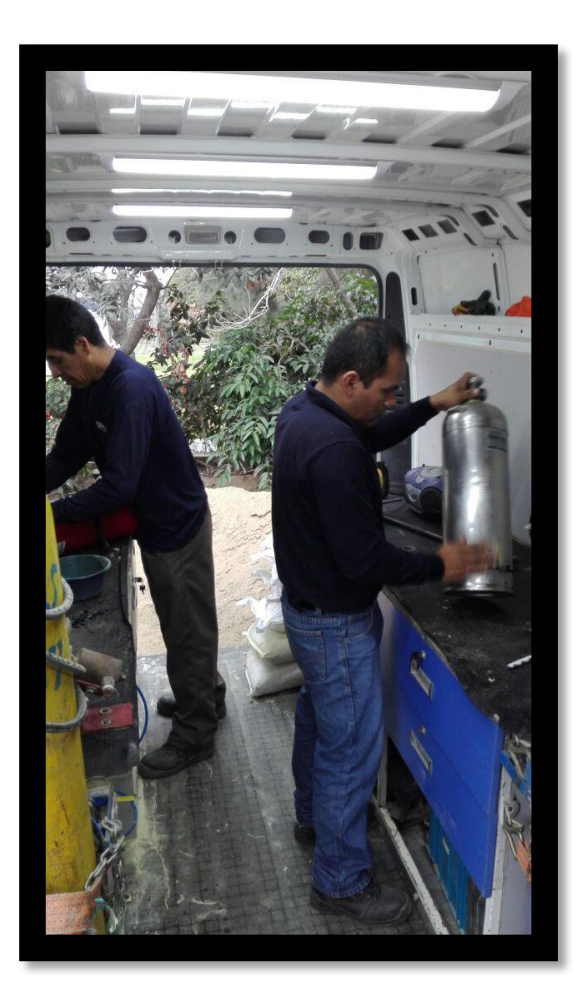

Figura 02: recarga de extintores Fuente: Coimser S.A.C.

# **Especificaciones técnicas del laboratorio móvil**

El laboratorio móvil es de marca CITROEN modelo Jumper, tenemos la necesidad de conocer las especificaciones para plantear una mejora ajustada a las capacidades que nos ofrece el vehículo.

- Capacidad de carga: 1410 kg.
- Combustible: Diesel (2.66 soles el litro).
- Capacidad de depósito de combustible: 90L.
- Consumo medio: 7.3 L /100Km.

Las especificaciones técnicas del laboratorio nos abren paso para determinar el costo de transporte y la distancia expresada en kilómetros.

- Costo de carga completa de combustible: 239.4 nuevos soles.
- Consumo expresado en dinero: 0.19 soles / kilometro
- Kilómetros recorridos por tanqueado: 1260 km

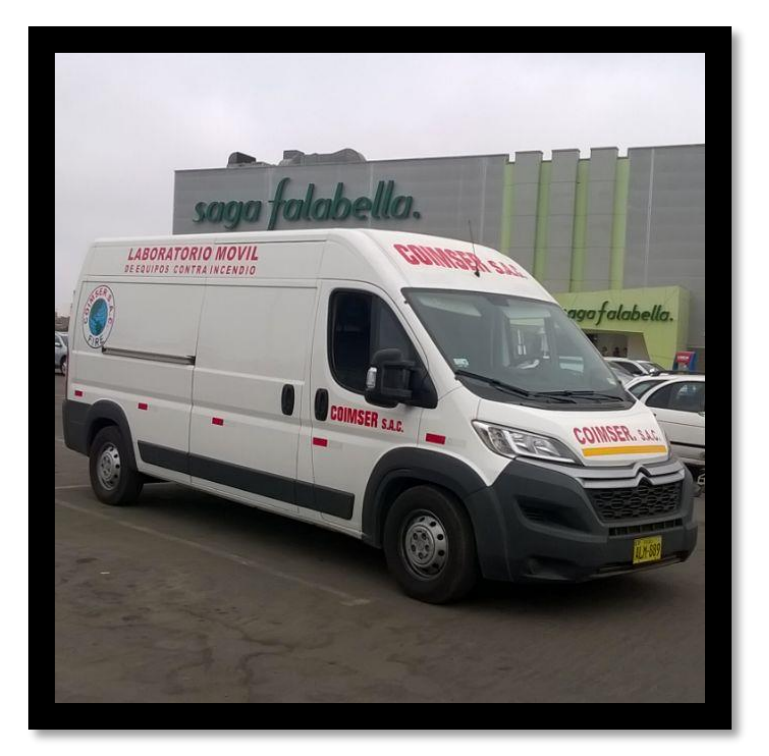

Figura 03: laboratorio móvil Fuente: Coimser S.A.C.

#### **Calculo de Horas Hombre**

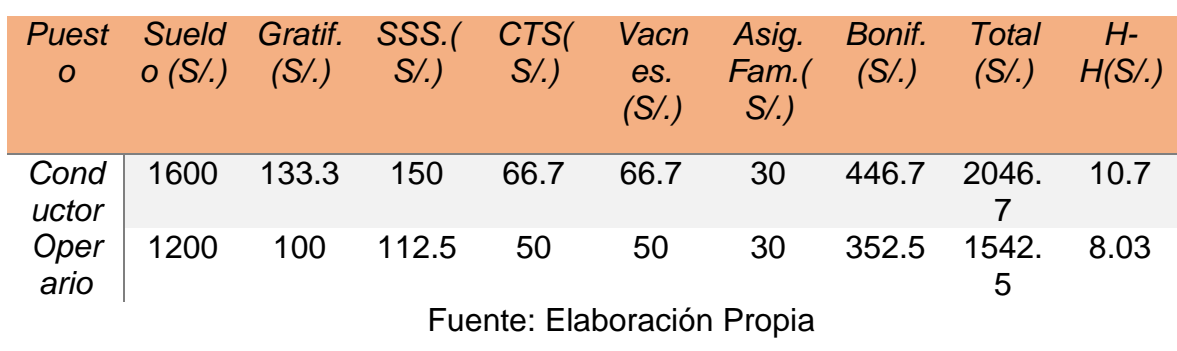

Tabla N°2: Tabla de costo de mano de obra

Costo Horas Hombre: 10.7+8.03(2)= S/.26.76

## **Costo de mantenimiento del laboratorio móvil anual**

Tabla N°3: Tabla de mantenimiento anual del laboratorio móvil

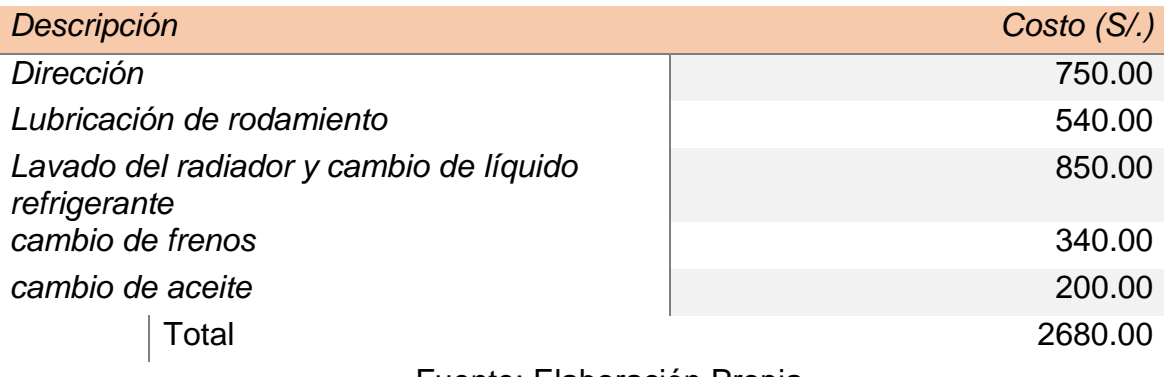

Fuente: Elaboración Propia

2680.00/12= 223.33 soles al mes

La empresa está organizada por todas las áreas y departamentos que la conforman, relacionándose jerárquicamente o de dependencia que se establecen entre las mismas.

### **Organigrama de la empresa**

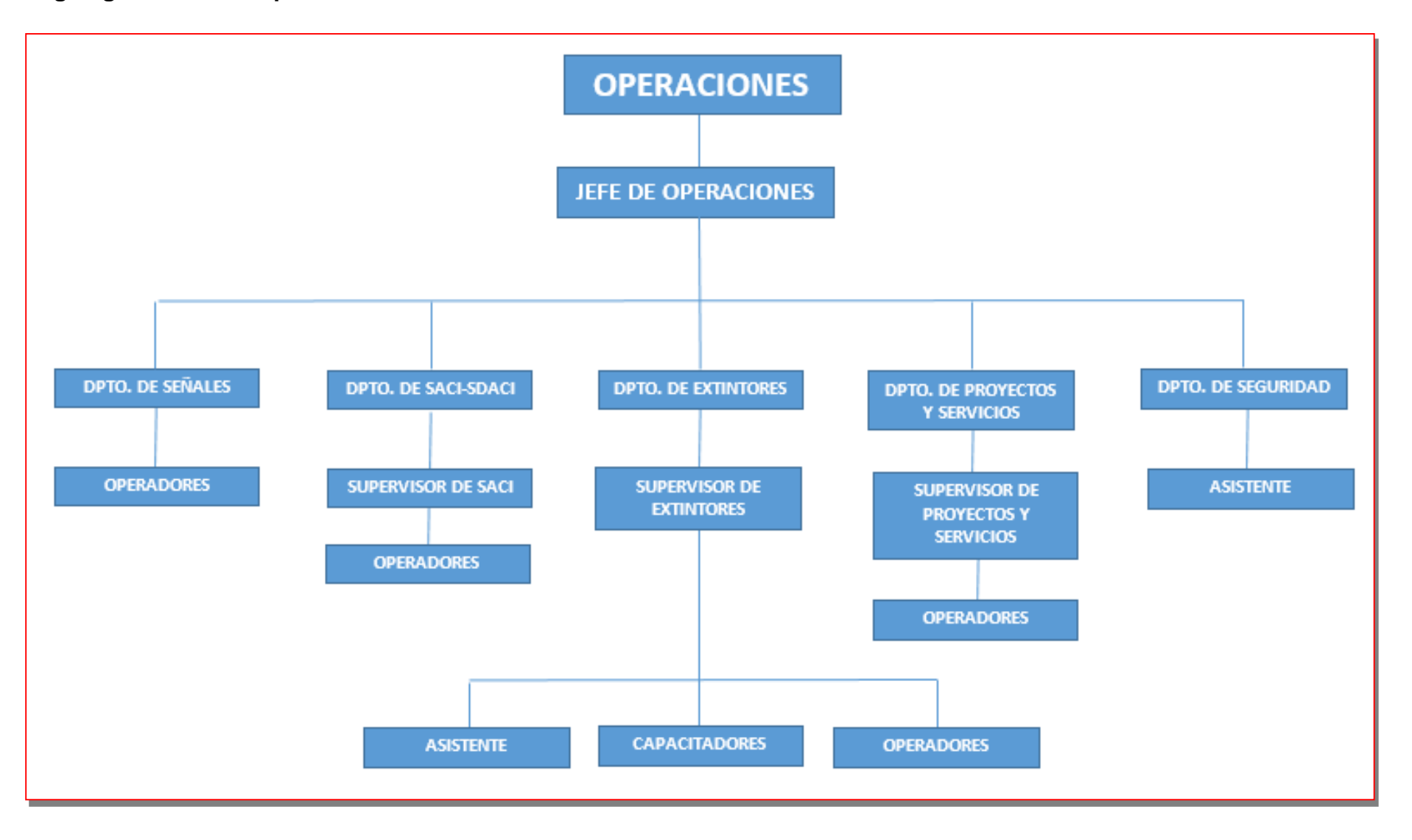

### **Misión**

Contribuir con el desarrollo de la Seguridad Integral de nuestros clientes, satisfaciendo sus necesidades, brindando productos y servicios de calidad. Velando por el bienestar de la comunidad, accionistas y nuestros colaboradores.

#### **Visión**

Ser la empresa líder a nivel nacional en nuestro rubro, con calidad e innovación en nuestros productos y servicios, aplicando tecnología de punta basándonos en la mejora continua.

# **Área de extintores**

El área de extintores es dividida en tareas operativas y tareas administrativas, las tareas operativas conformadas por las recargas en taller, que ofrece en servicio de recargas, pintado y mantenimiento de extintores; y las recargas a domicilio, conformada por el laboratorio móvil ofreciendo el servicio de recargas de extintores de polvo químico seco a nivel de lima y provincias, y las tareas administrativas divididas en inspecciones, encargada de realizar visitas a clientes, inspeccionar los extintores, proporcionar información de nuestros servicios y brindar charlas y asesorías de seguridad, y las tareas de recarga, encargada en la coordinación de las recargas, recojo, reparto de extintores, coordinación de rutas, de las camionetas de reparto, además del laboratorio móvil.

#### **DOP Recarga de Extintores**

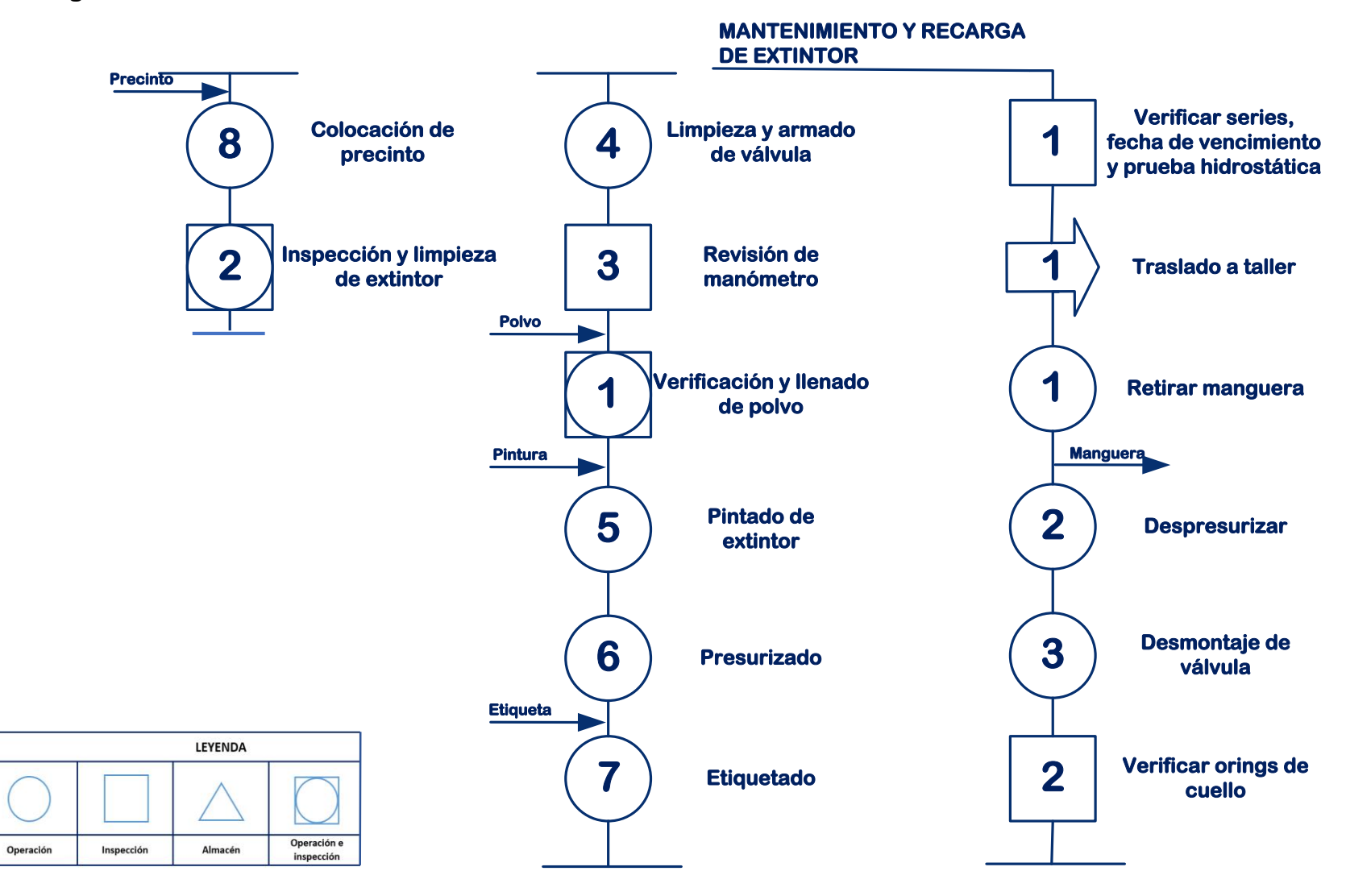

### **DIAGRAMAMA DE FLUJO DE LA RECARGA DE EXTINTORES**

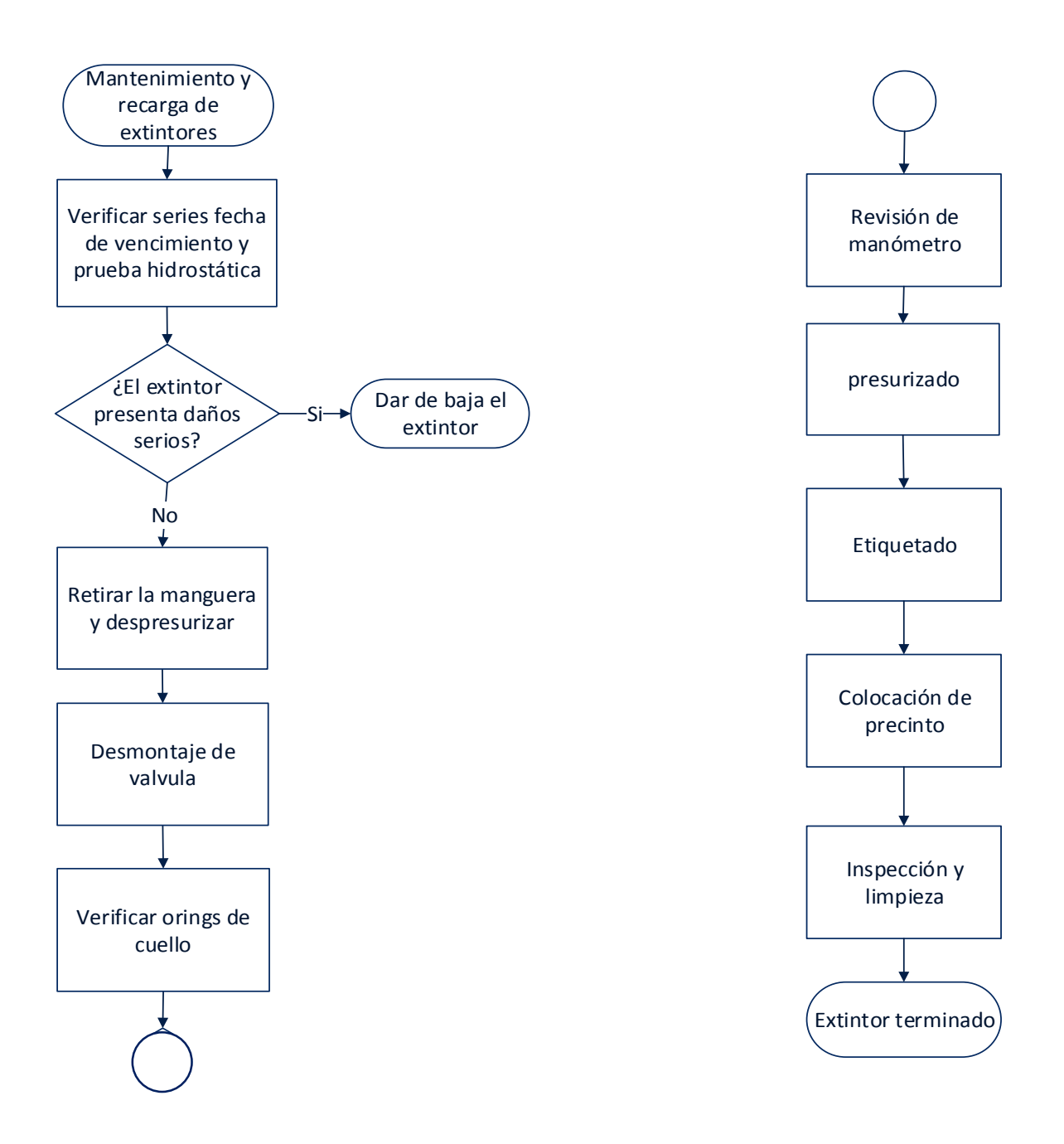

### **2.7.2. PROPUESTA DE MEJORA**

Ante la situación presentada, se tomó en cuenta el tiempo y la distancia del punto de partida hasta el punto de llegada, buscando la, ruta optima en cuanto a costos se refiere, la ruta más corta en distancia será la ruta más optima siempre y cuando el tiempo de viaje no tenga una diferencia significativa respecto a la ruta más rápida, tratando así de evitar el desperdicio de tiempo en viajes disminuyendo las horas operativas significativas.

Las rutas se encontraron mediante el software Grafos-v.1.3.5, programa especializado en la solución de problemas de programación lineal.

Para prevenir los viajes de retorno debido a pedidos de recargas adicionales se tomó en cuenta los datos recogidos, llegando así a un porcentaje de polvo químico seco en casos de pedidos adicionales por tienda, estos se asignaron a la hoja de ruta, teniendo así los técnicos que operan el laboratorio móvil la obligación de surtir la cantidad solicitada, se mantendrá un estricto control, además la hora de salida del taller de extintores se dará a las 8:10 am, hora calculada en todos los viajes, y se especificara en la hoja de rutas la hora de retorno calculada mediante el número de extintores a recargar, el peso de los extintores y su tiempo estándar, evitando así las horas ocio del personal y teniendo un control más preciso de las actividades reduciendo el costo de horas hombre en campo.

Esta mejora se empleará para las recargas de septiembre del 2017 analizando la mejora.

# **Método de programación lineal**

El método de programación lineal fue planteado para la reducción de costos de transporte para ello se deben reducir los costos de mano de obra y combustible encontrando las rutas optimas de tiempo que supondría una reducción del costo de mano de obra, y distancia que supondría una reducción de combustible.

#### **Parámetros:**

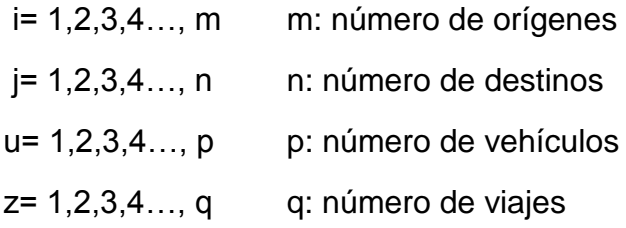

#### **Constantes:**

CMOT: costo total de mano de obra incurrido en el proceso de trasporte

CMO: Factor mano de obra

CCOM: Costo total de combustible incurrido en el proceso de trasporte

#### **Datos:**

*xij* = Tiempo total de los arcos definidos entre *(i, j)* para toda *i y j* factibles*. cij* = longitud total de los arcos definidos entre *(i, j)* para toda *i y j* factibles. Costo u= Costo de combustible expresado en soles por km del vehículo "u". Kilometraje uz= kilómetros recorridos por el vehículo "u" en el viaje "z" TiempoTotal= tiempo total del viaje "z" con el vehículo "u"

A lo que nos referimos con (Xij), es al tiempo X entre nodos ij factibles, nos referimos a longitud del arco (Cij) a la distancia C entre nodos ij factibles.

Mediante el software Grafos v1.3.5 se aplicó el método de programación lineal para hallar la ruta más corta en tiempo y distancia entre el punto origen siendo este la empresa Coimser SAC y el punto destino siendo este la empresa solicitante del servicio de recarga de extintores a domicilio.

**Función Objetivo:**

$$
Minimizar Z = \sum_{(i;j)} (CMOT + CCOM) CijXij
$$

**Restricciones**

$$
\Sigma_{u=1}^{p} \quad \Sigma_{z=1}^{q} \quad Tiempofotal * CMO = CMOT
$$
  

$$
\Sigma_{u=1}^{p} \quad \Sigma_{z=1}^{q} (Costo_{u} * Kilometraje_{uz}) = CCOM
$$
  
ij: i=1 ~ j=1

#### **Variables de Decisión:**

COMT: Costo con la menor distancia= menor gasto de combustible

CCOM: Costo con el menor tiempo= menor gasto en mano de obra

Para la selección de la ruta más optima se comparará los costos entre la ruta distancia mínima y la ruta tiempo mínimo escogiendo la de menor costo de estas como la ruta óptima.

Se aplico el método de programación lineal para cada uno de los cinco clientes solicitantes del servicio de recarga de extintores a domicilio, hallando así la ruta de costo mínimo

# **Savar Callao**

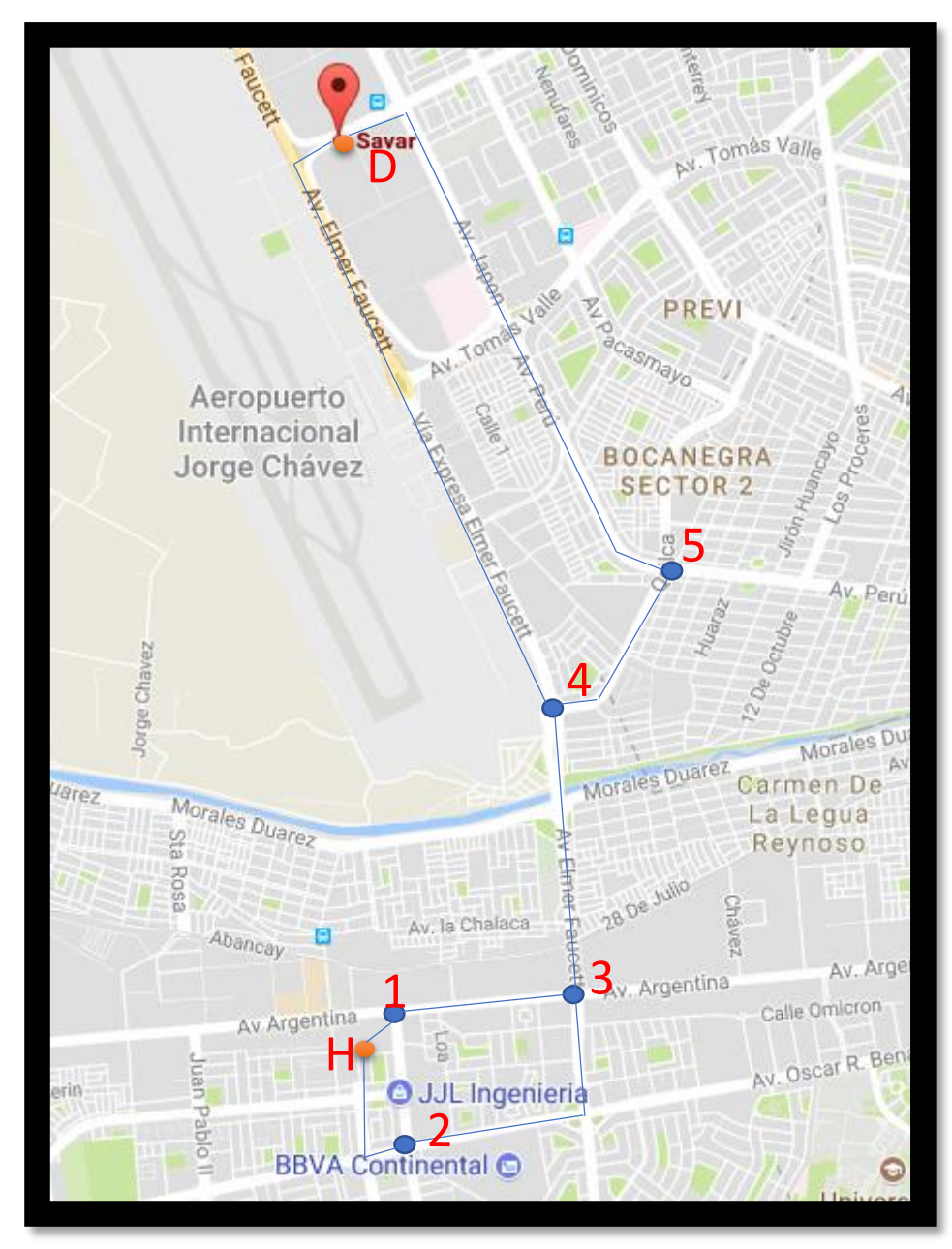

Figura 04: Savar Callao Fuente: google maps

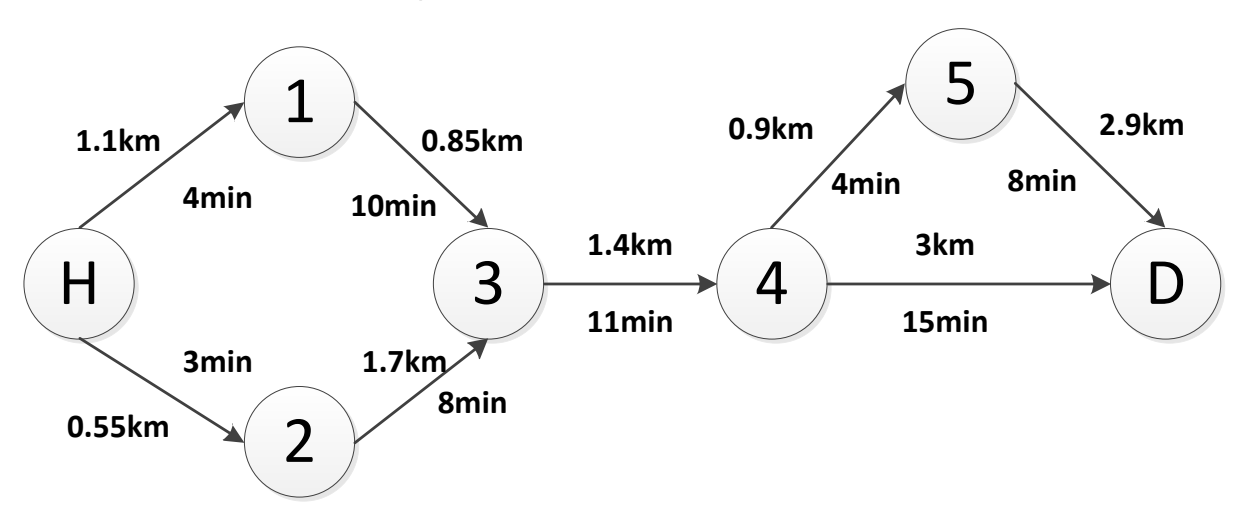

Gráfico Nº2: Representación en red de rutas Savar Callao

Fuente: Elaboración propia

| Tabla N°4: Tabla de restricciones Savar Callao |  |  |  |  |  |
|------------------------------------------------|--|--|--|--|--|
|------------------------------------------------|--|--|--|--|--|

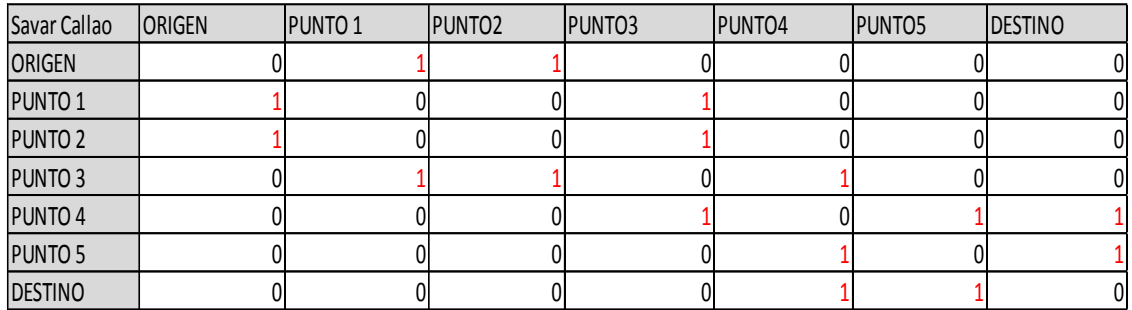

Fuente: Elaboración propia

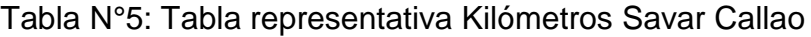

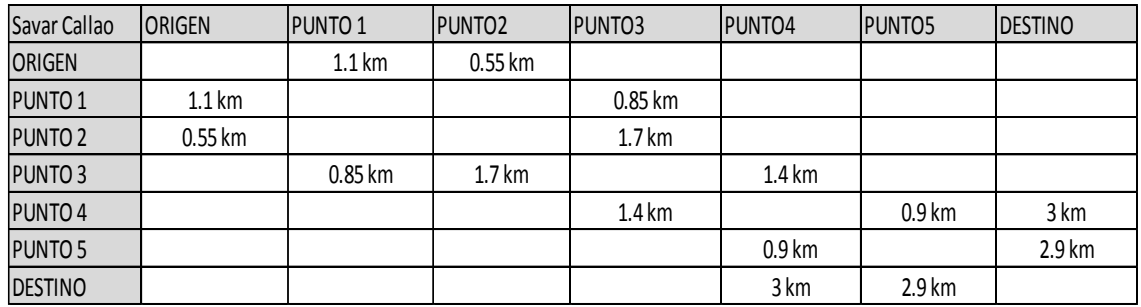

Fuente: Elaboración propia

| Savar Callao       | <b>IORIGEN</b> | <b>PUNTO1</b>       | <b>PUNTO2</b> | <b>PUNTO3</b>       | <b>PUNTO4</b>    | <b>PUNTO5</b> | <b>DESTINO</b> |
|--------------------|----------------|---------------------|---------------|---------------------|------------------|---------------|----------------|
| <b>ORIGEN</b>      |                | 4 min               | 3 min         |                     |                  |               |                |
| PUNTO <sub>1</sub> | 4 min          |                     |               | $10 \,\mathrm{min}$ |                  |               |                |
| PUNTO <sub>2</sub> | 3 min          |                     |               | 8 min               |                  |               |                |
| PUNTO <sub>3</sub> |                | $10 \,\mathrm{min}$ | 8 min         |                     | $11$ min         |               |                |
| PUNTO 4            |                |                     |               | $11$ min            |                  | 4 min         | 15 min         |
| PUNTO <sub>5</sub> |                |                     |               |                     | 4 min            |               | 8 min          |
| <b>DESTINO</b>     |                |                     |               |                     | $15 \text{ min}$ | 8 min         |                |

Tabla N°6: Tabla representativa Minutos Savar Callao

Fuente: Elaboración propia

Gráfico Nº3: Ruta distancia minima Savar Callao

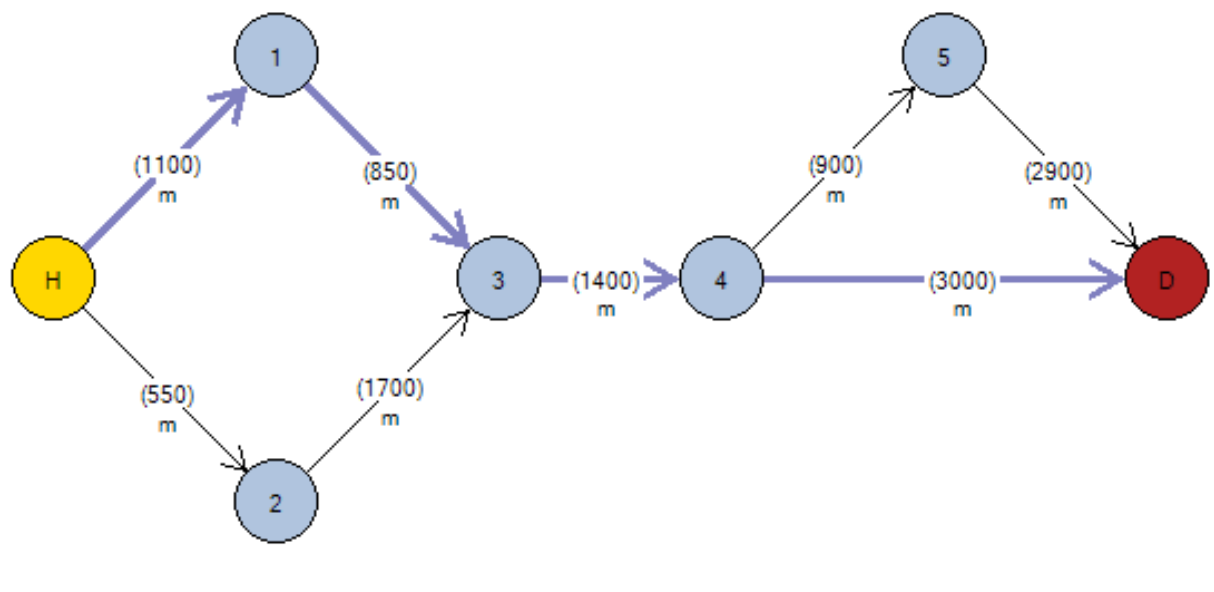

Fuente: Elaboración propia Elaborado en: Grafos v1.3.5

Arcos calculados desde el nodo origen (H) hasta el nodo destino (D):

- \* H ----(1100)---> 1
- \* 1 ----(850)---> 3
- \* 3 ----(1400)---> 4
- \* 4 ----(3000)---> D

Distancia total =  $6,35km$ 

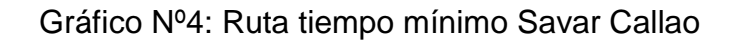

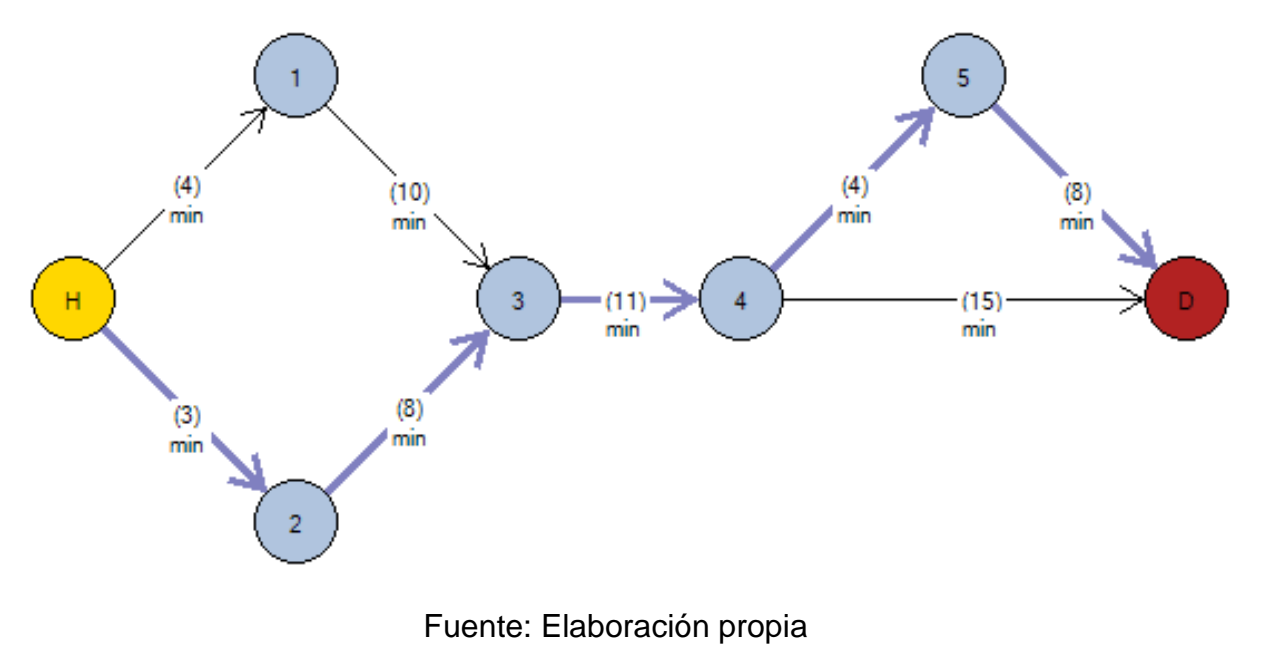

Elaborado en: Grafos v1.3.5

Arcos calculados desde el nodo origen (H) hasta el nodo destino (D):

- \* H ----(3)---> 2
- \* 2 ----(8)---> 3
- \* 3 ----(11)---> 4
- \* 4 ----(4)---> 5
- $*$  5 ----(8)---> D

Tiempo Total = 34min

#### Tabla N°7: Comparativa de rutas Savar Callao

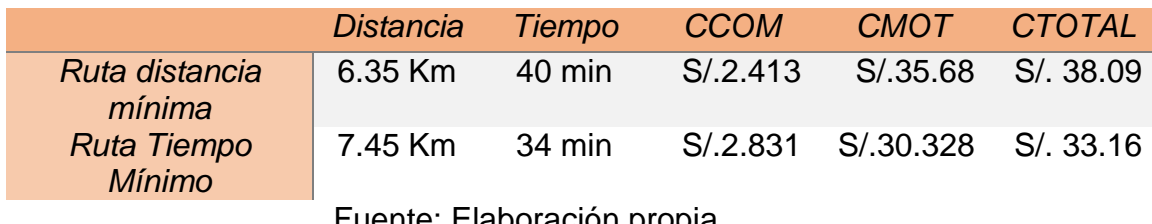

Fuente: Elaboración propia

La ruta óptima para Savar Callo es la ruta tiempo mínimo debido a que los costos de transporte para la realización de las recargas son menores a los de la ruta distancia mínima.

#### **Savar Chorrillos**

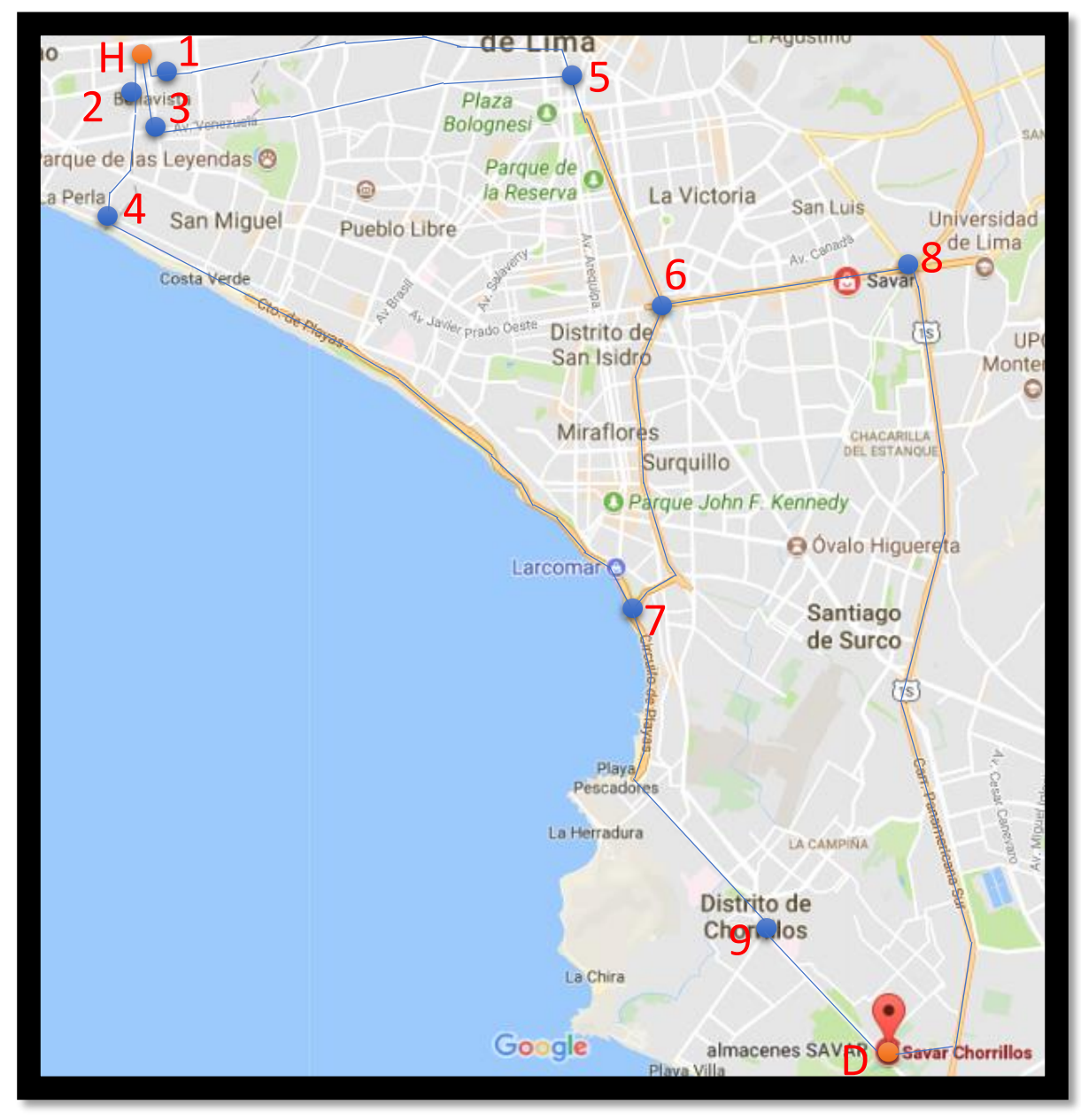

Figura 05: Savar Chorrillos Fuente: google maps

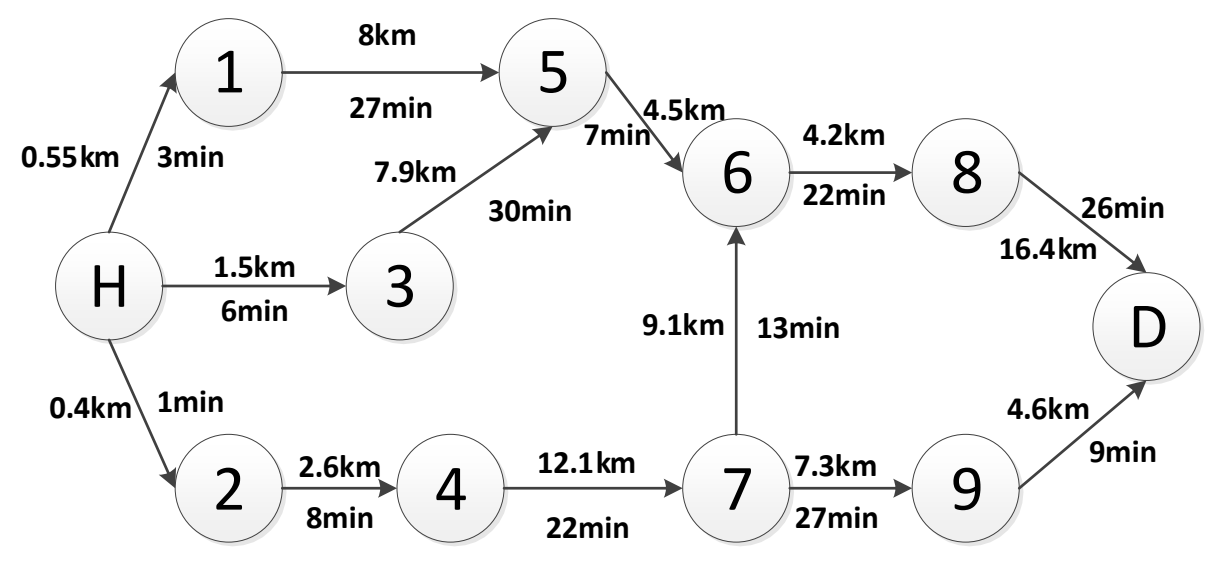

Gráfico Nº5: Representación en red de rutas Savar Chorrillos

Fuente: Elaboración propia

|  |  | Tabla N°8: Tabla de restricciones Savar Chorrillos |  |
|--|--|----------------------------------------------------|--|
|  |  |                                                    |  |

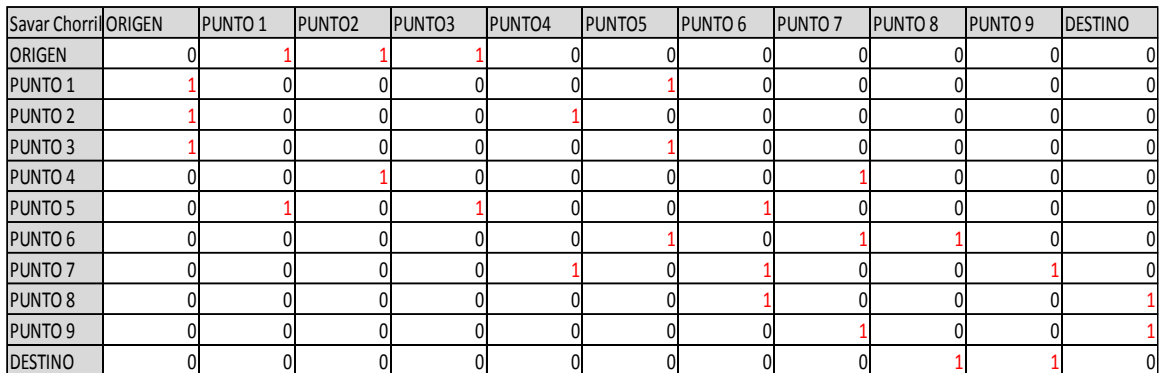

Fuente: Elaboración propia

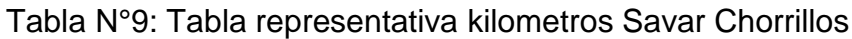

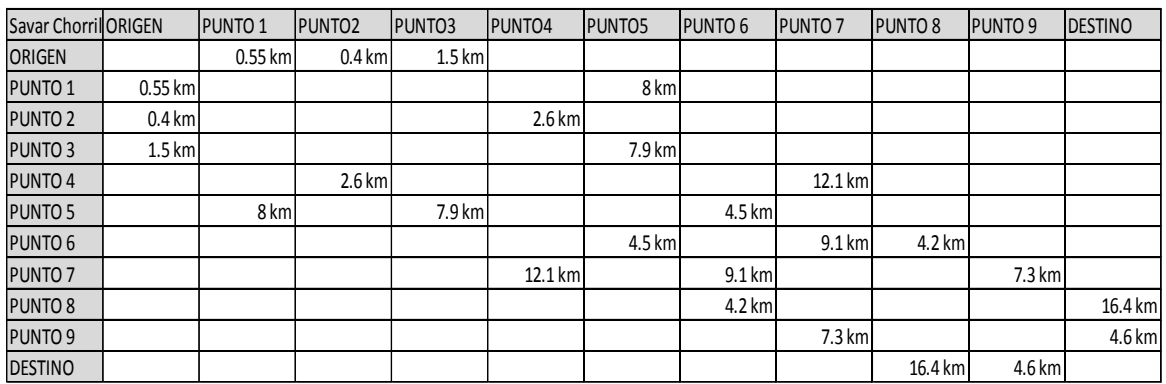

Fuente: Elaboración propia

| Savar Chorril ORIGEN |                  | <b>PUNTO1</b> | <b>PUNTO2</b> | PUNTO3 | PUNTO <sub>4</sub> | PUNTO5 | <b>PUNTO 6</b> | <b>PUNTO 7</b> | <b>PUNTO 8</b> | <b>PUNTO 9</b> | <b>DESTINO</b> |
|----------------------|------------------|---------------|---------------|--------|--------------------|--------|----------------|----------------|----------------|----------------|----------------|
| <b>ORIGEN</b>        |                  | 3 min         | 1 min         | 6 min  |                    |        |                |                |                |                |                |
| PUNTO <sub>1</sub>   | 3 min            |               |               |        |                    | 27 min |                |                |                |                |                |
| PUNTO <sub>2</sub>   | 1 min            |               |               |        | 8 min              |        |                |                |                |                |                |
| <b>PUNTO 3</b>       | 6 <sub>min</sub> |               |               |        |                    | 30 min |                |                |                |                |                |
| PUNTO 4              |                  |               | 8 min         |        |                    |        |                | $22$ min       |                |                |                |
| <b>PUNTO 5</b>       |                  | 27 min        |               | 30 min |                    |        | 7 min          |                |                |                |                |
| PUNTO 6              |                  |               |               |        |                    | 7 min  |                | $13$ min       | 22 min         |                |                |
| PUNTO <sub>7</sub>   |                  |               |               |        | $22$ min           |        | 13 min         |                |                | 27 min         |                |
| PUNTO <sub>8</sub>   |                  |               |               |        |                    |        | 22 min         |                |                |                | 26 min         |
| PUNTO 9              |                  |               |               |        |                    |        |                | 27 min         |                |                | 9 min          |
| <b>DESTINO</b>       |                  |               |               |        |                    |        |                |                | $26$ min       | 9 min          |                |

Tabla N°10: Tabla representativa minutos Savar Chorrillos

Fuente: Elaboración propia

## Gráfico Nº6: Ruta distancia mínima Savar Chorrillos

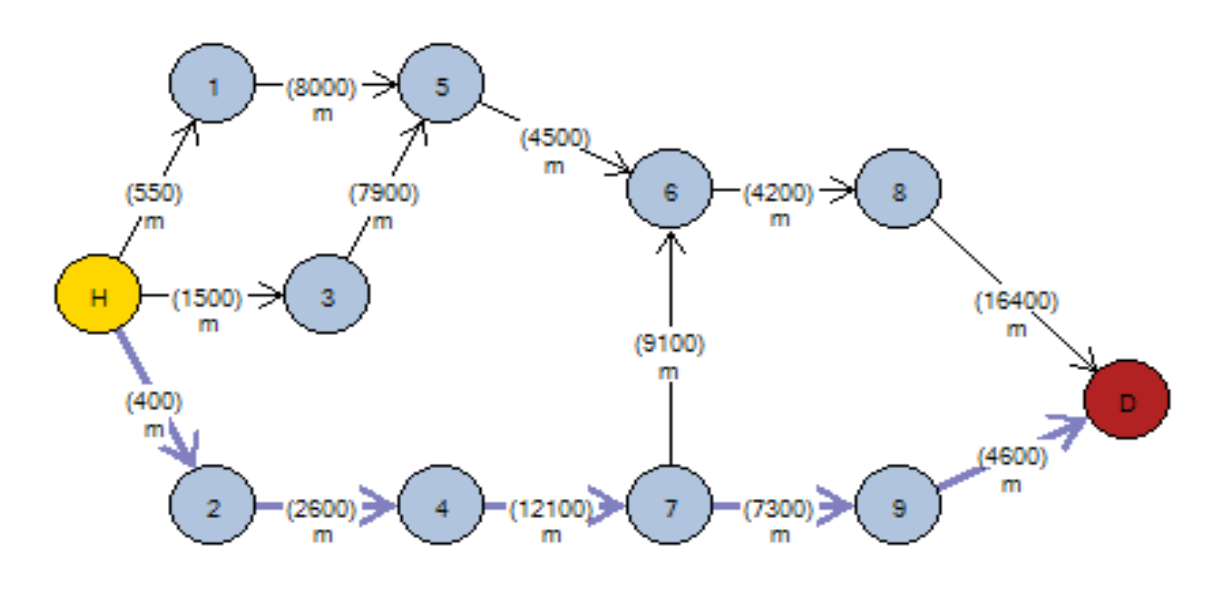

Fuente: Elaboración propia Elaborado en: Grafos v1.3.5

Arcos calculados desde el nodo origen (H) hasta el nodo destino (D):

- \* H ----(400)---> 2
- \* 2 ----(2600)---> 4
- \* 4 ----(12100)---> 7
- \* 7 ----(7300)---> 9
- \* 9 ----(4600)---> D

Distancia total = 27km

## Gráfico Nº7: Ruta tiempo mínimo Savar Chorrillos

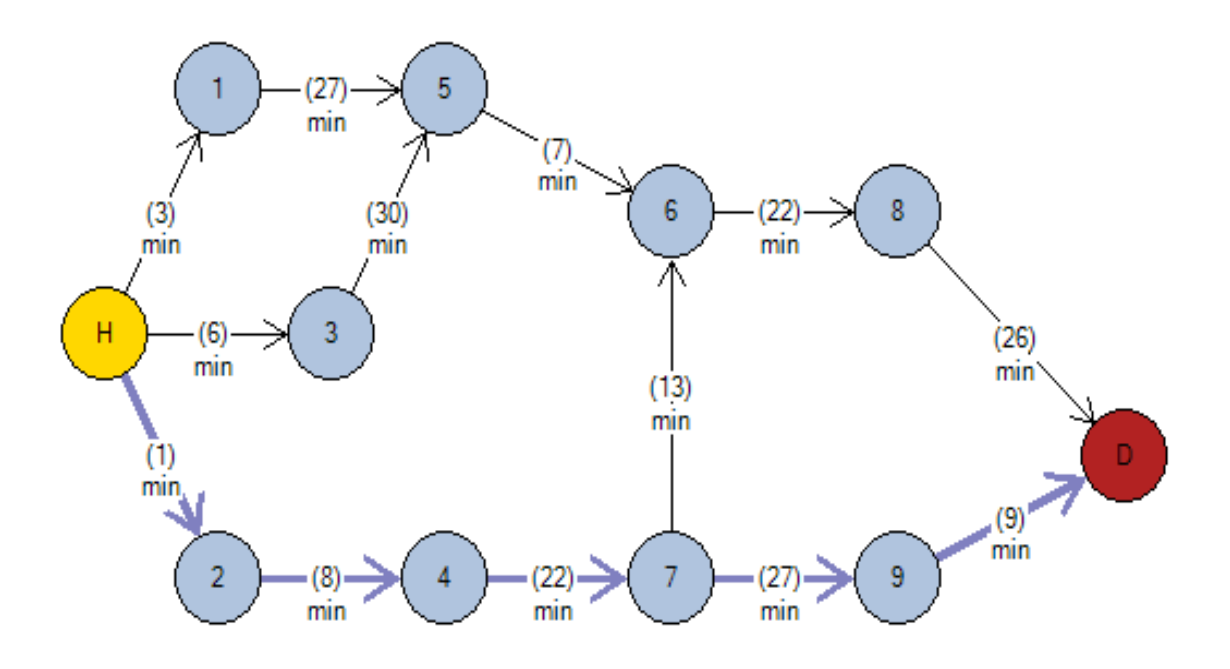

Fuente: Elaboración propia Elaborado en: Grafos v1.3.5

Arcos calculados desde el nodo origen (H) hasta el nodo destino (D):

- $H$  ----(1)---> 2
- $2$  ----(8)---> 4
- $4$  ----(22)---> 7
- $7$  ----(27)---> 9
- $9$  ----(9)---> D

Tiempo total = 67min

## Tabla N°11: Comparativa de rutas Savar Chorrillos

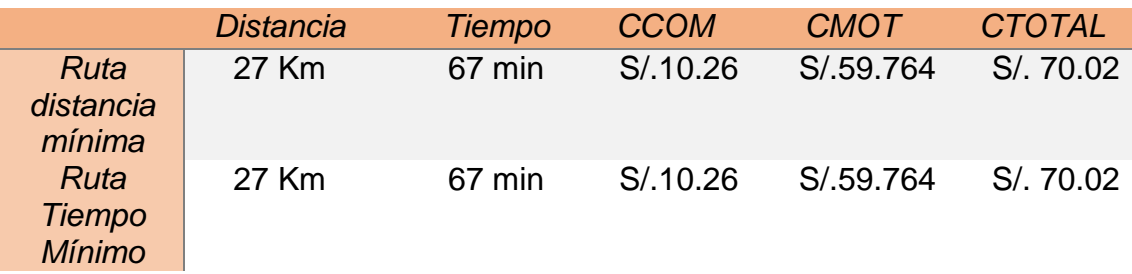

#### Fuente: Elaboración propia

En el caso de Savar Chorrillos la ruta tiempo mínimo y la ruta distancia mínima Fueron las mismas dando por resultado el mismo costo.

# **Copeinca la Victoria**

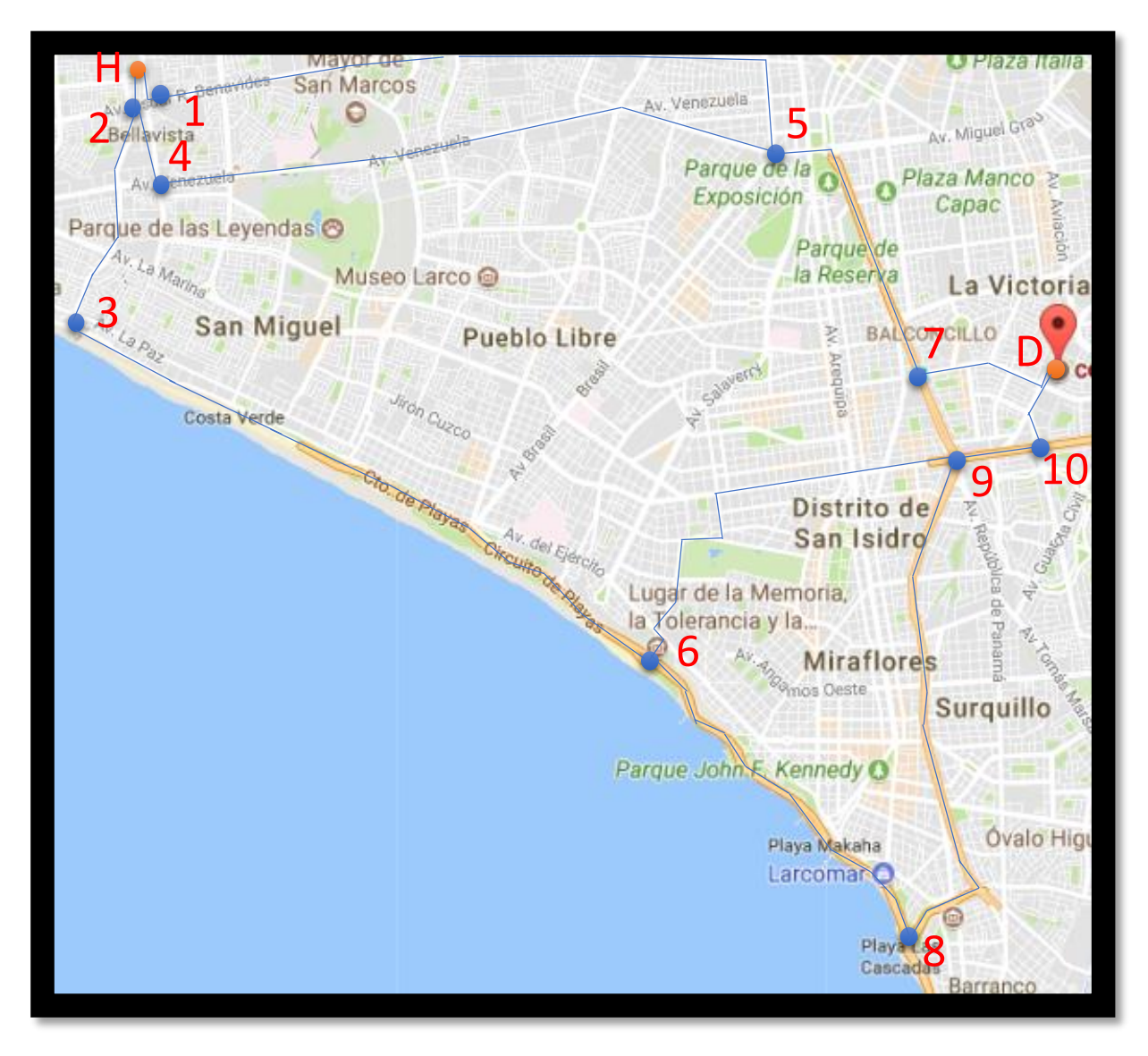

Figura 06: Copeinca la Victoria Fuente: google maps

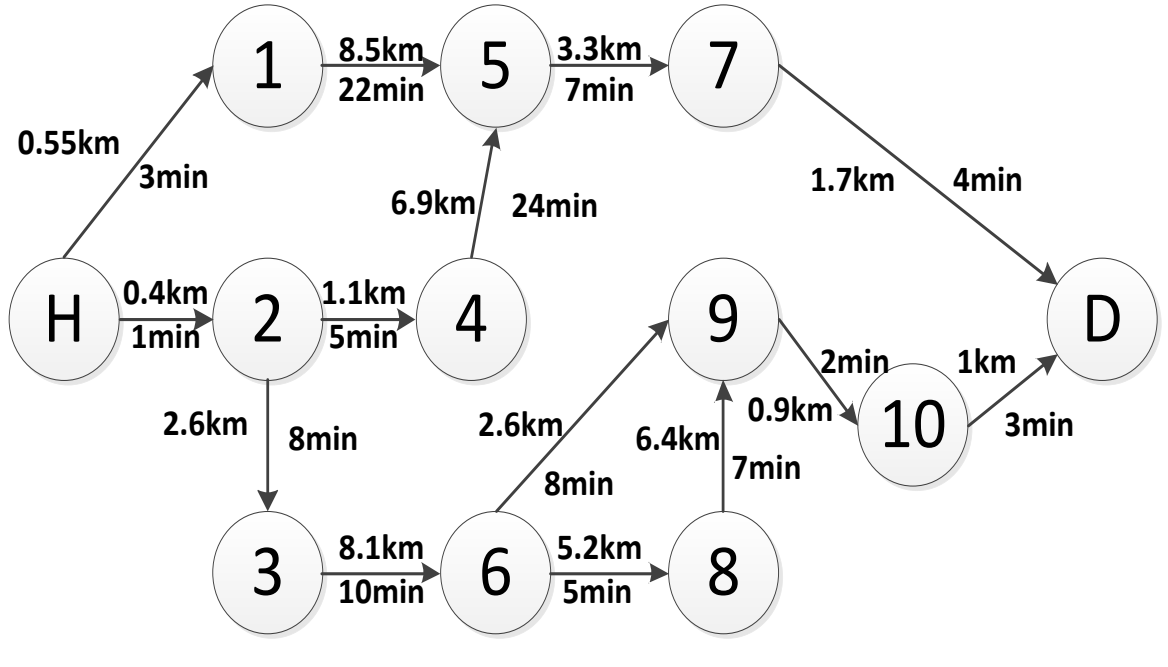

Gráfico Nº8: Representación en red de rutas Copeinca la victoria

Fuente: Elaboración propia

|  | Tabla N°12: Tabla de restricciones Copeinca la Victoria |  |
|--|---------------------------------------------------------|--|

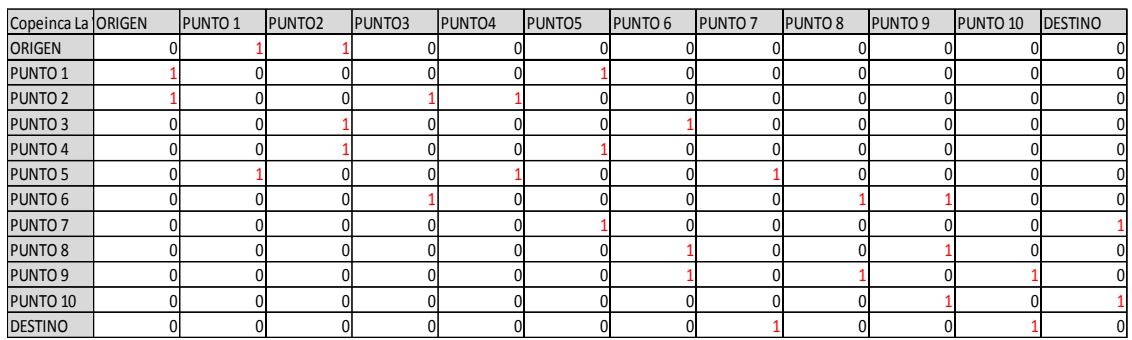

Fuente: Elaboración propia

Tabla N°13: Tabla representativa kilometros Copeinca la victoria

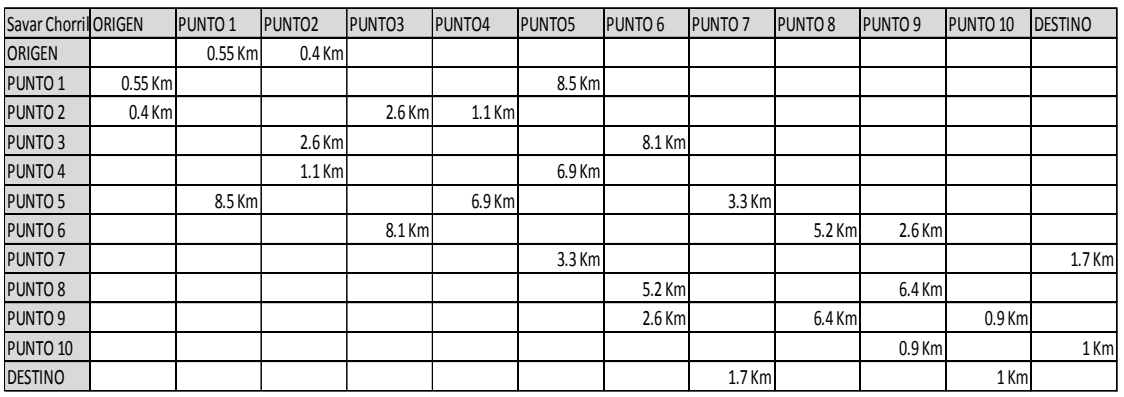

Fuente: Elaboración propia

| Savar Chorril ORIGEN |       | PUNTO <sub>1</sub> | <b>PUNTO2</b> | <b>PUNTO3</b> | <b>PUNTO4</b> | PUNTO <sub>5</sub> | PUNTO 6 | <b>PUNTO 7</b> | PUNTO 8 | PUNTO 9 | PUNTO <sub>10</sub> | <b>DESTINO</b> |
|----------------------|-------|--------------------|---------------|---------------|---------------|--------------------|---------|----------------|---------|---------|---------------------|----------------|
| <b>ORIGEN</b>        |       | 3 min              | 1 min         |               |               |                    |         |                |         |         |                     |                |
| PUNTO 1              | 3 min |                    |               |               |               | $22$ min           |         |                |         |         |                     |                |
| PUNTO <sub>2</sub>   | 1 min |                    |               | 8 min         | 5 min         |                    |         |                |         |         |                     |                |
| PUNTO 3              |       |                    | 8 min         |               |               |                    | 10 min  |                |         |         |                     |                |
| PUNTO 4              |       |                    | 5 min         |               |               | 24 min             |         |                |         |         |                     |                |
| PUNTO 5              |       | $22$ min           |               |               | 24 min        |                    |         | 7 min          |         |         |                     |                |
| PUNTO 6              |       |                    |               | 10 min        |               |                    |         |                | 5 min   | 8 min   |                     |                |
| PUNTO <sub>7</sub>   |       |                    |               |               |               | 7 min              |         |                |         |         |                     | 4 min          |
| PUNTO 8              |       |                    |               |               |               |                    | 5 min   |                |         | 7 min   |                     |                |
| PUNTO 9              |       |                    |               |               |               |                    | 8 min   |                | 7 min   |         | 2 min               |                |
| PUNTO 10             |       |                    |               |               |               |                    |         |                |         | 2 min   |                     | 3 min          |
| <b>DESTINO</b>       |       |                    |               |               |               |                    |         | 4 min          |         |         | 3 min               |                |

Tabla N°14: Tabla representativa minutos Copeinca la victoria

Fuente: Elaboración propia

Gráfico Nº9: Ruta distancia mínima Copeinca la victoria

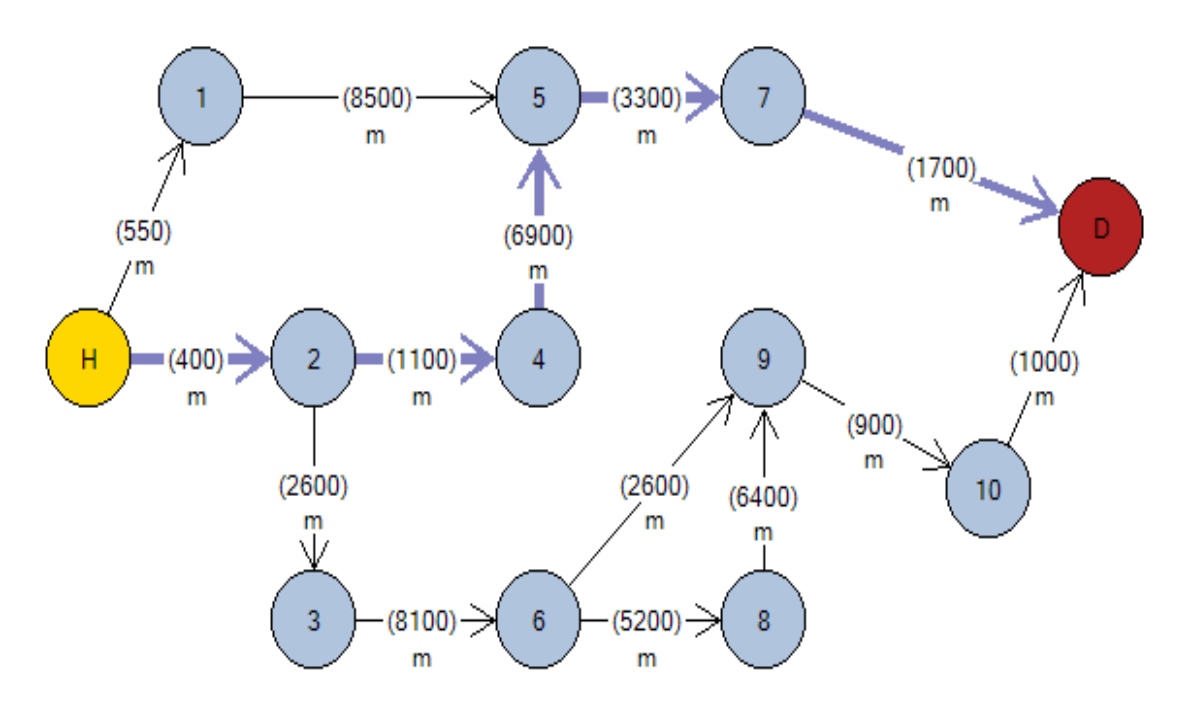

Fuente: Elaboración propia Elaborado en: Grafos v1.3.5

Arcos calculados desde el nodo origen (H) hasta el nodo destino (D):

- \* H ----(400)---> 2
- \* 2 ----(1100)---> 4
- \* 4 ----(6900)---> 5
- $*$  5 ----(3300)---> 7
- \* 7 ----(1700)---> D

Distancia total =  $13,4km$ 

## Gráfico Nº10: Ruta tiempo mínima Copeinca la victoria

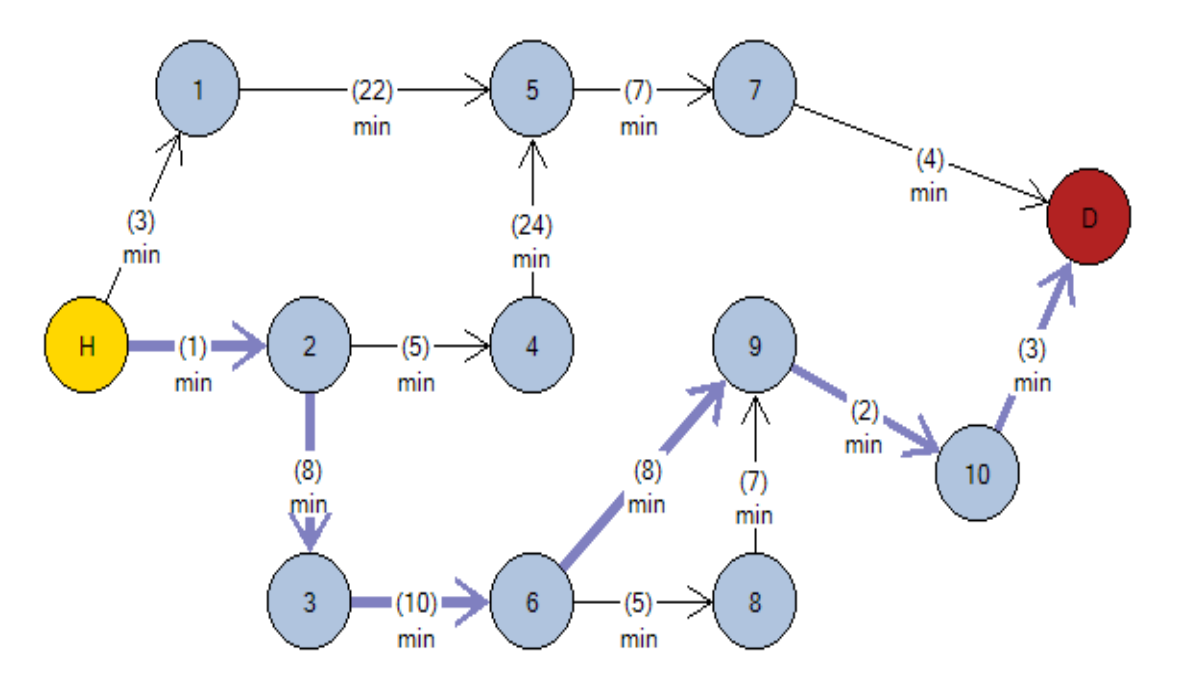

Fuente: Elaboración propia

Elaborado en: Grafos v1.3.5

Arcos calculados desde el nodo origen (H) hasta el nodo destino (D):

- \* H ----(1)---> 2
- \* 2 ----(8)---> 3
- \* 3 ----(10)---> 6
- \* 6 ----(8)---> 9
- \* 9 ----(2)---> 10
- $*$  10 ----(3)---> D

Tiempo total  $= 32$ min

#### Tabla N°15: Comparativa de rutas Copeinca la Victoria

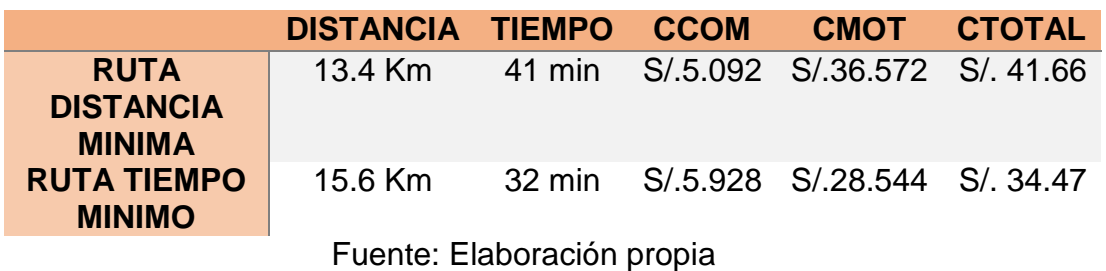

En el cuadro comparativo de rutas, La ruta tiempo mínimo es la de menor costo, por ende es la ruta óptima para realizar el recorrido hacia copeinca la victoria.

# **Universidad San Martin de Porres Santa Anita**

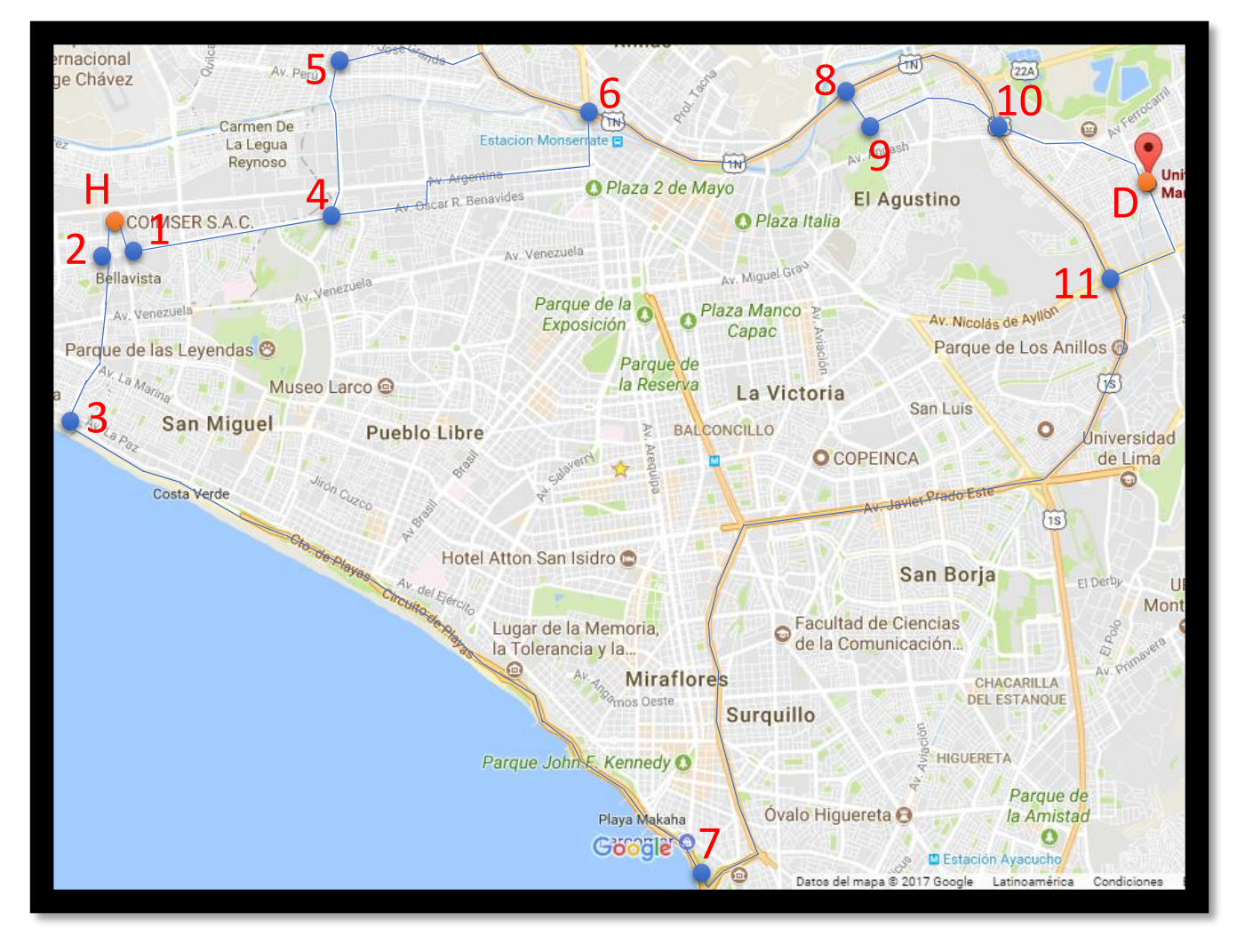

Figura 07: Universidad San Martin de Porres santa Anita

Fuente: google maps

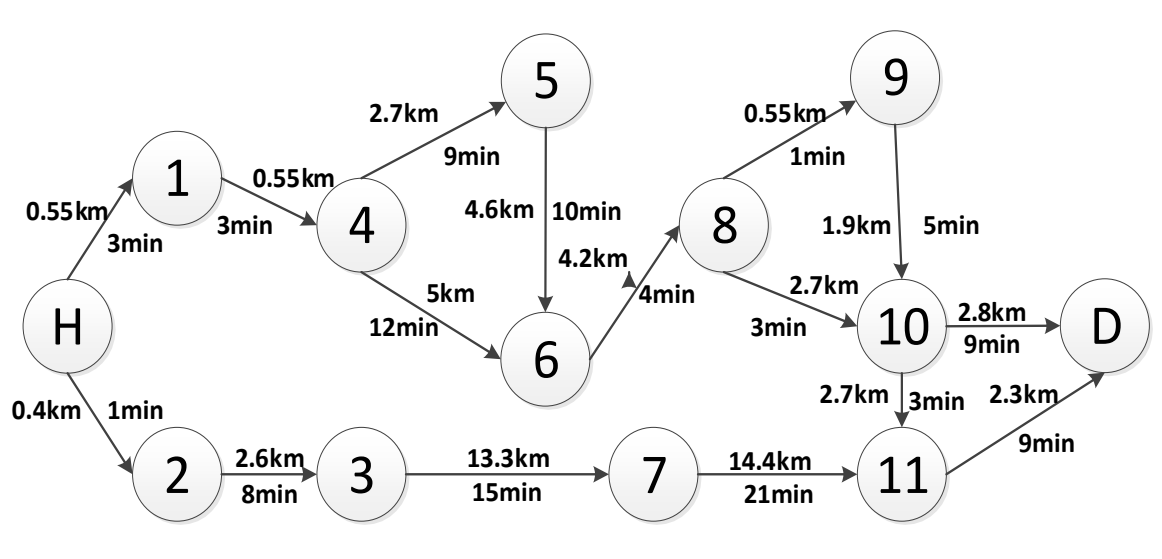

Gráfico Nº11: Representación en red de rutas Universidad san Martín de Porres santa Anita

Fuente: Elaboración propia

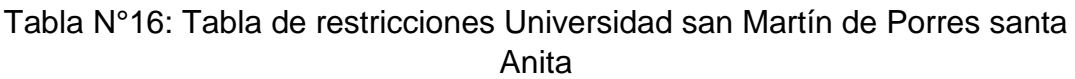

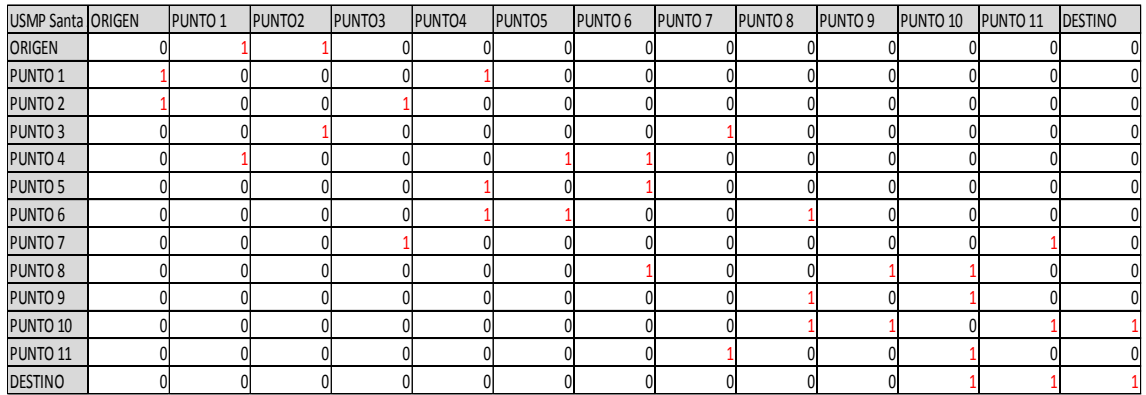

Fuente: Elaboración propia

Tabla N°17: Tabla representativa kilómetros Universidad san Martín de Porres santa Anita

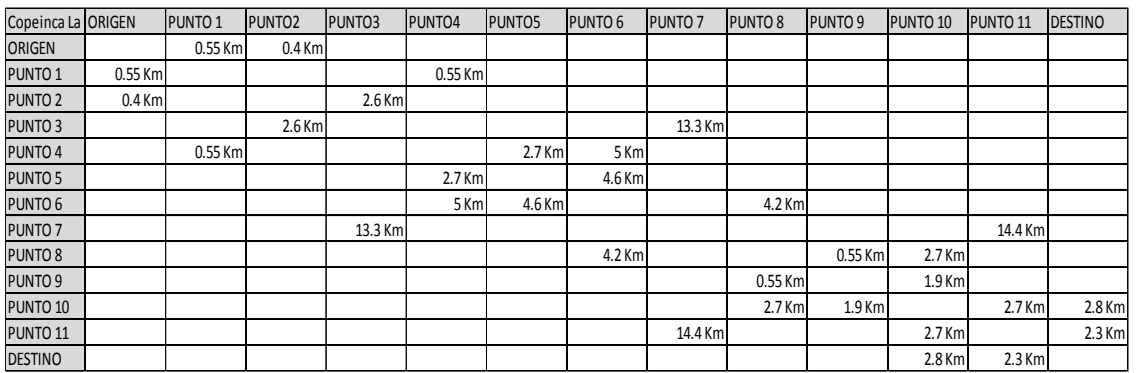

Fuente: Elaboración propia

## Tabla N°18: Tabla representativa minutos Universidad san Martín de Porres santa Anita

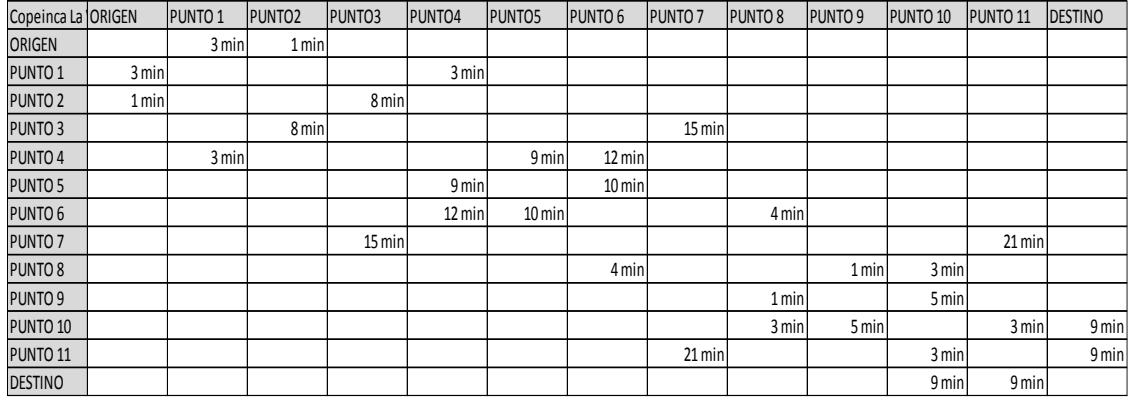

# Fuente: Elaboración propia

# Gráfico Nº12: Ruta distancia mínima Universidad san Martín de Porres santa Anita

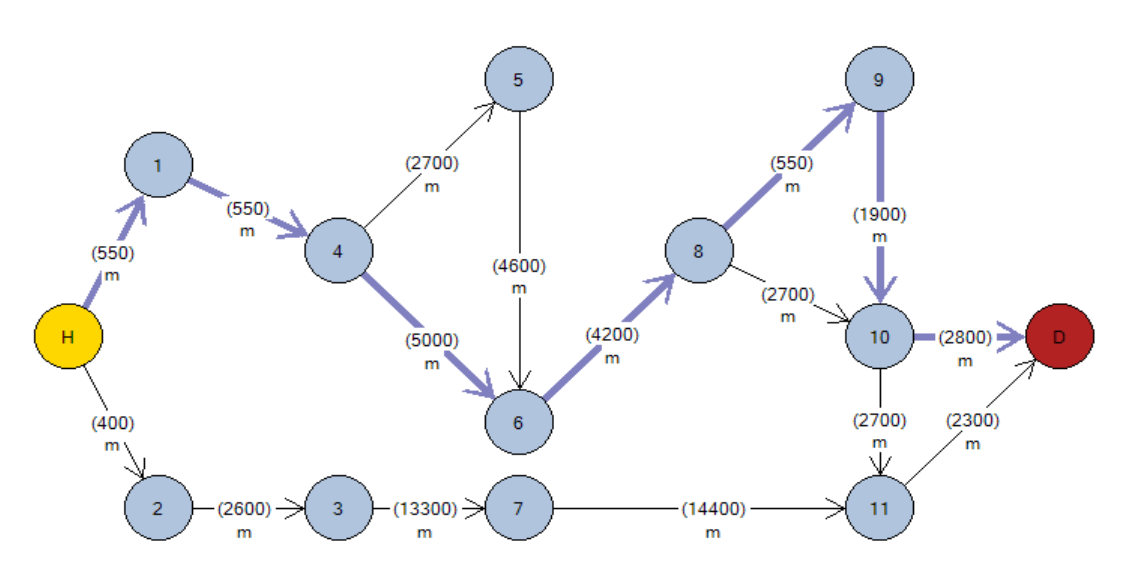

Fuente: Elaboración propia

Elaborado en: Grafos v1.3.5

Arcos calculados desde el nodo origen (H) hasta el nodo destino (D):

- \* H ----(550)---> 1
- \* 1 ----(550)---> 4
- \* 4 ----(5000)---> 6
- \* 6 ----(4200)---> 8
- \* 8 ----(550)---> 9
- $*$  9 ----(1900)---> 10
- \* 10 ----(2800)---> D

Distancia total =  $15,55$ km

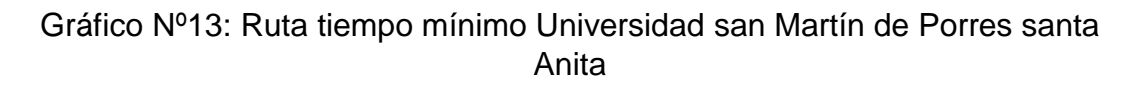

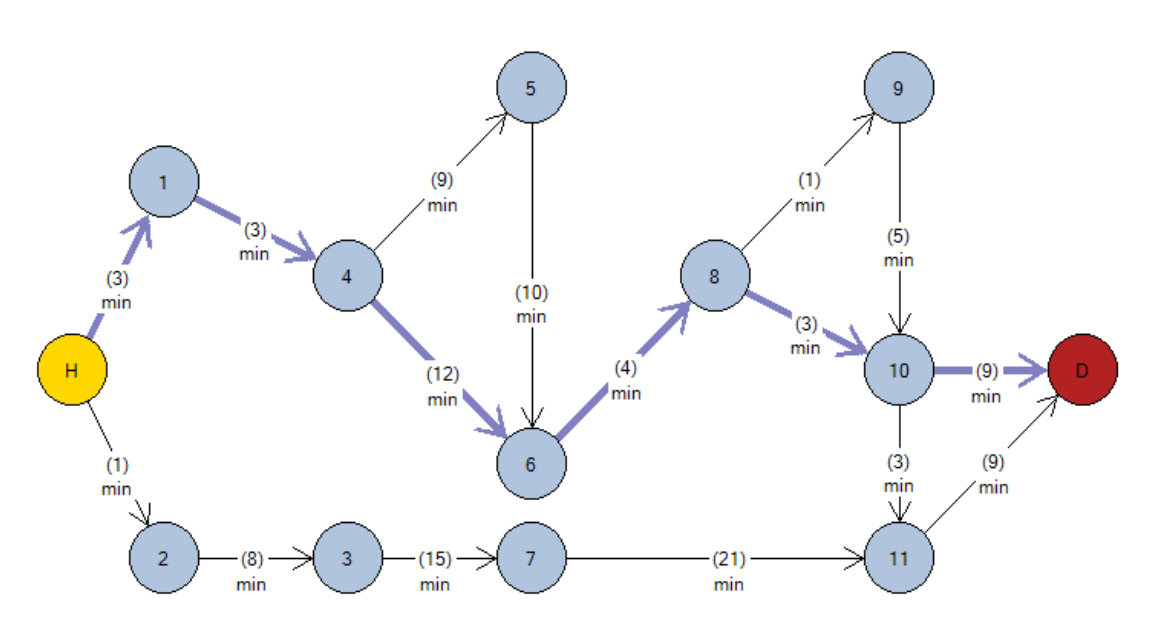

Fuente: Elaboración propia

Elaborado en: Grafos v1.3.5

Arcos calculados desde el nodo origen (H) hasta el nodo destino (D):

- \*  $H$  ----(3)---> 1
- \* 1 ----(3)---> 4
- \* 4 ----(12)---> 6
- \* 6 ----(4)---> 8
- \* 8 ----(3)---> 10
- \*  $10$  ----(9)---> D

Tiempo total  $=$  34min

Tabla N°19: Comparativa de rutas Universidad san Martín de Porres santa

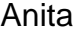

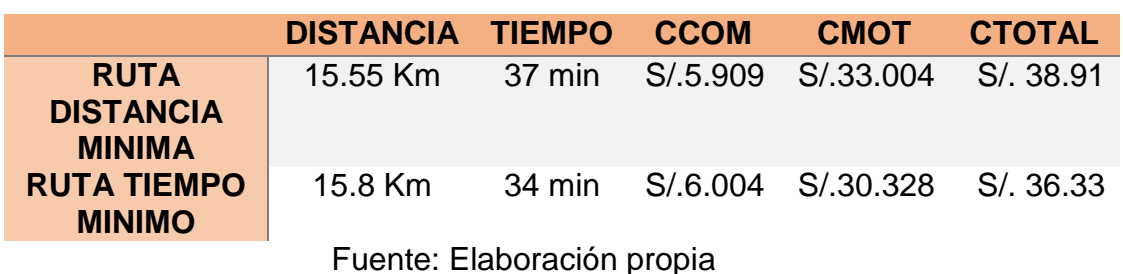

Según la tabla comparativa la ruta óptima en el caso de la universidad san Martín de Porres santa Anita seria, la ruta la ruta tiempo mínimo teniendo un menor costo de operación.

Nacional de Lima H **Ascar** Mayor de O Plaza Ita 1 San Marcos Ay, Venezuela  $\odot$ Av. Miguel Gray 2 5 3 Parque de la Plaza Manco Exposición Capac Centro de Idiomas Parque de las Leyendas & de la USMP Parque de  $\circ$ la Reserva Museo Larco @ La Victor OX 4 **San Miguel** Universidad BALCONCILLO **Pueblo Libre Peruana Los Andes** Facultad de Teologia<br>Pontificia y Civil de Lima **Estación Canad**  $\frac{1}{2}$  $\circ$ 8 Clerklayer Circuito de Rietor **QUSMP Virtua** Distrito de Av. del Ejército San Isidro **Universidad San** Fac Martin De Porres De... de l 6 D Av. ve Miraf ۰ **Miraflores Surguillo** Alas Peruanas - $\bullet$ Educación y Instituto de Gobierno de Gestión Pública US Playa Makaha Larcomar<sup>O</sup> 9Óva Cenfotur - Centro Formación en Turismo

# **Universidad San Martin de Porres Surquillo**

Figura 08: Universidad San Martin de Porres Surquillo Fuente: google maps

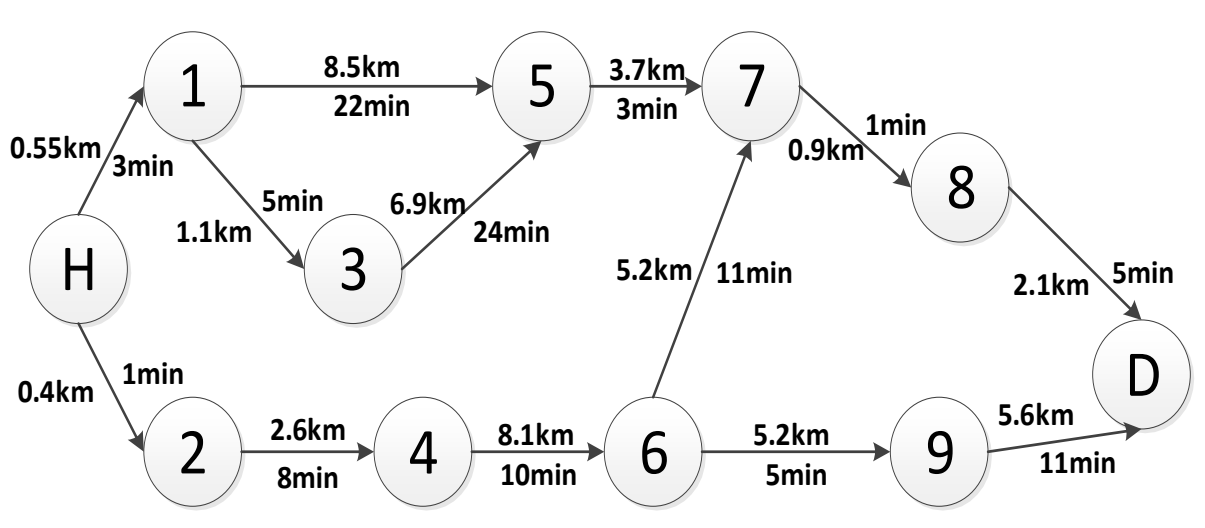

Gráfico Nº14: Representación en red de rutas Universidad san Martín de Porres surquillo

Fuente: Elaboración propia

Tabla N°20: Tabla de restricciones Universidad san Martín de Porres surquillo

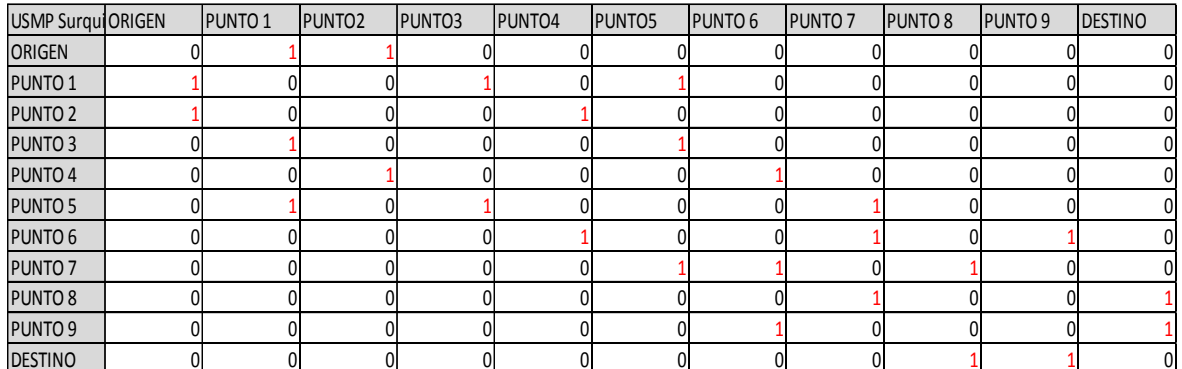

Fuente: Elaboración propia

# Tabla N°21: Tabla representativa kilómetros Universidad san Martín de Porres surquillo

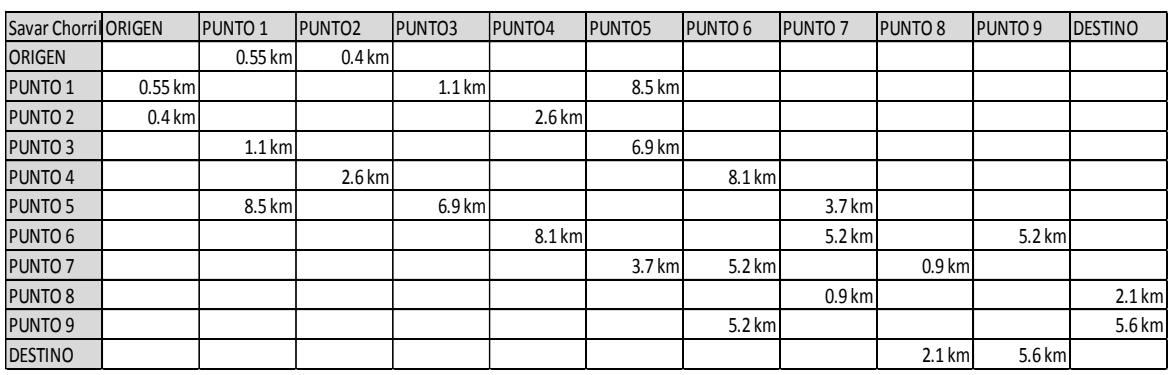

Fuente: Elaboración propia

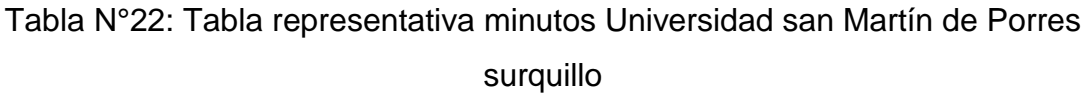

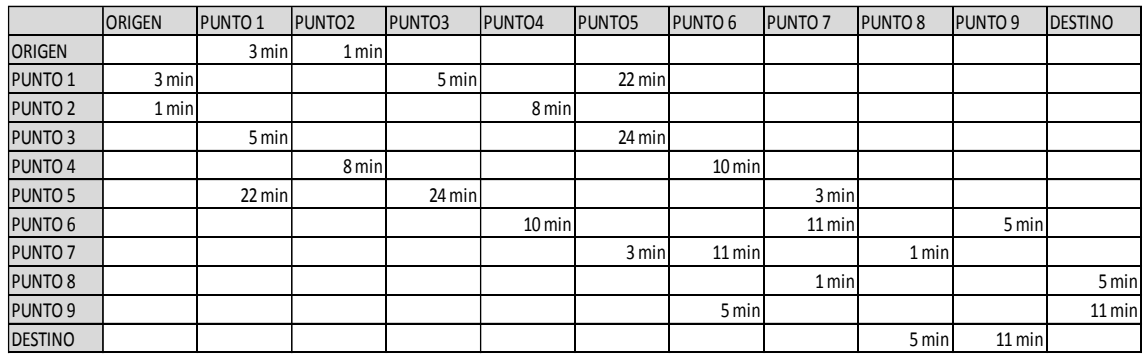

Fuente: Elaboración propia

Gráfico Nº15: Ruta distancia mínima Universidad san Martín de Porres surquillo

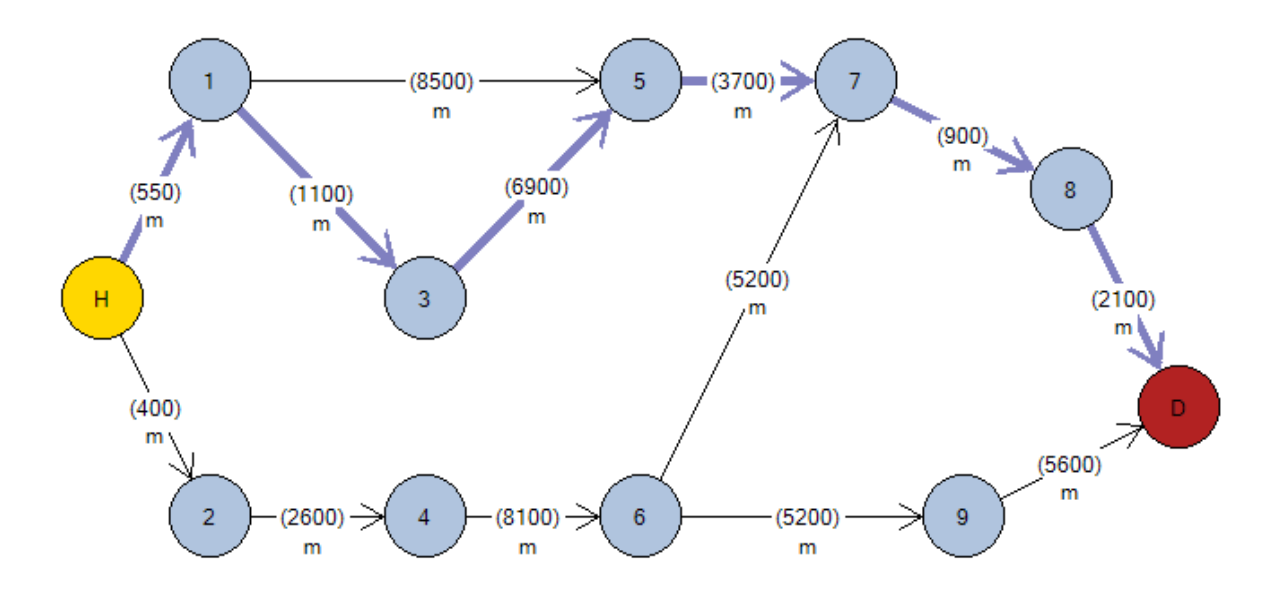

Fuente: Elaboración propia

Elaborado en: Grafos v1.3.5

Arcos calculados desde el nodo origen (H) hasta el nodo destino (D):

\* H ----(550)---> 1

- \* 1 ----(1100)---> 3
- \* 3 ----(6900)---> 5
- \* 5 ----(3700)---> 7
- $7$  ----(900)---> 8

\* 
$$
8
$$
 --- (2100)---> D

Distancia total = 15,25km

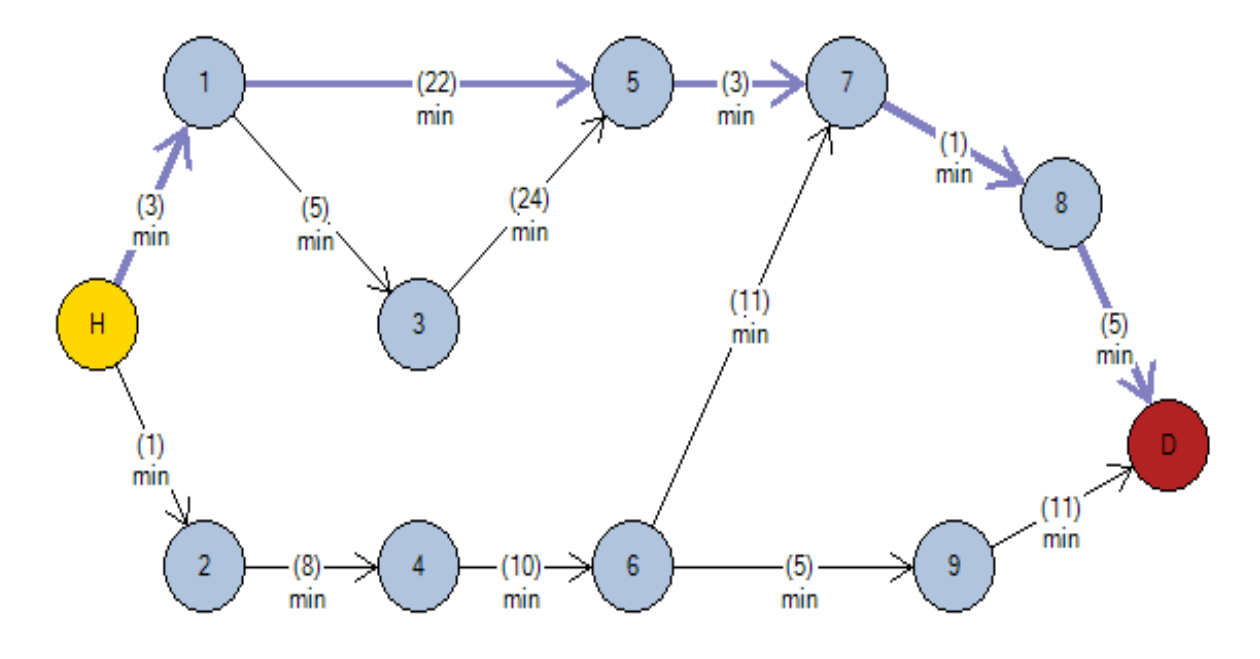

Gráfico Nº16: Ruta tiempo mínima Universidad san Martín de Porres surquillo

Fuente: Elaboración propia

Elaborado en: Grafos v1.3.5

Arcos calculados desde el nodo origen (H) hasta el nodo destino (D):

- \*  $H$  ----(3)---> 1
- \* 1 ----(22)---> 5
- $*$  5 ----(3)---> 7
- \* 7 ----(1)---> 8
- $*$  8 ----(5)---> D

Coste total  $= 34$ min

Tabla N°23: Comparativa de rutas Universidad san Martín de Porres surquillo

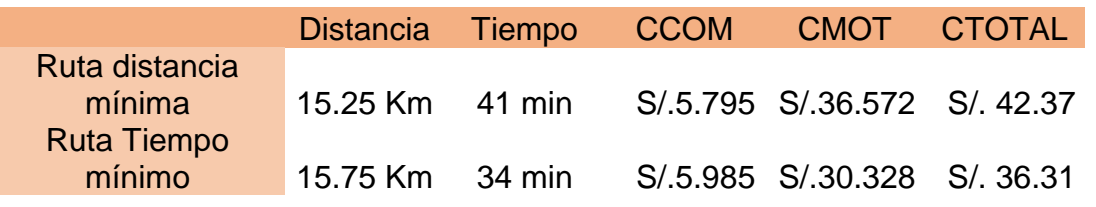

Fuente: Elaboración propia

Según la tabla comparativa la ruta óptima en el caso de la universidad san Martín de Porres Surquillo seria, la ruta tiempo mínimo teniendo un menor costo de operación.

# **Diagrama de GANT**

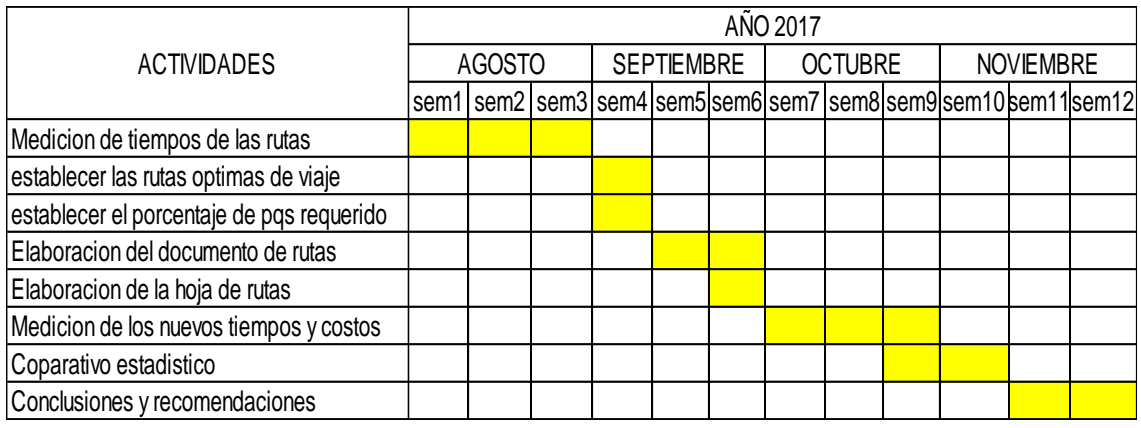

#### Tabla N°24: Diagrama de GANT para la aplicación

Fuente: Elaboración propia

## **2.7.3. Implementación de la propuesta**

Para la implementación se procedió a la elaboración del documento de hoja de rutas **Anexo 6** instruyendo, especificando el destino, la cantidad de extintores a recargar, el tiempo que conllevara el trabajo operativo, u la hora aproximada de retorno, esto instruyendo Al personal encargado del área de extintores y del laboratorio móvil la correcta lectura del mismo y explicando el porqué de los cambios a realizarse.

Estas recomendaciones se especificaron mediante una capacitación al personal encargado de las tareas **Anexo11.**

## **2.7.4. Resultados después de la mejora**

Luego de implementada la propuesta para el mes de septiembre los resultados fueron los siguientes.

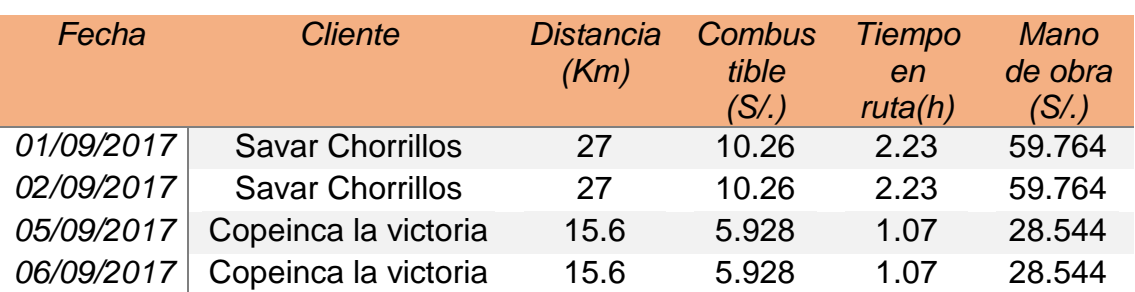

## Tabla N°25: Resultados después de la mejora

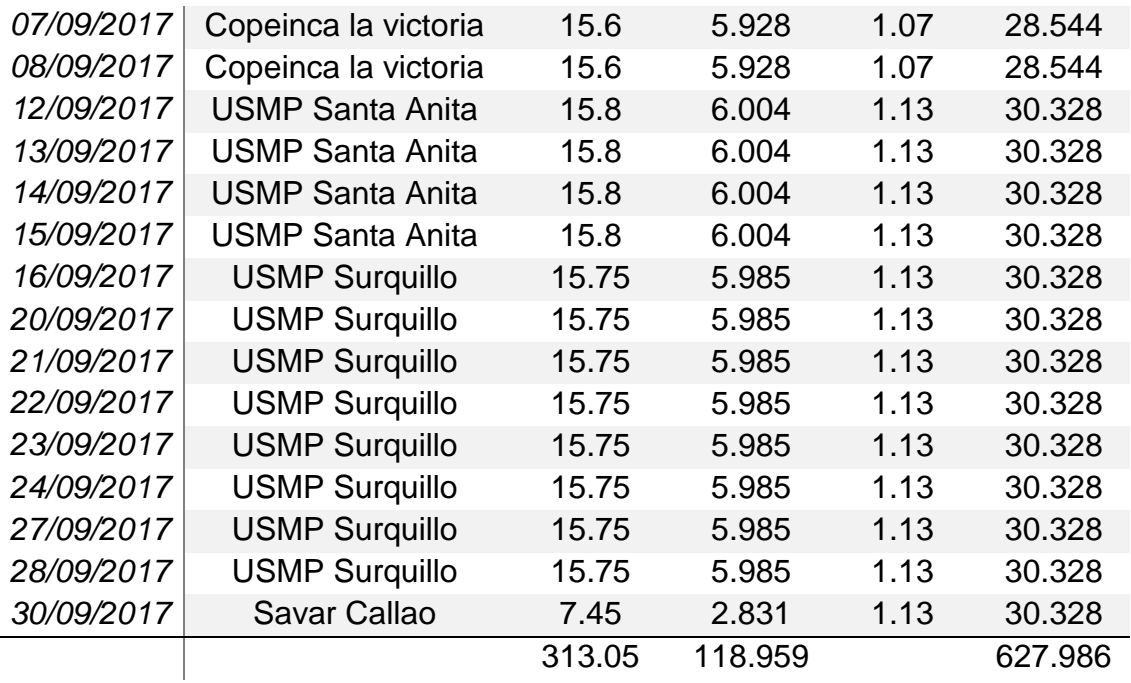

Fuente: Elaboración propia

### Combustible+Mano de obra+ Mantenimiento S/.812.0006

El costo obtenido los meses anteriores fueron, Junio S/.1017.486; Julio S/.1466.944; Agosto S/.1365.322 (Anexo 8) en cuanto el costo con el método de programación lineal es S/.812.0006.

*Ahorro Costos= ((c actual- c modelo) /c actual) \*100*

Para la comparativa usaremos el último mes antes de la aplicación de la mejora

Ahorro Costos=((S/.812.0006-S/.1365.322) /1365.322) \*100= *40.52%*

La aplicación del método de programación lineal reduce en un 40.52% los costos totales de transporte. Esto debido a la reducción de distancia de rutas lo que deriva a reducir costos de mano de obra y gastos de combustible.

## **2.7.5. Análisis costo beneficio**

Para el análisis costo beneficio es preciso tener en cuenta la inversión para el desarrollo de la implementación, la cual viene especificada en el siguiente cuadro:

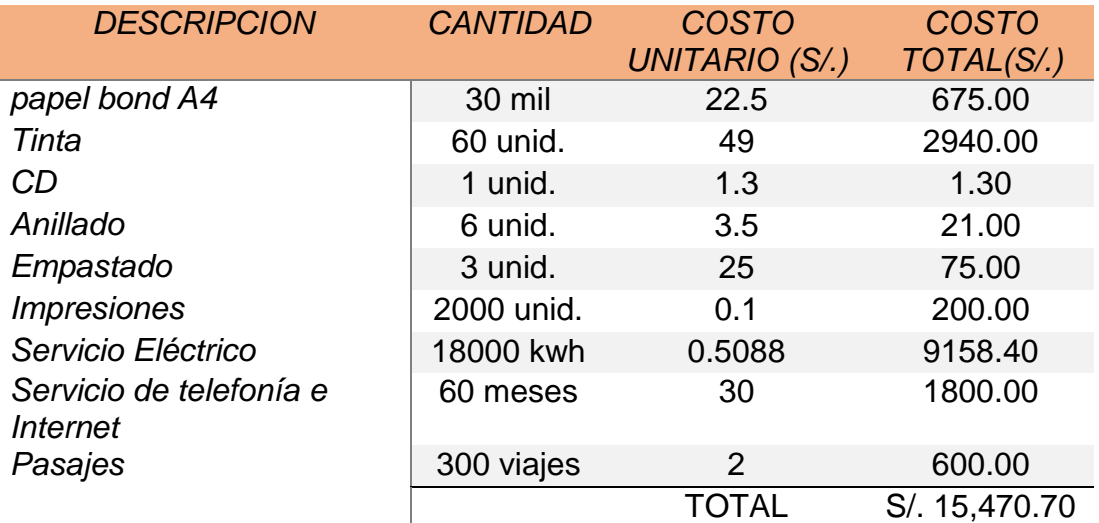

#### Tabla N°26: descripción de la inversión

Fuente: Elaboración propia

Una vez obtenido el costo total de la implementación, hallaremos el costo beneficio para 5 años años en adelante: lo cual la proyección anual de ahorro es S/. 10,045.22 (**Anexo 9**)

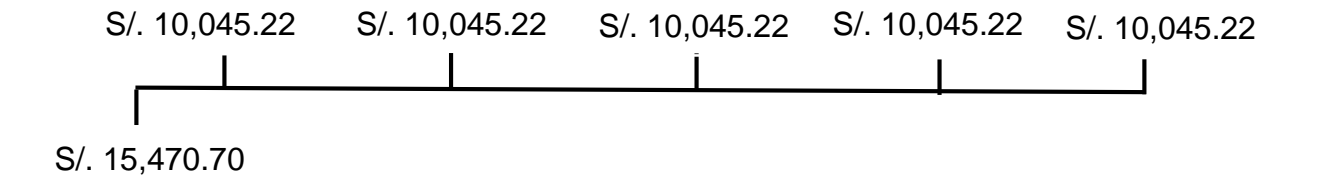

El valor de la tasa interna de oportunidad se estimó en un 20% un numero alto y exigente, pero de darse un resultado positivo garantizaría el éxito del proyecto, este se designó por recomendación de la gerencia de la empresa.

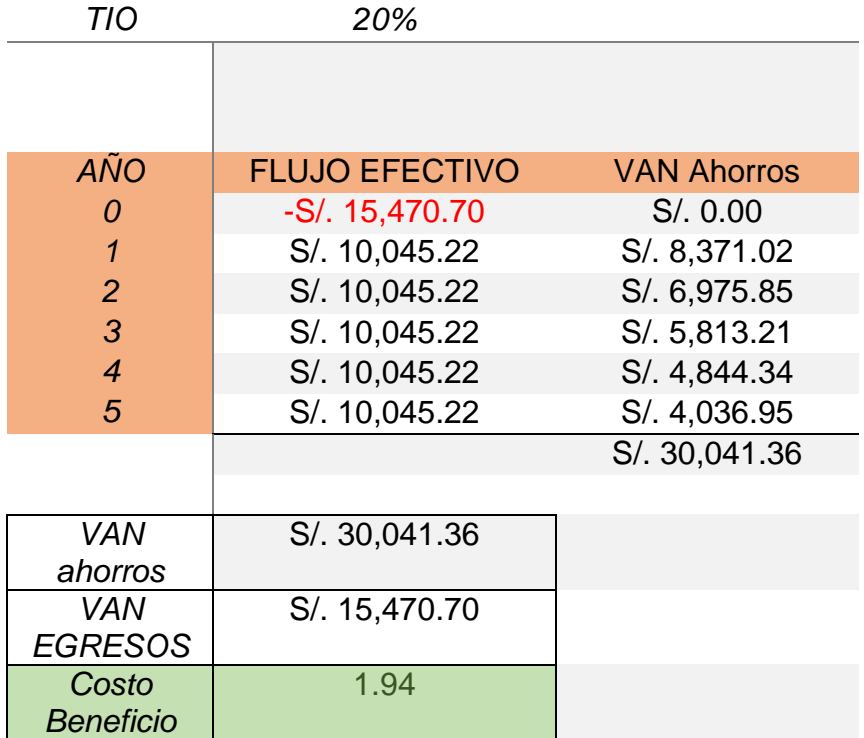

## Tabla N°27: Analisis costo beneficio

Fuente: Elaboración propia

El valor Costo Beneficio nos dio como resultado 1.94, debido a ser superior a 1 el proyecto es viable, el valor representa una ganancia de 0.94 unidades monetarias por cada unidad monetaria invertida, esto representaría una ganancia de 0.94 soles por cada sol invertido.

## **Gráficos comparativos de Costos antes y después de la aplicación**

## **Mano de obra**

Tabla N°28: Costos de mano de obra

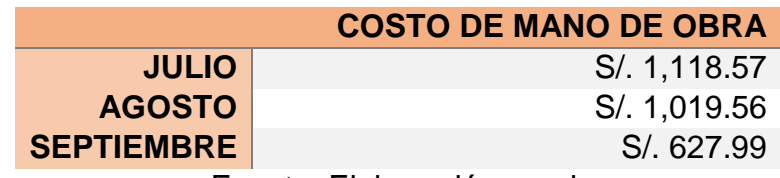

Fuente: Elaboración propia

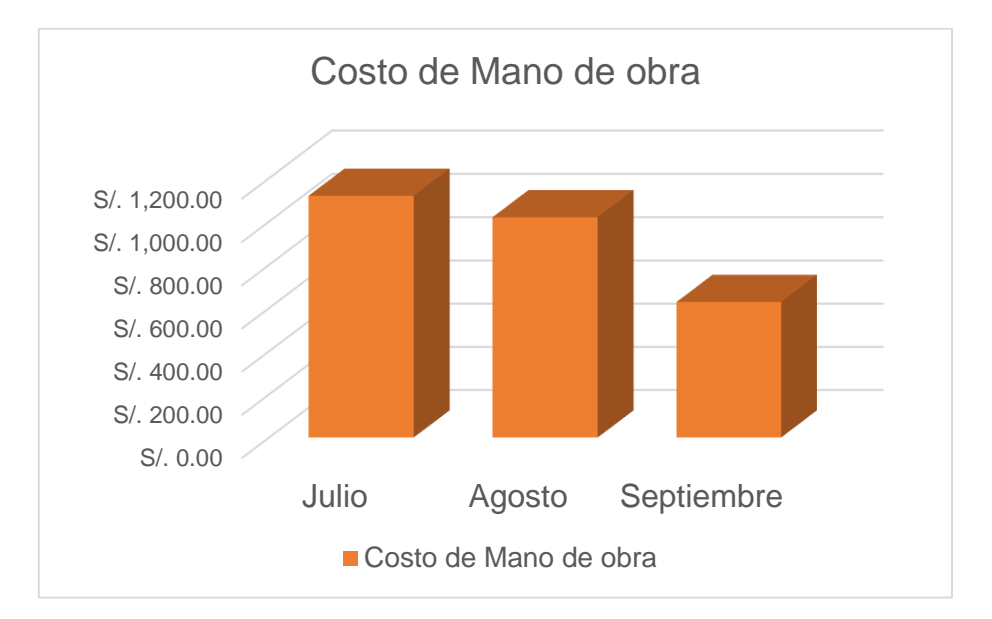

Gráfico Nº17: Comparativa de costos de mano de obra

Fuente: Elaboración propia

En el gráfico comparativo de costos de mano de obra se aprecia una disminución considerable de los costos con respecto a los meses anteriores, esto debido a la reducción de tiempo en ruta obtenido gracias a la implementación del método de programación lineal.

**Combustible**

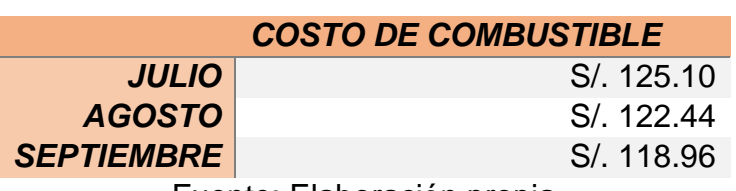

Tabla N°29: Costos de Combustible

Fuente: Elaboración propia
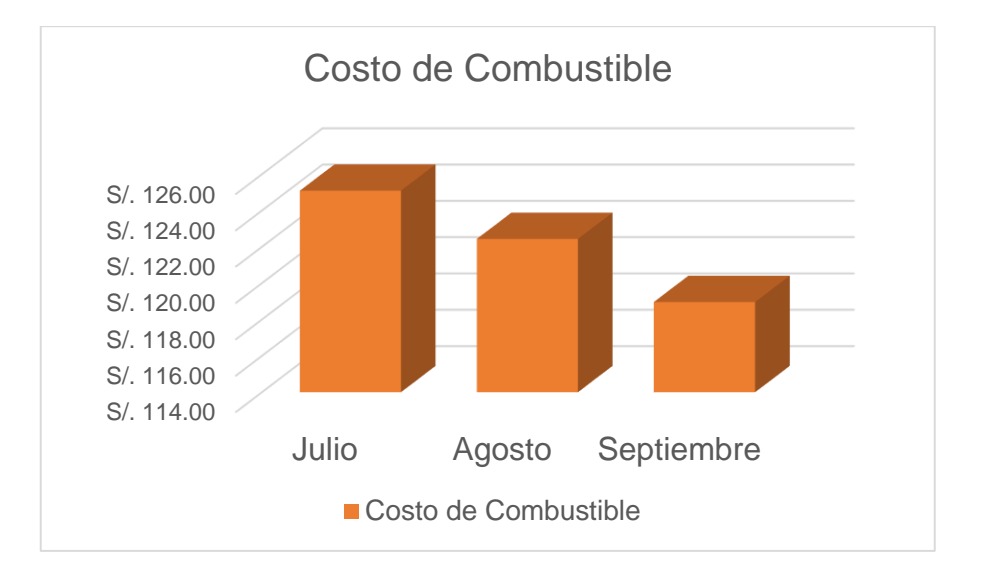

Gráfico Nº18: Comparativa de costos de combustible

Fuente: Elaboración propia

En el gráfico comparativo de costos de combustible se aprecia una disminución considerable de los costos con respecto a los meses anteriores, esto debido a la reducción de la distancia recorrida obtenido gracias a la implementación del método de programación lineal.

## **Costo de transporte**

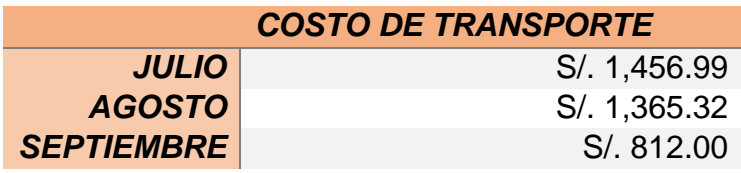

Tabla N°30: Costos de Transporte

Fuente: Elaboración propia

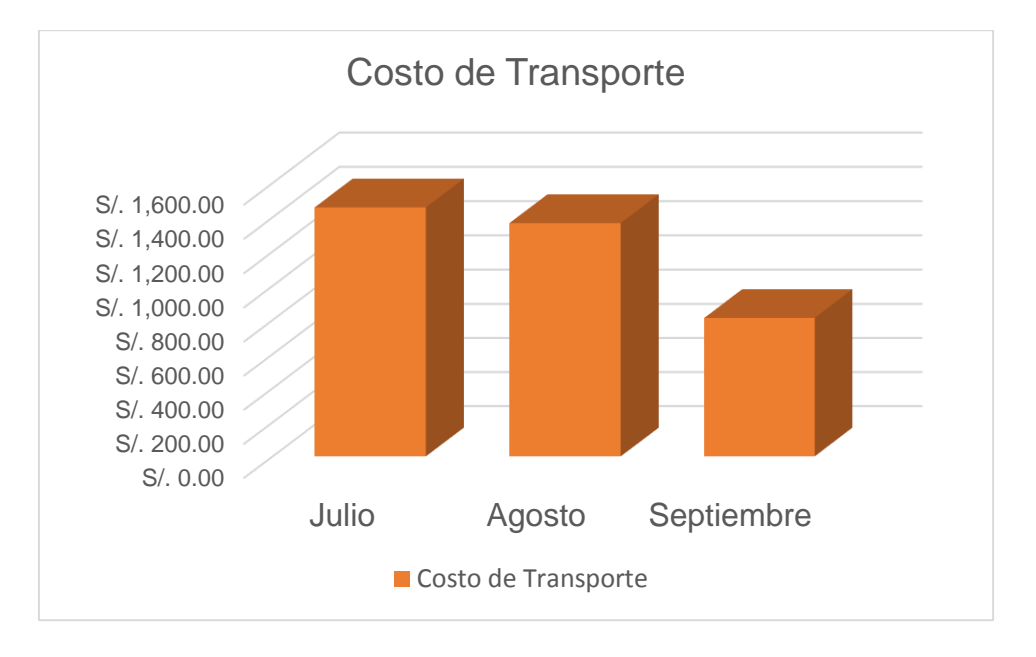

Gráfico Nº19: Comparativa de costos Transporte

Fuente: Elaboración propia

En el grafico comparativo de costos de transporte se aprecia una disminución considerable de los costos con respecto a los meses anteriores, esto debido a la reducción de la costos de combustible y costos de mano de obra obtenido gracias a la implementación del método de programación lineal, el grafico anterior, representa la sumatoria total de los costos incurridos por el cual muestra la reducción definitiva de los costos para la reducción del proceso de transporte para la recarga de extintores a domicilio de la empresa Coimser sac.

**Capitulo III Resultados**

## **3.1 Análisis descriptivo**

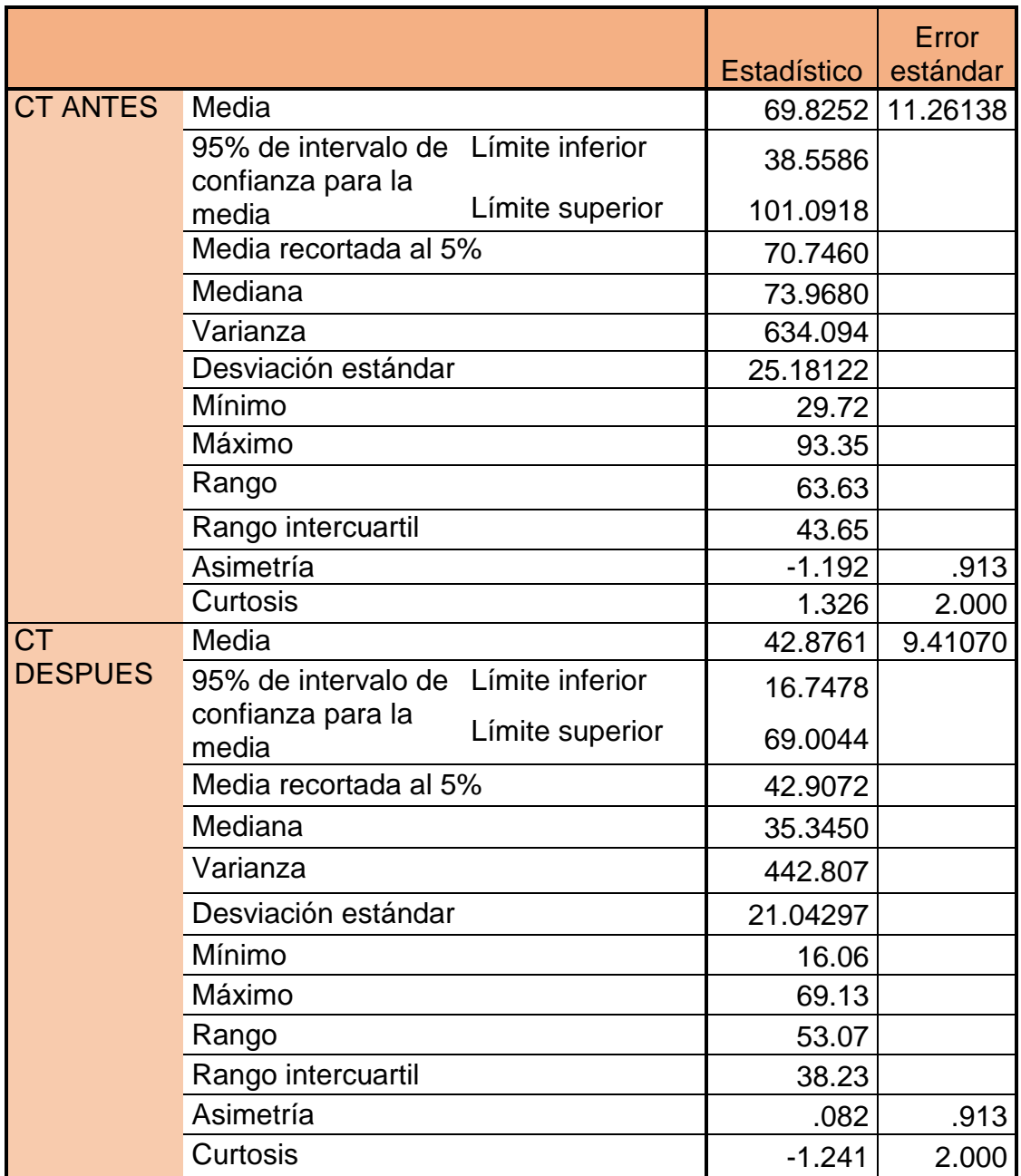

Para el análisis descriptivo se usaron los datos del costo de transporte antes y después tomando como muestra los 5 clientes destino. Como se muestra en la tabla anterior la media de costo de transporte antes (69.8252) es menor a la media de costo de transporte después (42.8761), lo que nos indica que el promedio de costo antes es menor al costo después, lo mismo sucede con la mediana y máximo, en ninguno de los casos los costos de transporte después superan a los costos de transporte antes.

## **3.2 Análisis inferencial**

## **3.2.2. Análisis de la hipótesis general**

*Ha: La aplicación del modelo de programación lineal reduce el costo de transporte del proceso de recarga de extintores a domicilio de la empresa Extintores Coimser S.A.C.*

A fin de poder contrastar la hipótesis general, es necesario primero determinar si los datos que corresponden a las series de costos de transporte antes y después tienen un comportamiento paramétrico, para tal fin y en vista que las series de ambos datos son en cantidad 5, se procederá al análisis de normalidad mediante el estadígrafo de Shapiro Wilk.

Regla de decisión:

# Si ρ<sub>valor</sub> ≤ 0.05, los datos de la serie tienen un comportamiento no paramétrico

Si  $\rho_{\text{valor}} > 0.05$ , los datos de la serie tienen un comportamiento paramétrico

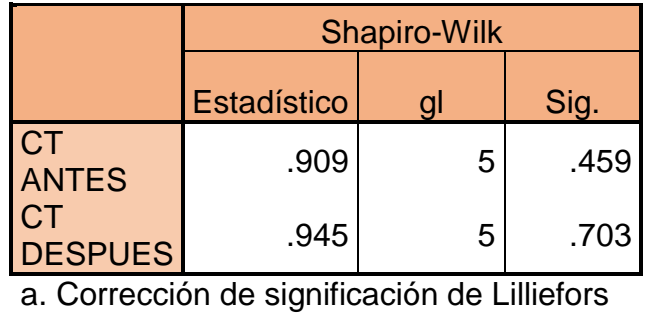

## **Pruebas de normalidad**

De la tabla anterior, se puede verificar que la significancia de las productividades, antes y después, tienen valores mayores a 0.05, por consiguiente y de acuerdo con la regla de decisión, queda demostrado que tienen comportamientos paramétricos. Dado que lo que se quiere es saber si el costo a disminuido, se procederá al análisis con el estadígrafo T de Student.

## **Contrastación de la hipótesis general**

*Ho: La aplicación del modelo de programación lineal no reduce el costo de transporte del proceso de recarga de extintores a domicilio de la empresa Extintores Coimser S.A.C.*

*Ha: La aplicación del modelo de programación lineal reduce el costo de transporte del proceso de recarga de extintores a domicilio de la empresa Extintores Coimser S.A.C.*

Regla de decisión:

$$
H_o: \mu_o \leq \mu_1
$$
  

$$
H_a: \mu_o > \mu_1
$$

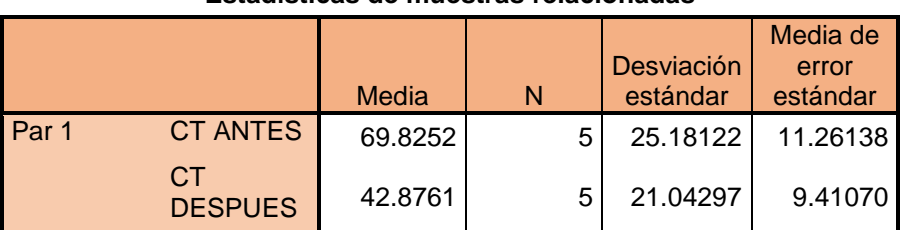

**Estadísticas de muestras relacionadas**

De la tabla anterior, ha quedado demostrado que la media de costo después (42.8761) es menor que la media de costo antes (69.8252), por consiguiente, no se cumple  $\mu_0 < \mu_1$ , en tal razón se rechaza la hipótesis nula de que El modelo de programación lineal no reduce el costo de transporte del proceso de recarga de extintores a domicilio de la empresa Extintores Coimser S.A.C.

A fin de confirmar que el análisis es el correcto, procederemos al análisis mediante el *pvalor* o significancia de los resultados de la aplicación de la prueba T de Student a ambos costos.

Si *ρvalor* ≤ 0.05, se rechaza la hipótesis nula

Si *ρvalor* > 0.05, se acepta la hipótesis nula

### **Prueba de muestras relacionadas**

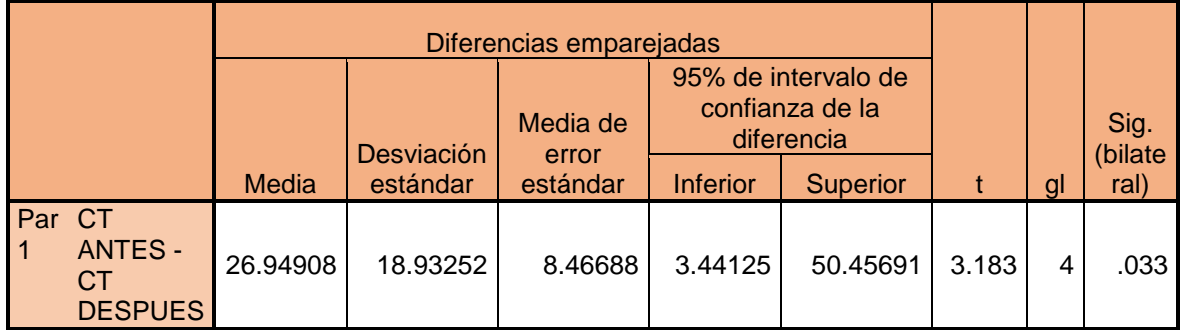

Asimismo, del cuadro anterior de la prueba de las muestras relacionadas queda demostrado que el valor de la significancia es de 0.033, siendo este menor que 0.05, por consiguiente, se reafirma que se rechaza la hipótesis nula y se acepta la hipótesis alterna.

## **3.2.3. Análisis de la primera hipótesis especifica**

*Ha: La aplicación del modelo de programación lineal disminuye los costos de mano de obra del proceso de recarga de extintores a domicilio en la empresa Extintores Coimser S.A.C.*

A fin de poder contrastar la primera hipótesis específica, es necesario primero determinar si los datos que corresponden a las series de costos de mano de obra antes y después tienen un comportamiento paramétrico, para tal fin y en vista que las series de ambos datos son en cantidad 5, se procederá al análisis de normalidad mediante el estadígrafo de Shapiro Wilk.

Regla de decisión:

Si ρ<sub>valor</sub> ≤ 0.05, los datos de la serie tienen un comportamiento no paramétrico

Si ρvalor > 0.05, los datos de la serie tienen un comportamiento paramétrico

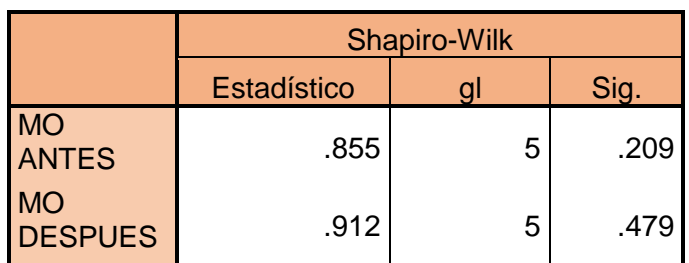

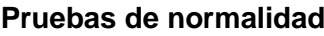

a. Corrección de significación de Lilliefors

De la tabla anterior, se puede verificar que la significancia de las productividades, antes y después, tienen valores mayores a 0.05, por consiguiente y de acuerdo con la regla de decisión, queda demostrado que tienen comportamientos paramétricos. Dado que lo que se quiere es saber si el costo de mano de obra a disminuido, se procederá al análisis con el estadígrafo T de Student.

## **Contrastación de la primera hipótesis especifica**

*Ho: La aplicación del modelo de programación lineal no disminuye los costos de mano de obra del proceso de recarga de extintores a domicilio en la empresa Extintores Coimser S.A.C.*

*Ha: La aplicación del modelo de programación lineal disminuye los costos de mano de obra del proceso de recarga de extintores a domicilio en la empresa Extintores Coimser S.A.C.*

Regla de decisión:

 $H_0$ :  $\mu_0 \leq \mu_1$ H<sub>a</sub>:  $\mu_0 > \mu_1$ 

|                             | Media   | N | Desviación<br>estándar | Media de<br>error<br>estándar |  |  |  |  |  |
|-----------------------------|---------|---|------------------------|-------------------------------|--|--|--|--|--|
| <b>MO ANTES</b><br>Par      | 62.6184 | 5 | 22.03439               | 9.85408                       |  |  |  |  |  |
| <b>MO</b><br><b>DESPUES</b> | 36.9822 | 5 | 18.78220               | 8.39965                       |  |  |  |  |  |

## **Estadísticas de muestras relacionas**

De la tabla anterior, ha quedado demostrado que la media de costo de mano de obra después (36.9822) es menor que la media de costo antes (62.6184), por consiguiente, no se cumple  $\mu_0 < \mu_1$ , en tal razón se rechaza la hipótesis nula de que El modelo de programación lineal no disminuye los costos de mano de obra del proceso de recarga de extintores a domicilio en la empresa Extintores Coimser S.A.C.

A fin de confirmar que el análisis es el correcto, procederemos al análisis mediante el *pvalor* o significancia de los resultados de la aplicación de la prueba T de Student a ambos costos.

Si *ρvalor* ≤ 0.05, se rechaza la hipótesis nula

Si *ρvalor* > 0.05, se acepta la hipótesis nula

|  |                                                         | Diferencias emparejadas |                               |                                      |                                                      |                 |       |              |                         |  |
|--|---------------------------------------------------------|-------------------------|-------------------------------|--------------------------------------|------------------------------------------------------|-----------------|-------|--------------|-------------------------|--|
|  |                                                         |                         |                               |                                      | 95% de intervalo<br>de confianza de la<br>diferencia |                 |       |              |                         |  |
|  |                                                         | <b>Media</b>            | <b>Desviación</b><br>estándar | <b>Media</b><br>de error<br>estándar | <b>Inferior</b>                                      | <b>Superior</b> | t     | $\mathsf{g}$ | Sig.<br>bilate)<br>ral) |  |
|  | Par MO<br><b>ANTES -</b><br><b>MO</b><br><b>DESPUES</b> | 25.63620                | 18.44917                      | 8.25072                              | 2.72853                                              | 48.54387        | 3.107 | 4            | .036                    |  |

**Prueba de muestras relacionas**

Asimismo, del cuadro anterior de la prueba de las muestras relacionadas queda demostrado que el valor de la significancia es de 0.036, siendo este menor que 0.05, por consiguiente, se reafirma que se rechaza la hipótesis nula y se acepta la hipótesis alterna.

## **3.2.4. Análisis de la segunda hipótesis especifica**

*Ha: La aplicación del modelo de programación lineal disminuye el costo de combustible del proceso de recarga de extintores a domicilio en la empresa Extintores Coimser S.A.C*

A fin de poder contrastar la segunda hipótesis específica, es necesario primero determinar si los datos que corresponden a las series de costos de combustible antes y después tienen un comportamiento paramétrico, para tal fin y en vista que las series de ambos datos son en cantidad 5, se procederá al análisis de normalidad mediante el estadígrafo de Shapiro Wilk.

Regla de decisión:

## Si ρ<sub>valor</sub> ≤ 0.05, los datos de la serie tienen un comportamiento no paramétrico

Si ρ<sub>valor</sub> > 0.05, los datos de la serie tienen un comportamiento paramétrico

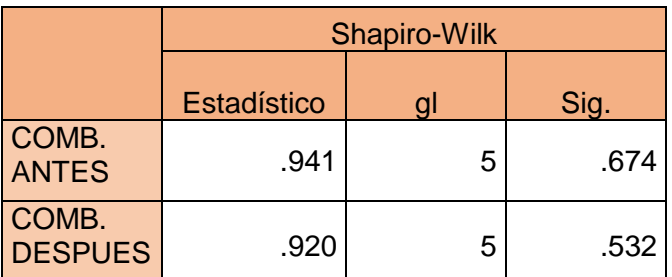

**Pruebas de normalidad**

a. Corrección de significación de Lilliefors

De la tabla anterior, se puede verificar que la significancia de las productividades, antes y después, tienen valores mayores a 0.05, por consiguiente y de acuerdo con la regla de decisión, queda demostrado que tienen comportamientos paramétricos. Dado que lo que se quiere es saber si el costo de combustible a disminuido, se procederá al análisis con el estadígrafo T de Student.

## **Contrastación de la primera hipótesis especifica**

*Ho: La aplicación del modelo de programación lineal no disminuye el costo de combustible del proceso de recarga de extintores a domicilio en la empresa Extintores Coimser S.A.C.*

*Ha: La aplicación del modelo de programación lineal disminuye el costo de combustible del proceso de recarga de extintores a domicilio en la empresa Extintores Coimser S.A.C*

Regla de decisión:

```
H_0: μ<sub>ο</sub> ≤μ<sub>1</sub>
H_a: \mu_0 >\mu_1
```
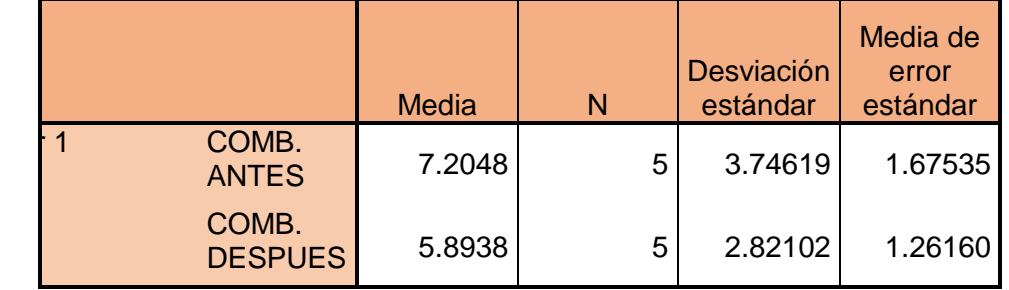

### **Estadísticas de muestras emparejadas**

De la tabla anterior, ha quedado demostrado que la media de costo de mano combustible después (5.8938) es menor que la media de costo antes (7.2048), por consiguiente, no se cumple  $\mu_0 < \mu_1$ , en tal razón se rechaza la hipótesis nula de que El modelo de programación lineal no disminuye el costo de combustible del proceso de recarga de extintores a domicilio en la empresa Extintores Coimser S.A.C.

A fin de confirmar que el análisis es el correcto, procederemos al análisis mediante el *pvalor* o significancia de los resultados de la aplicación de la prueba T de Student a ambos costos.

Si *ρvalor* ≤ 0.05, se rechaza la hipótesis nula

Si *ρvalor* > 0.05, se acepta la hipótesis nula

|                                                        | Diferencias emparejadas |                        |                      |                                                      |                 |       |   |                |
|--------------------------------------------------------|-------------------------|------------------------|----------------------|------------------------------------------------------|-----------------|-------|---|----------------|
|                                                        |                         |                        | Media                | 95% de intervalo<br>de confianza de la<br>diferencia |                 |       |   | Sig.<br>(bilat |
|                                                        | Media                   | Desviación<br>estándar | de error<br>estándar | <b>Inferior</b>                                      | <b>Superior</b> |       | a | eral)          |
| Par COMB.<br><b>ANTES -</b><br>COMB.<br><b>DESPUES</b> | 1.31100                 | 1.01850                | .45549               | .04637                                               | 2.57563         | 2.878 |   | .045           |

**Prueba de muestras emparejadas**

Asimismo, del cuadro anterior de la prueba de las muestras relacionadas queda demostrado que el valor de la significancia es de 0.045, siendo este menor que 0.05, por consiguiente, se reafirma que se rechaza la hipótesis nula y se acepta la hipótesis alterna.

## **IV. Discusión**

- Los resultados obtenidos de la prueba de normalidad, aplicadas a la hipótesis general alterna y nula, llevo a descartar la hipótesis nula, lo cual es un indicador que confirmar que un método de programación lineal aplicado al proceso de transporte reduce los costos del mismo, coincidiendo con la tesis de Morales, D.(2012) "modelos de programación lineal fuzzy en la formulación de alimentos para animales". En la que aplica la programación lineal para la optimización de beneficios en la formulación de alimentos para animales, entendiéndose por optimización, aumentar los nutrientes en los mismos, si bien su tesis se ubica en otro ámbito, la finalidad fue optimizar y demostró que un modelo de programación lineal es una opción sumamente efectiva para estos fines. A futuro la aplicación de un modelo de programación lineal aplicado al transporte supondría ahorros significativos.
- Los análisis estadísticos realizados en el software spss v.23 nos reafirma una reducción en los costos de mano de obra del proceso de transporte, siendo de beneficio para los operadores, y la empresa en sí, las reducciones de los costos de transporte implican un menor estrés debido al tiempo en

ruta, y aumentaría el tiempo para la realización del trabajo netamente operativo, el banco mundial es su investigación , "¿Por qué el transporte de mercancías es tan caro en Centroamérica?", (2017)" concluyo en que los principales problemas a la hora del transporte era la inseguridad a viajar de noche, la pobre infraestructura y la alta congestión vehicular, lo cual es una afirmación comprobada, debido a estos inconvenientes la hora hombre incrementaba y así mismo su costo.

 Mediante la prueba de normalidad se aceptó la hipótesis del **modelo** de programación lineal disminuyo el costo de combustible del proceso de recarga de extintores a domicilio en la empresa Extintores Coimser S.A.C. este aporte conlleva a reducir las emisiones de CO2 arrojadas al ambiente, también un ahorro económico, Asi mismo Rocha, J., Gómez,C., & Sánchez, P., (2014). "Ruta más corta: soluciones algorítmicas para movilidad eficiente en la malla vial de Cundinamarca" afirmo poder reducir las rutas usando el método de ruta más corto como restricción en un modelo de programación lineal obteniendo ahorros en tiempo y distancia y este ahorro en distancia supondría ahorro de combustible, por lo que podemos relacionar sus resultados con los nuestro y afirmar sus conclusiones.

## **V. Conclusiones**

- Se estableció que el método de programación lineal reduce los costos de transporte implicando la restricción de ruta más corta a su modelo, la cual reducción tiempos y distancia recorrida. La diferencia de costos entre el antes y después supondría el ahorro obtenido.
- Se demostró que el modelo de programación lineal disminuyo los costos de mano de obra del proceso de recarga de extintores a domicilio en la empresa Extintores Coimser S.A.C, esto debido a una reducción del tiempo en ruta, a su vez dada por una optimización de rutas a recorrer, teniendo como

parámetros el tiempo que nos tomaría recorrer desde el punto de inicio hasta el destino.

 Se determinó que el modelo de programación lineal disminuyo el costo del combustible del proceso de recarga de extintores a domicilio en la empresa Extintores Coimser S.A.C. debido a la reducción de distancia recorrida, esta distancia multiplicada por el precio de combustible equivaldría al costo de combustible, al lograr disminuir la distancia logramos disminuir los costos.

## **VI. Recomendaciones**

- Para la aplicación del modelo de programación lineal se debería concientizar al personal encargado del laboratorio móvil, exponerles los pros de aplicar este método y pedir su colaboración, capacitar al personal encargado de la programación de rutas, el uso del software Grafos para la correcta asignación de las rutas.
- Llevar un constante registro de salidas y llegadas al destino ajustando así los tiempos en rutas al tiempo establecido con anterioridad, establecer una cultura de medición para el con el fin de ajustar la realidad a los resultados dados por el software Grafos.
- Informarse periódicamente de la variación de precio del Diesel ya que de este precio depende el gasto incurrido por kilómetro recorrido.

## **VII. Referencias bibliográficas**

 Alfaro Bertrán, F., & Alfaro Escolar, M. (1999). Diagnósticos de productividad por multimomentos (1st ed.). Barcelona: Marcombo.

- Arias Cabezas, J., & Maza Sáez, I. (2011). Matemáticas 1 (1st ed.). Madrid: Bruño.
- > Arias Odón, F. (1999). El Proyecto de investigación (1st ed.). Caracas: Episteme.
- Calderón, J., & Alzamora, L. (2010). Metodología de la investigación científica en Postgrado (1st ed.). Lima: Safe Creative.
- Carazo, J. (2015). "La mejora de la productividad se consigue con políticas acertadas de generación de compromiso". Capital Humano, 28(300), 70-73.
- Cervantes Castaños, A. (2004). Elaboración de un algoritmo evolutivo para resolver el problema de ruta más corta incluyendo funciones de distribución probabilística. Puebla, México: Universidad de las Américas Puebla.
- Cifuentes, J. (2010). Costos para gerenciar servicios de salud (3a. ed.). Universidad del Norte.
- Chimbo, C. (2008). Aumento de Productividad en una Línea de Producción en una Empresa de Fabricación de Cubiertas de Fibrocemento. (Tesis de Maestría). Pontificia Universidad Católica, Ecuador.
- $\triangleright$  Diikstra, E. (1959). A note on two problems in connection with graphs. Numerische Mathematik 1, 269-271.
- $\triangleright$  Floyd, R. (1962). Algorithm 97: shortest path. Communications of the ACM, 345
- Morales, D. (2012). Modelos de programación lineal fuzzy en la formulación de alimentos para animales. avances en ciencias e ingeniería, 3(4), 11-24.
- OFICINA TESIS GRADO, Facultad de Ciencias de la Salud. Orientación Metodológica básica para el proceso de elaboración de Tesis Grado. Tesis (Oficina de Tesis). Santo Domingo: Universidad Autónoma de Santo Domingo. Escuela de Ciencias de la Salud, 2007.
- Olavarrieta, J. (1999). Conceptos Generales de Productividad, Sistemas, Normalización y Competitividad. México: Dirección de Difusión Universitaria Iberoamericana.
- Pineda, j. (2016). Diagnóstico y evaluación del transporte de mercancías por ferrocarril en colombia. ingeniería solidaria, 12(20), 151-161. doi:10.16925/in.v12i20.1480
- > Road Transport (Europe) Overview. European Communities, Transportation. 15 de febrero de 2007. Consultado el 12 de mayo de 2017.
- Rocha, J., Gómez, C., & Sánchez, P. (2014). Ruta más corta: soluciones algorítmicas para movilidad eficiente en la malla vial de Cundinamarca. Programación dinámica. Revista Épsilon, (23), 63-84.
- Rodríguez Moguel, E. (2005). Metodología de la investigacion (1st ed.). Villahermosa, Tab.: Universidad Juárez Autonoma de Tabasco.
- Sánchez, R., & Wilmsmeier, G. (2005). Provisión de infraestructura de transporte en América Latina (1st ed.). Santiago de Chile: Naciones Unidas, Comisión Económica para América Latina y el Caribe, División de Recursos Naturales e Infraestructura.
- ▶ Santos, L., Coutinho-Rodrigues, J. y Current, J. (2007). An improved solution algorithm for the constrained shortest path problem. Transportation Research Part B, 756-771
- Staab, J. (2012). Expresión del tiempo en el lenguaje (1st ed.). Frankfurt am Main: Peter Lang Pub Inc.
- Valderrama, S. (2013). Pasos para elaborar proyectos de investigación científica. (2.a ed.). Perú: San Marcos.
- Yuni, J., & Urbano, C. (2014). Técnicas para investigar: recursos metodológicos para la preparación de proyectos de investigación. Volumen 2 (2a. ed.) (1st ed.). Editorial Brujas.
- ¿Por qué el transporte de mercancías es tan caro en Centroamérica? (2017). World Bank. Retrieved 14 May 2017, from [http://www.bancomundial.org/es/news/feature/2013/02/07/costos-del](http://www.bancomundial.org/es/news/feature/2013/02/07/costos-del-transporte-en-centroamerica)[transporte-en-centroamerica.](http://www.bancomundial.org/es/news/feature/2013/02/07/costos-del-transporte-en-centroamerica)

**Anexo 1**

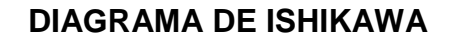

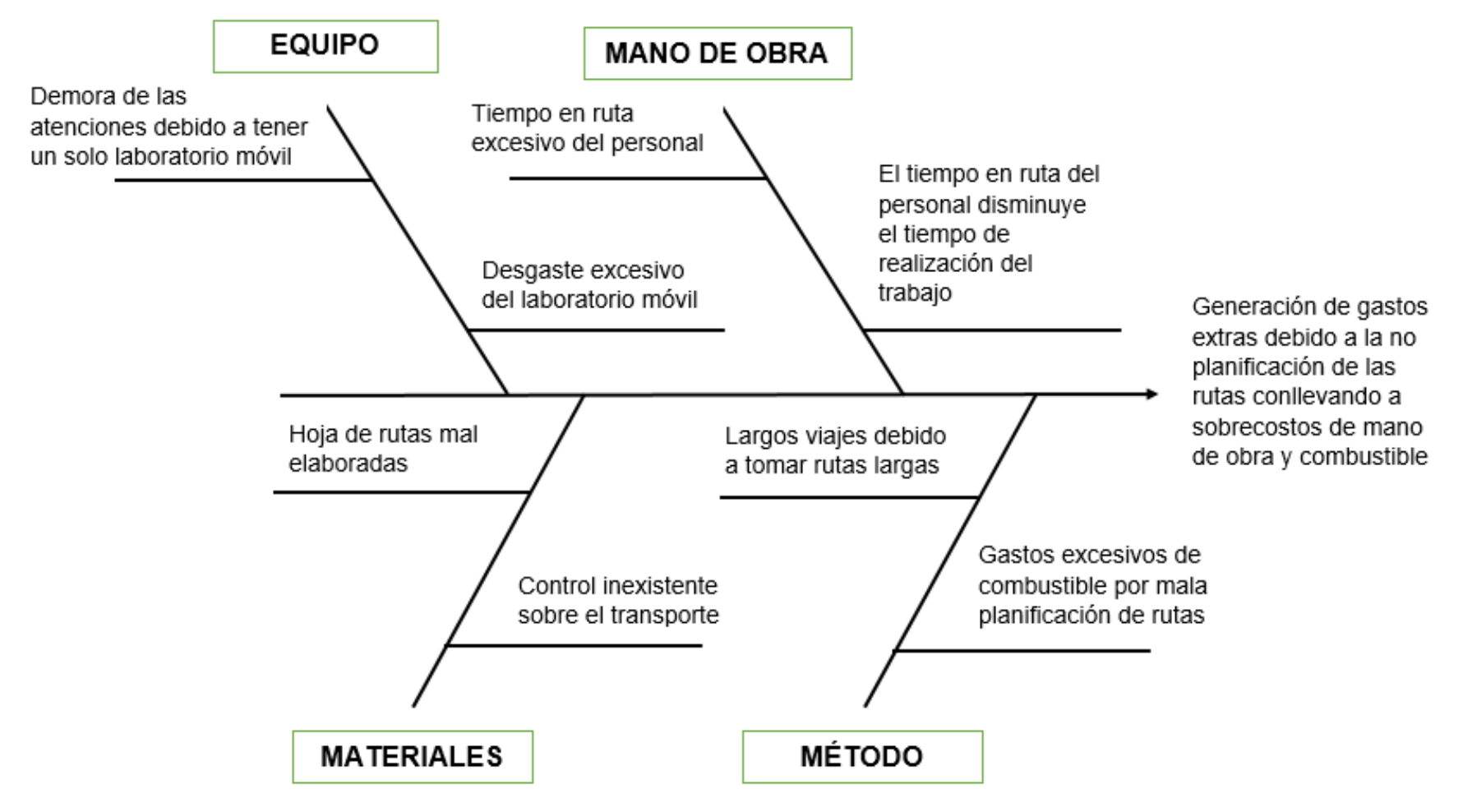

# **Registro de pedidos**

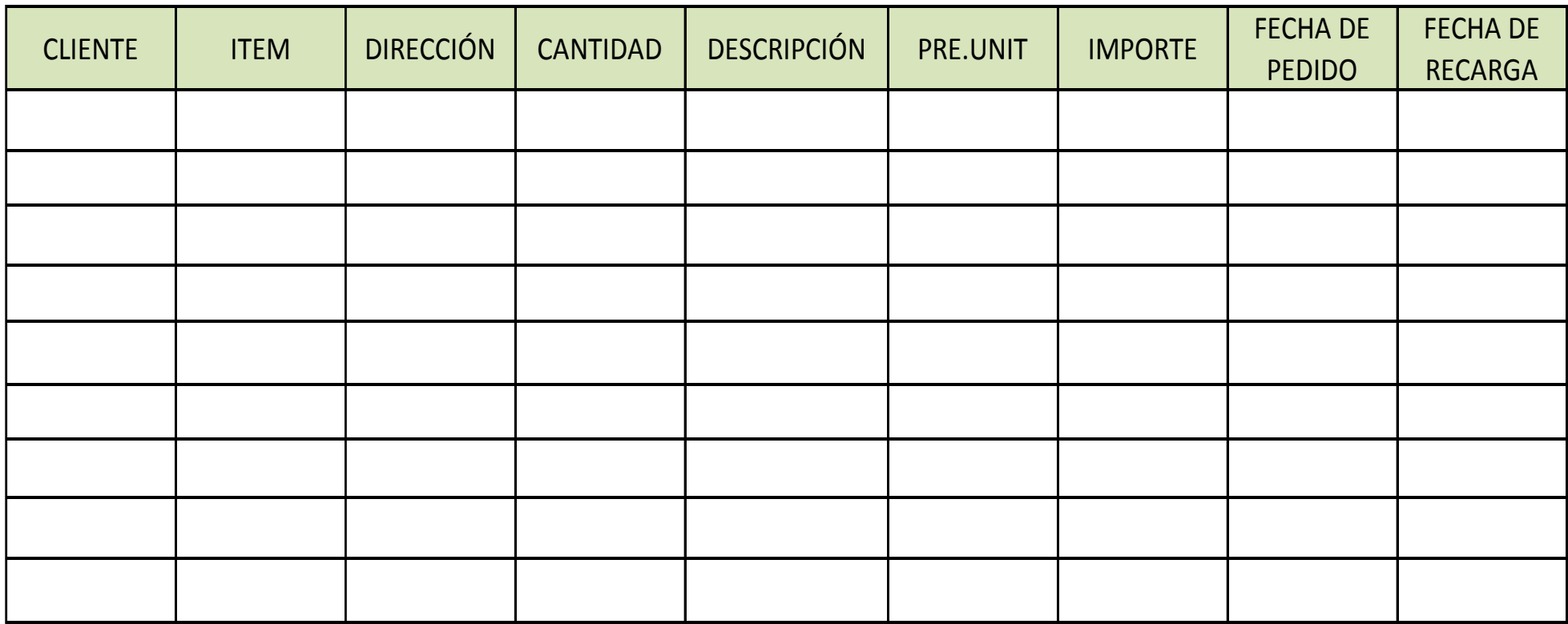

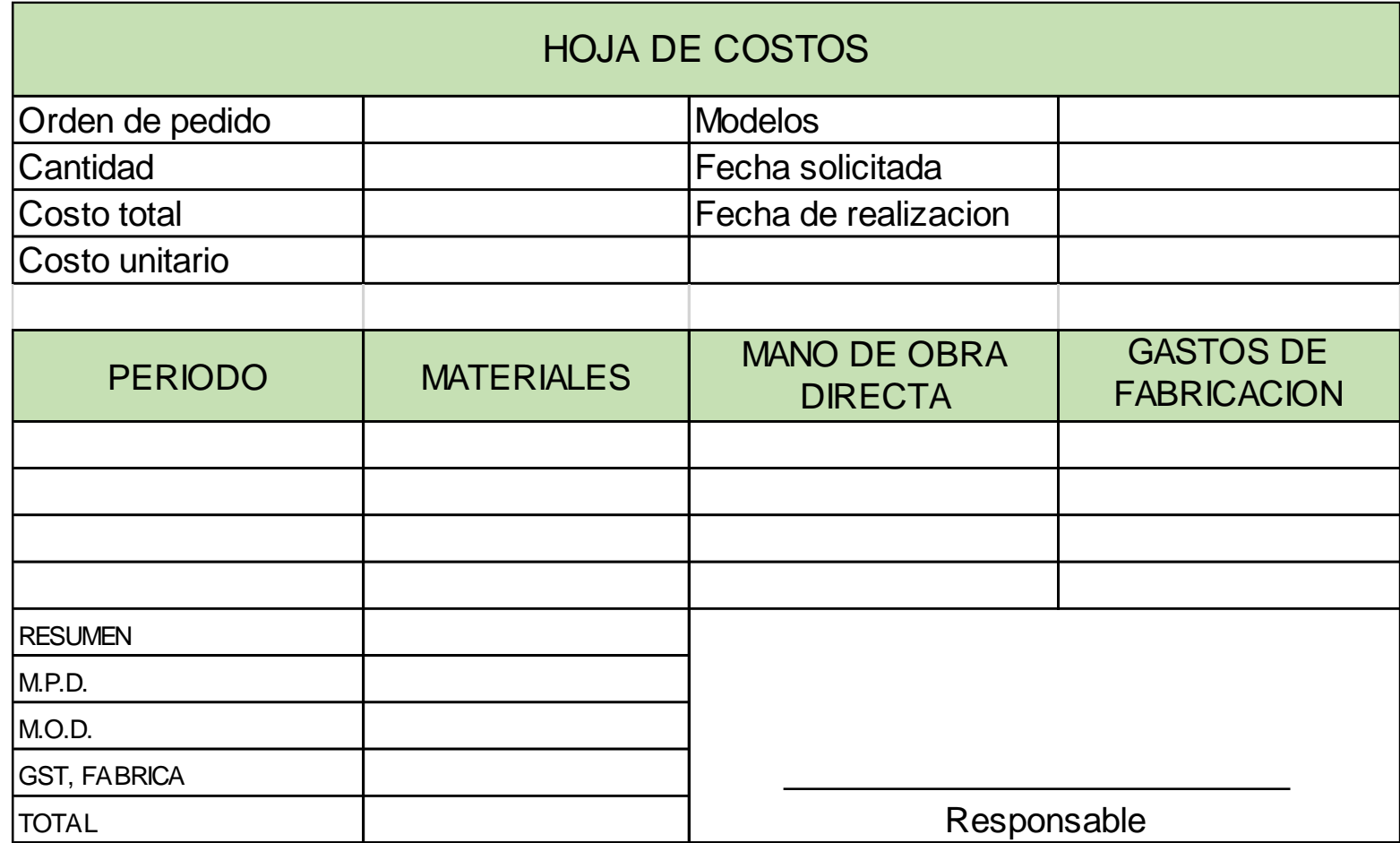

# **MÉTODO DE RECOLECCIÓN DE DATOS**

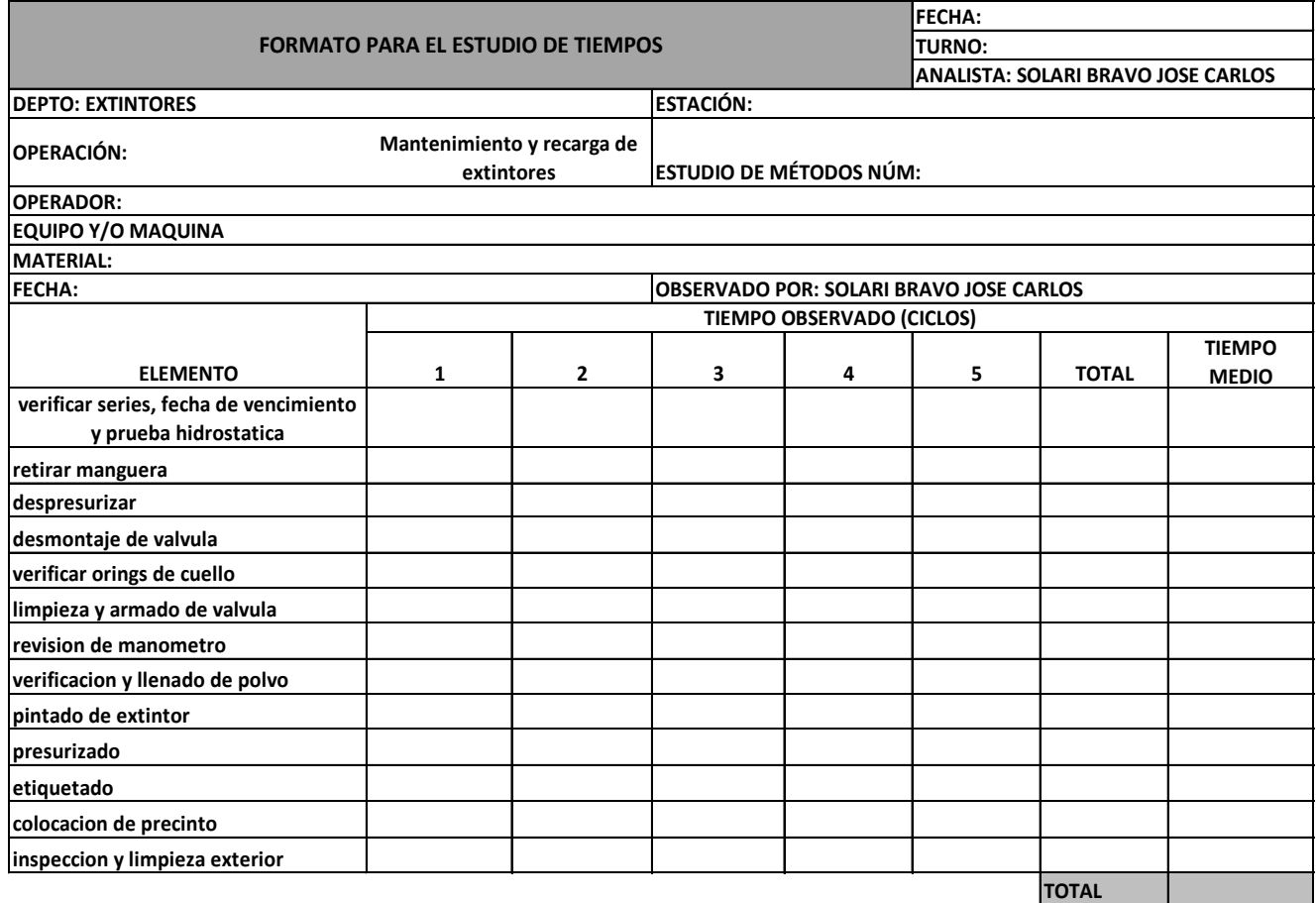

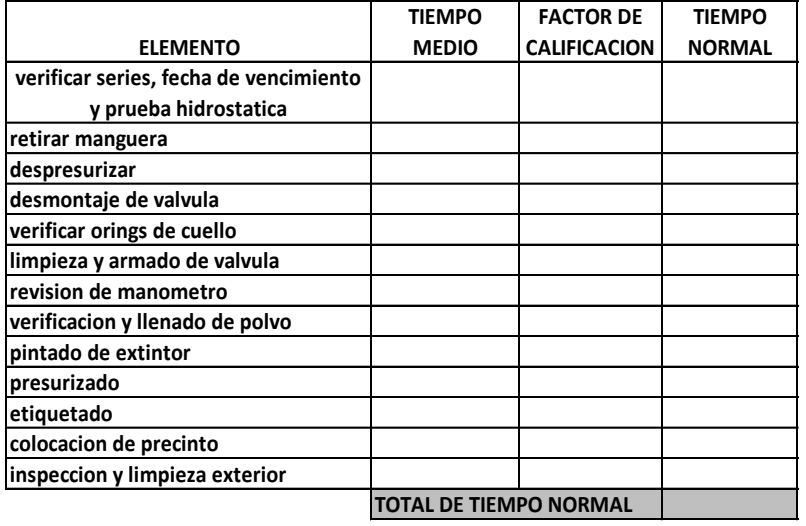

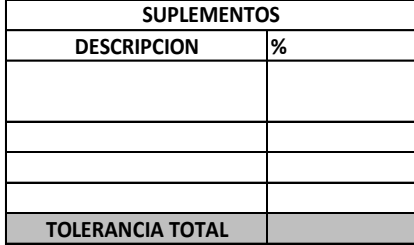

APROBÓ

**TIEMPO ESTANDAR**

## **Tolerancias**

# TABLA DE TOLERNACIAS (FATIGA)

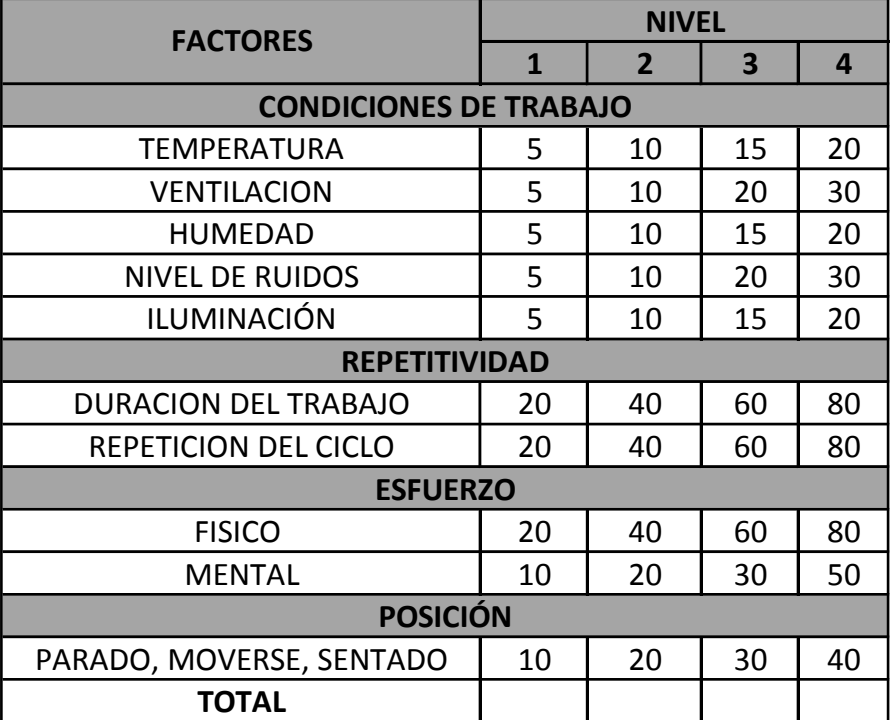

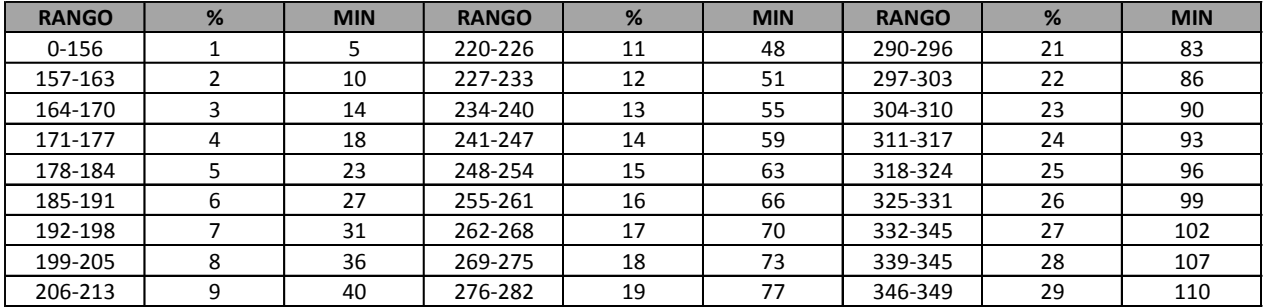

## FACTOR DE VALORACIÓN

## SISTEMA WESTINHOUSE

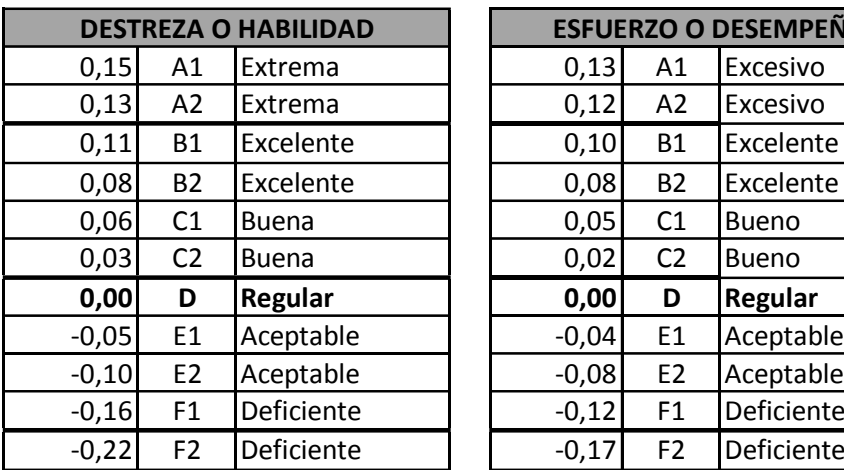

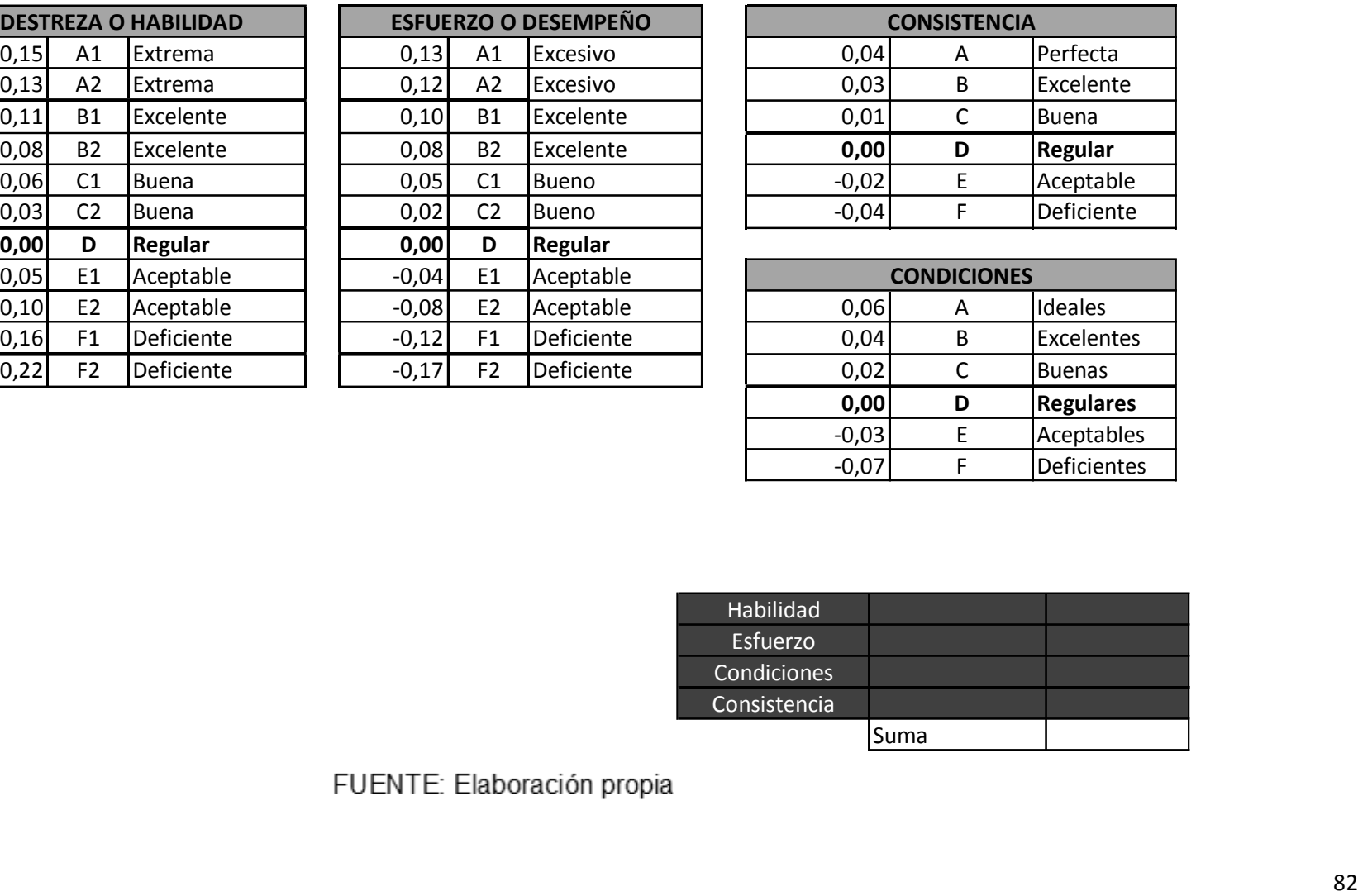

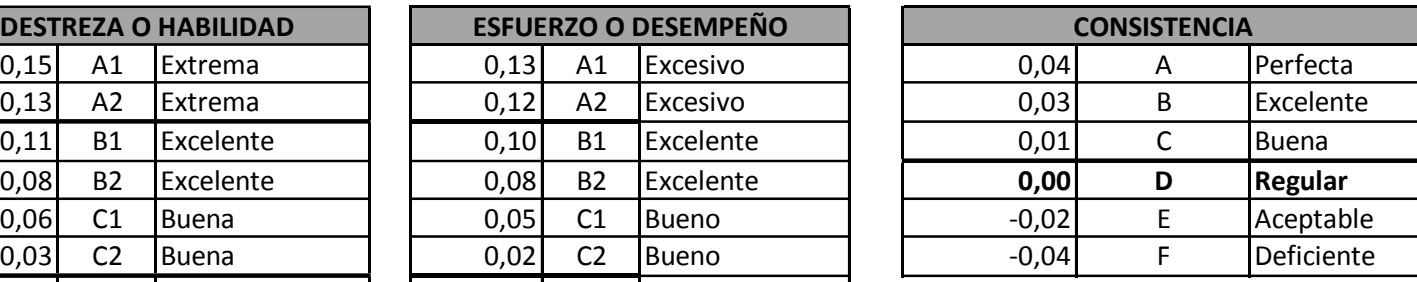

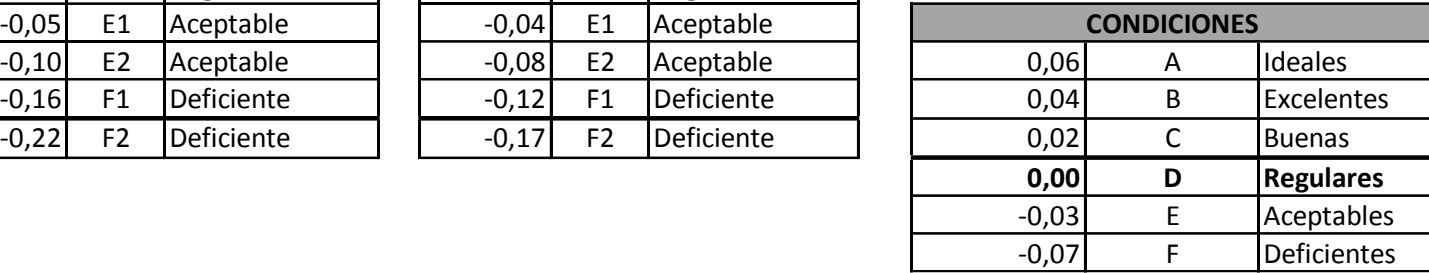

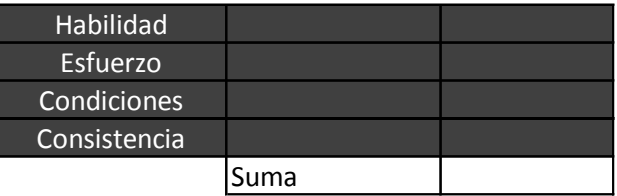

## **Tiempo estándar de la recarga**

Se tomaron datos del tiempo estándar para la recarga de extintores de diferente peso entre las recargas está el de 10Lbs, 6kg, 9kg / 20Lbs, 12 kg y 50 kg siendo los más requeridos entre nuestros clientes, la recarga es únicamente de extintores de polvo químico seco.

**Tiempo Estándar Recarga Extintor PQS 10Lbs (tiempo expresado en minutos)**

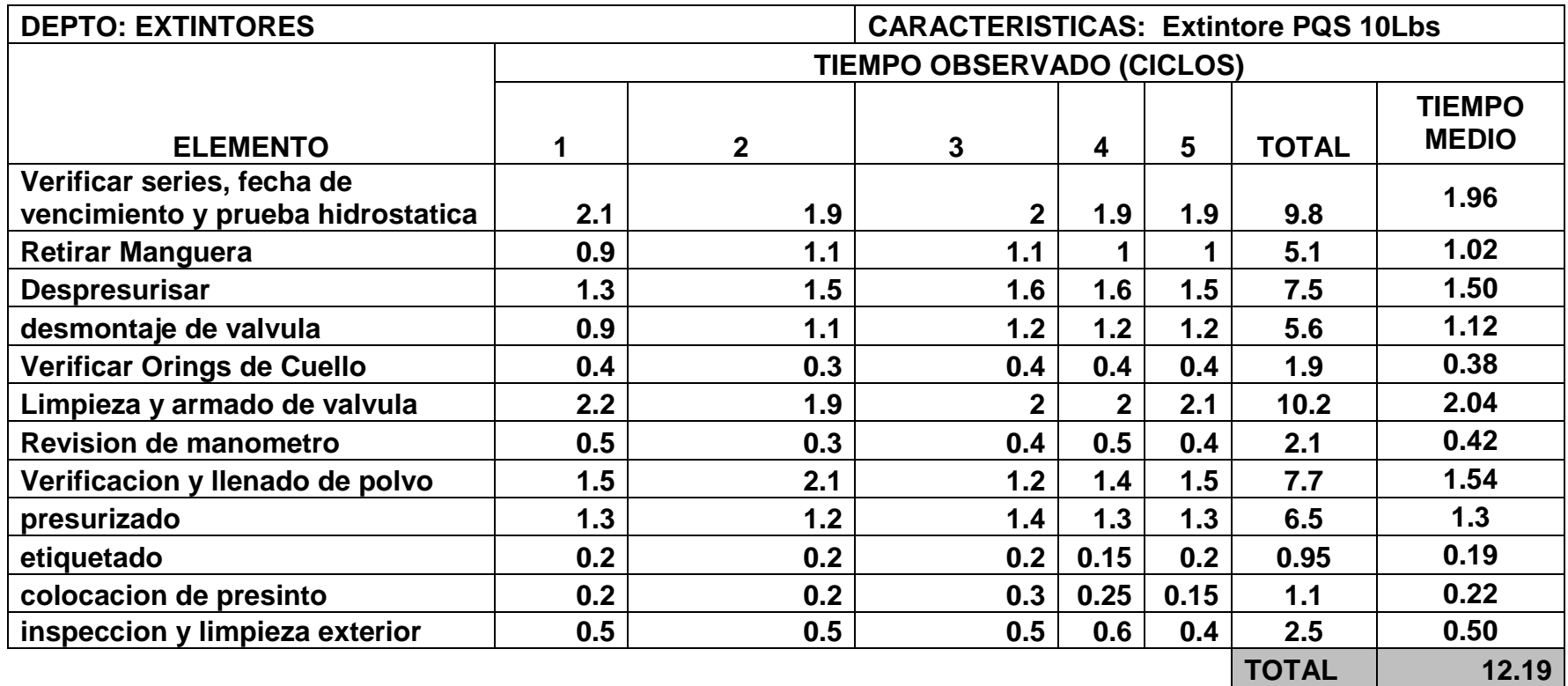

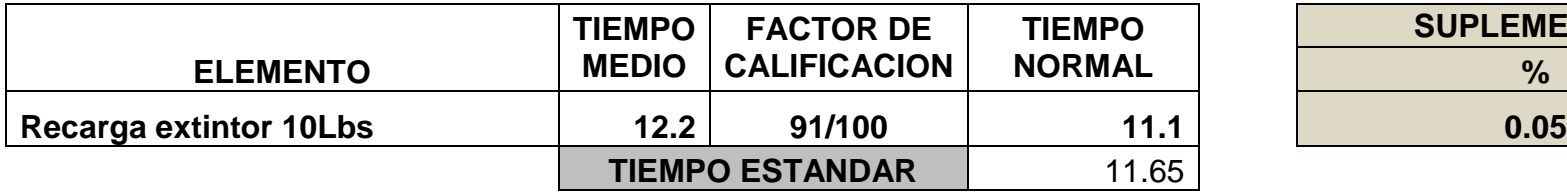

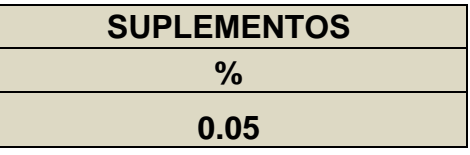

## **Tiempo Estándar Recarga Extintor PQS 6kg (tiempo expresado en minutos)**

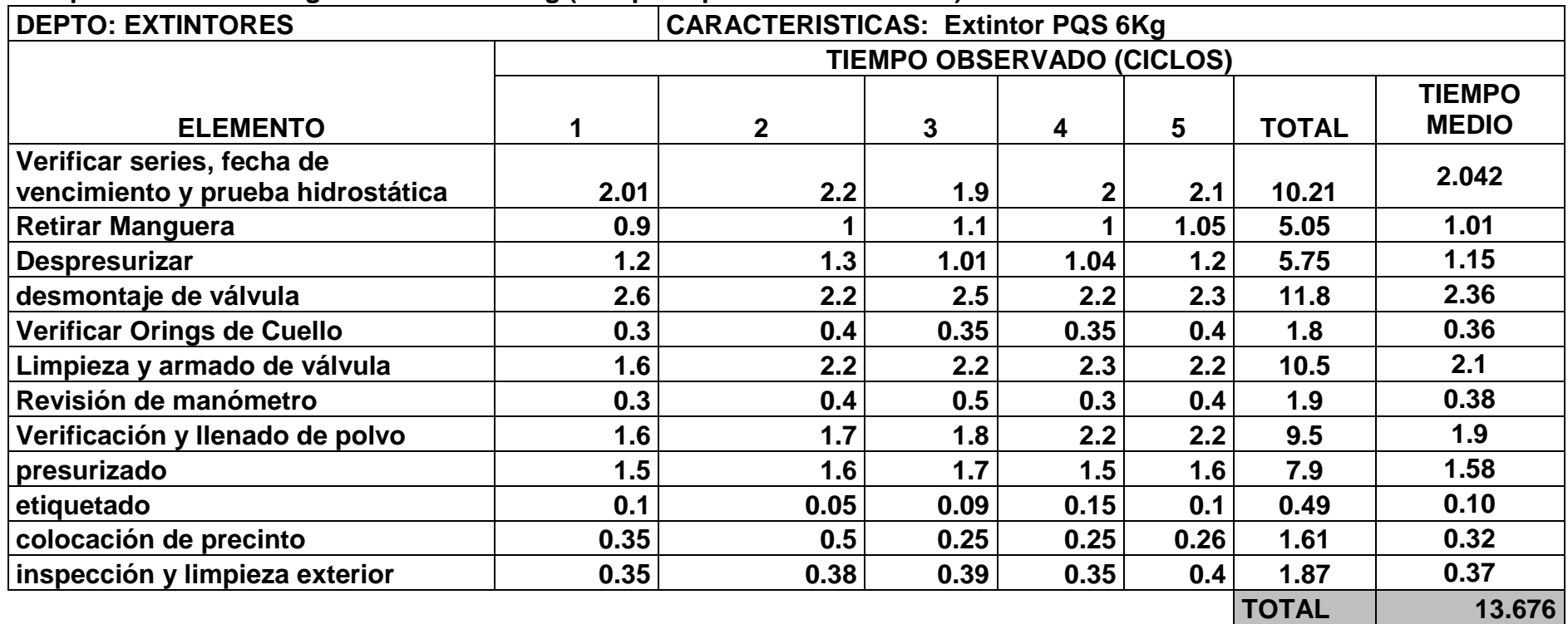

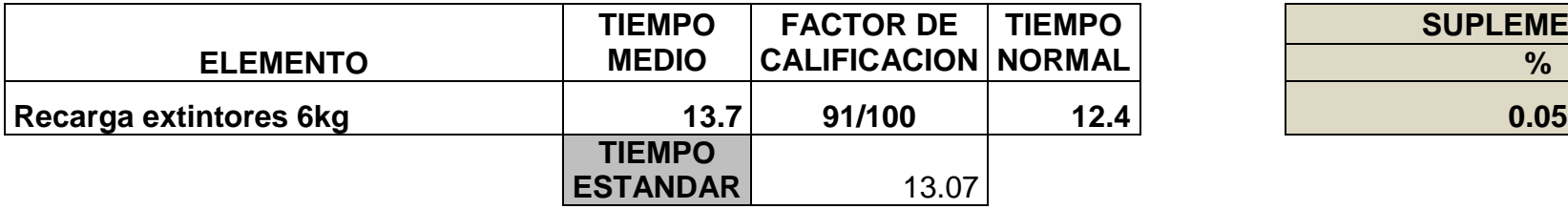

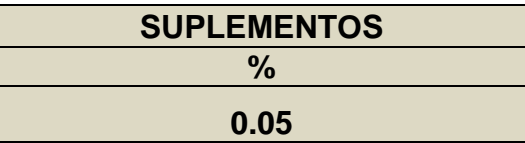

**Tiempo Estándar Recarga Extintor PQS 9kg / 20 Lbs (tiempo expresado en minutos)** 

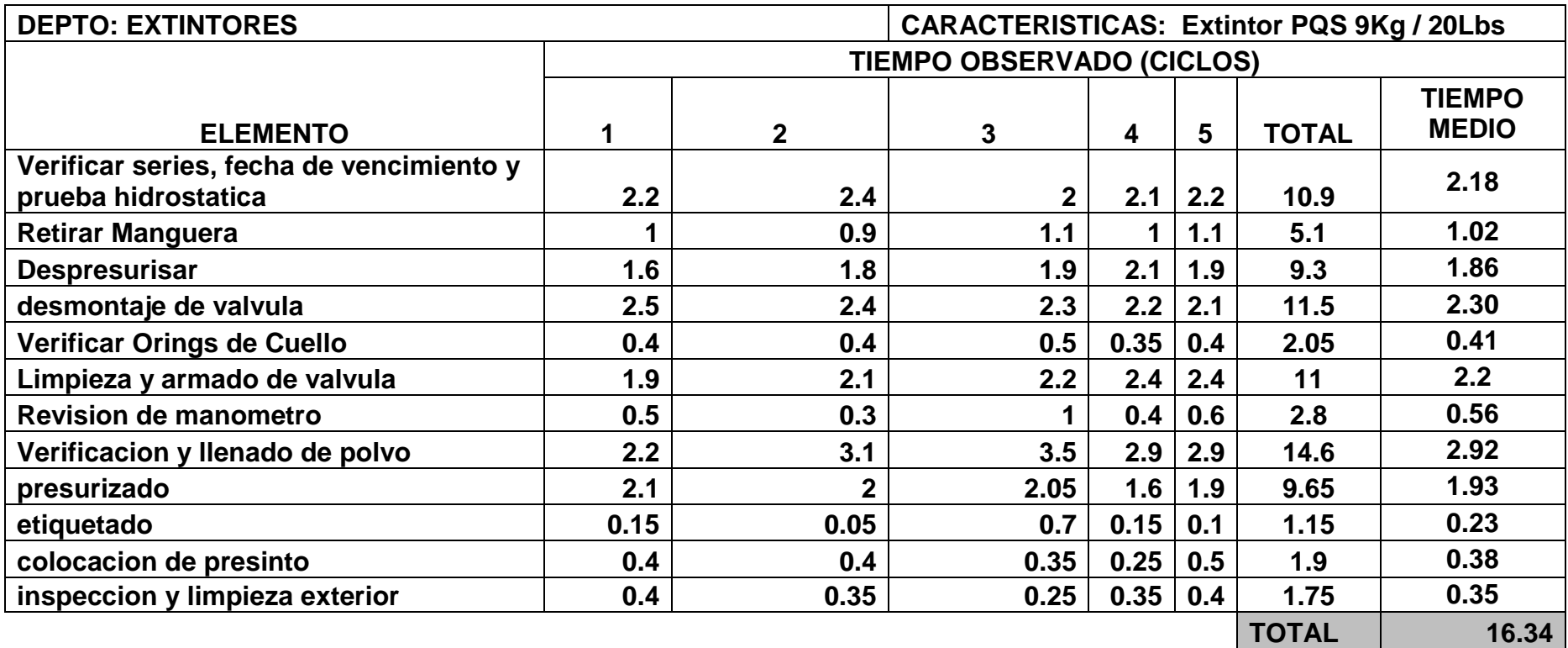

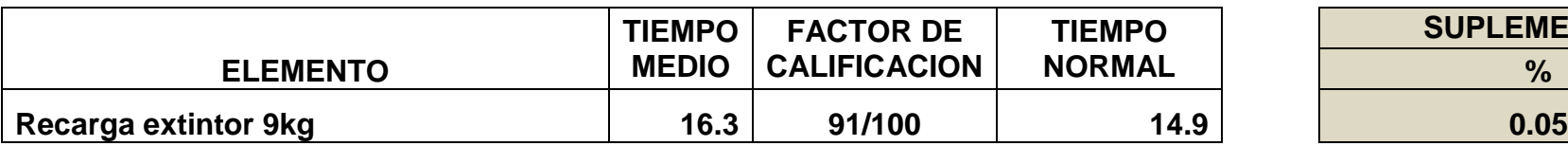

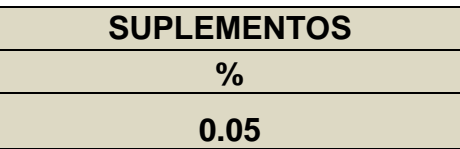

# TIEMPO ESTANDAR 15.61

# **Tiempo Estándar Recarga Extintor PQS 12kg (tiempo expresado en minutos)**

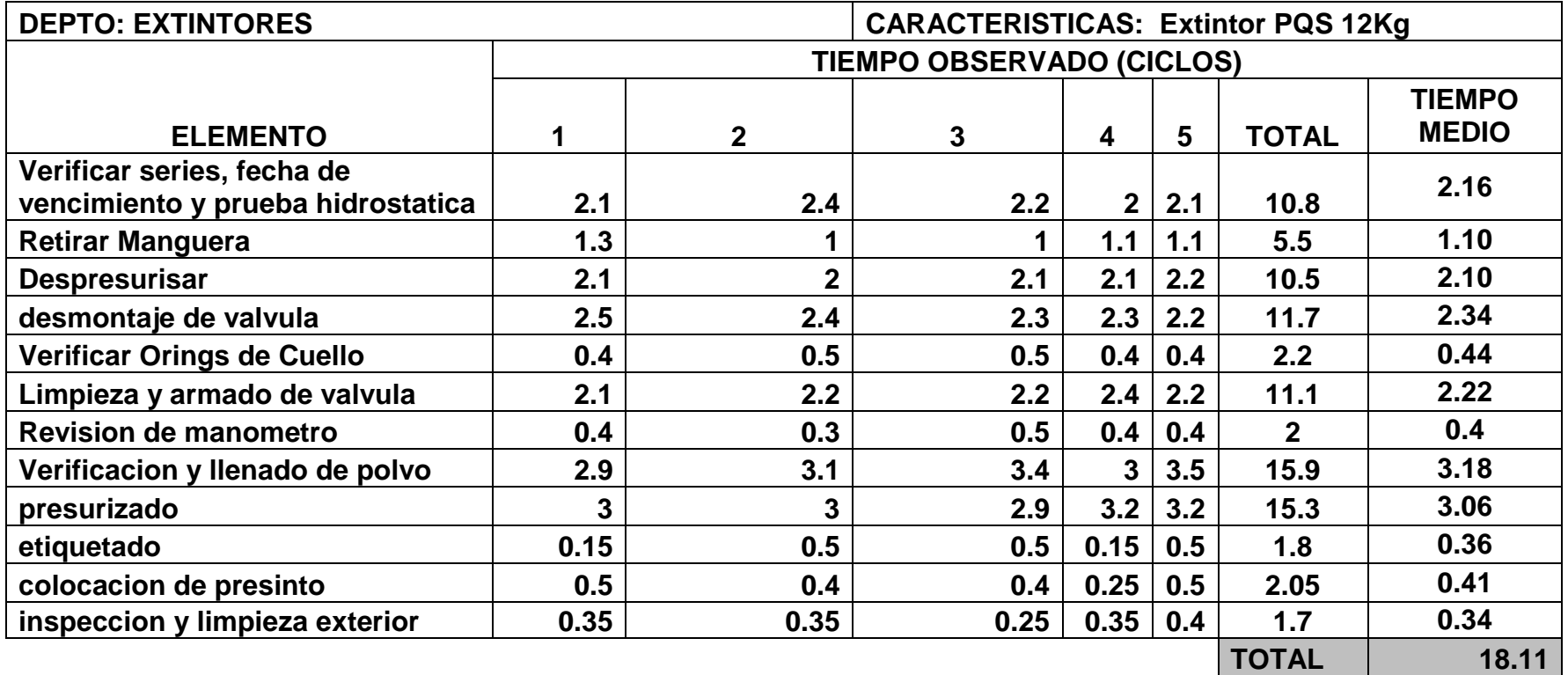

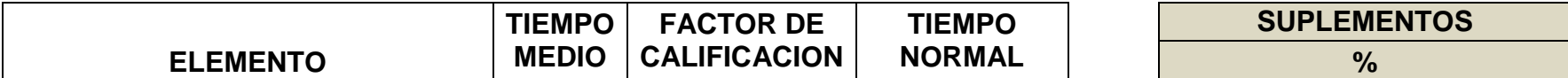

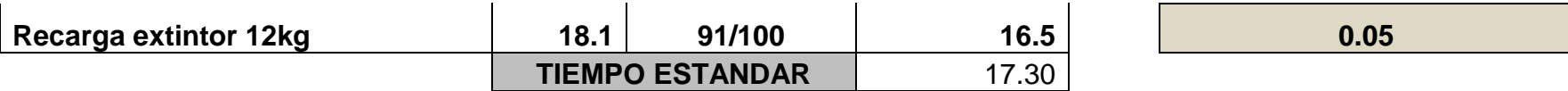

**Tiempo Estándar Recarga Extintor PQS 50kg (tiempo expresado en minutos)** 

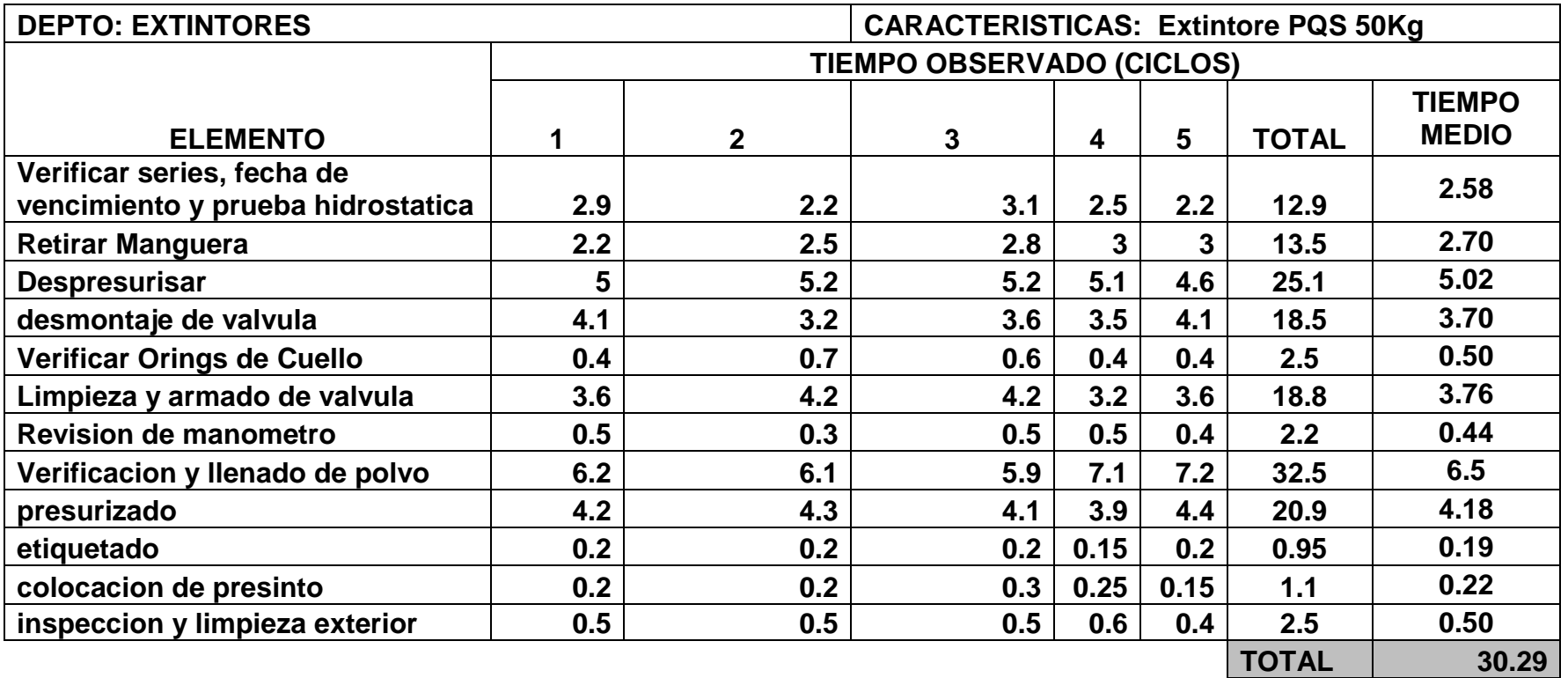

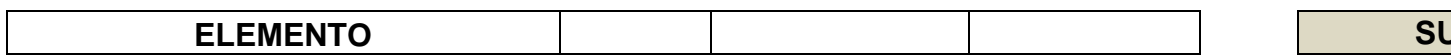

**ELEMENTO SUPLEMENTOS**

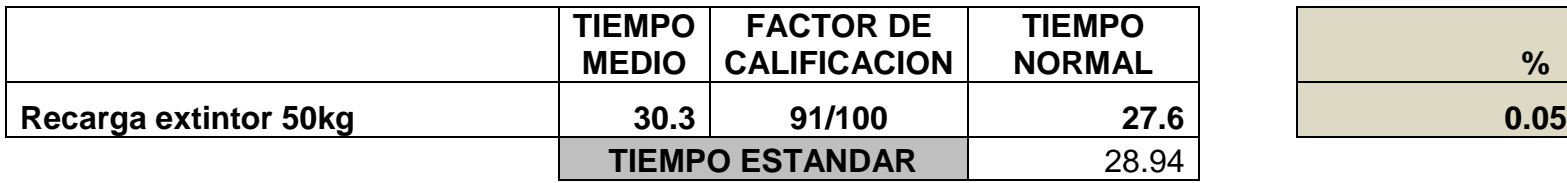

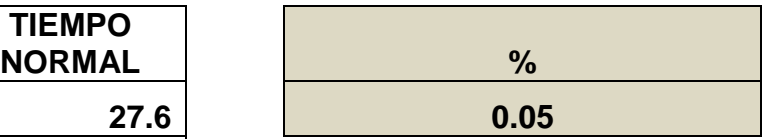

# **DOCUMENTOS PARA VALIDAR LOS INSTRUMENTOS DE MEDICIÓN A TRAVÉS DE JUICIO DE EXPERTOS**

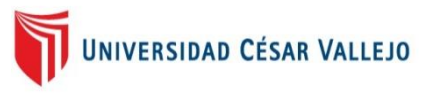

## **CARTA DE PRESENTACIÓN**

Señor: Jose Carlos Solari Bravo

## **Presente**

Asunto: VALIDACIÓN DE INSTRUMENTOS A TRAVÉS DE JUICIO DE EXPERTO.

Nos es muy grato comunicarnos con usted para expresarle nuestros saludos y así mismo, hacer de su conocimiento que siendo estudiante de la EP de Ingeniería Industrial de la UCV, en la sede de Lima Norte, promoción 2017-I, requerimos validar los instrumentos con los cuales recogeremos la información necesaria para poder desarrollar nuestra investigación y con la cual optaremos el grado de Ingeniero.

El título nombre de nuestro proyecto de investigación es: *Implementación del método Ruta más corta para la reducción de costos de transporte en el proceso de recarga de extintores a lima y distritos de la empresa "COIMSER SAC", Callao, año 2017.* y siendo imprescindible contar con la aprobación de docentes especializados para poder aplicar los instrumentos en mención, hemos considerado conveniente recurrir a usted, ante su connotada experiencia en temas educativos y/o investigación educativa.

El expediente de validación, que le hacemos llegar contiene:

- Carta de presentación.
- Definiciones conceptuales de las variables y dimensiones.
- Matriz de operacionalización de las variables.
- Certificado de validez de contenido de los instrumentos.

Expresándole nuestros sentimientos de respeto y consideración nos despedimos de usted, no sin antes agradecerle por la atención que dispense a la presente.

Atentamente.

 Firma Apellidos y nombre: Solari Bravo, Jose Carlos

\_\_\_\_\_\_\_\_\_\_\_\_\_\_\_\_\_\_\_\_\_\_\_\_ D.N.I:

\_\_\_\_\_\_\_\_\_\_\_\_\_\_\_\_\_\_\_\_\_\_

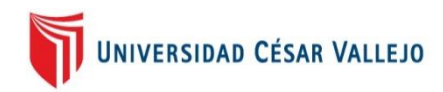

## **DEFINICIÓN CONCEPTUAL DE LAS VARIABLES Y DIMENSIONES**

## **Variable**: **MÉTODO DE LA RUTA MÁS CORTA**

Según Araujo, R. (2012) "El método de la ruta más corta es un método de programación lineal, que permite buscar la solución a un problema de optimización que resulte de una combinatoria y de diferentes aplicaciones, el objetivo de este método esta en encontrar rutas cortas o de menor costo, según sea el caso, que va desde un nodo especifico hasta cada uno de los demás nodos de la red. En este sentido un nodo es una representación gráfica en forma de circulo, este nodo es muy importante ya que denota los orígenes y destinos del problema que se realice, asimismo una red representa un conjunto de puntos y líneas que conectan pares de puntos, estos puntos son los que llamaremos nodos y las líneas serían las aristas" (p.1)

### **Dimensiones de las variables:**

### Dimensión 1

El flujo en nuestro caso flujo será el canal de recorrido del laboratorio móvil, es la ruta optima que se asignara para su recorrido.

Según la Road Transport (2007) "Una ruta es una vía de transporte de dominio y uso público, proyectada y construida fundamentalmente para la circulación de vehículos automóviles".

### Dimensión 2

Según Arias, C. & Maza, S.(2011) "la distancia entre dos puntos del [espacio](https://es.wikipedia.org/wiki/Espacio_eucl%C3%ADdeo) equivale a la longitud del segmento de la [recta](https://es.wikipedia.org/wiki/Recta) que los une, expresado numéricamente. En espacios más complejos, como los definidos en la [geometría no euclidiana,](https://es.wikipedia.org/wiki/Geometr%C3%ADa_no_euclidiana) el «camino más corto» entre dos puntos es un segmento recto con curvatura llamada [geodésica.](https://es.wikipedia.org/wiki/Geod%C3%A9sica) De un modo más sencillo, la distancia entre dos [números reales](https://es.wikipedia.org/wiki/N%C3%BAmeros_reales) es el [valor absoluto](https://es.wikipedia.org/wiki/Valor_absoluto) de su diferencia".

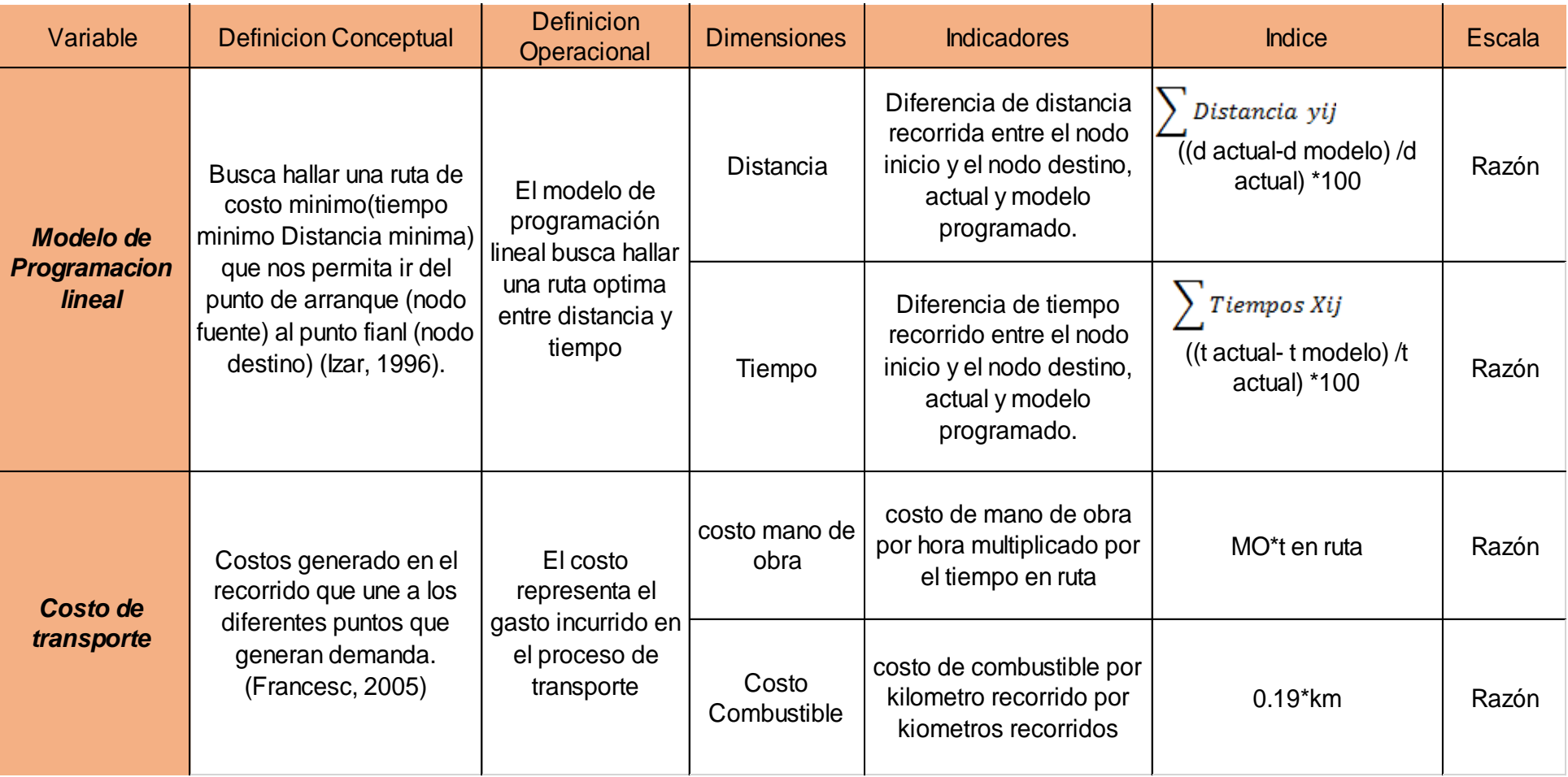

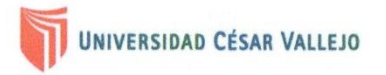

#### CERTIFICADO DE VALIDEZ DE CONTENDO DEL INSTRUMENTO QUE MIDE LA IMPLEMENTACIÓN DEL MÉTODO RUTA MÁS CORTA PARA LA REDUCCIÓN DE COSTOS DE TRANSPORTE EN EL PROCESO DE RECARGA DE EXTINTORES A LIMA Y DISTRITOS DE LA EMPRESA COIMSER SAC, CALLAO, AÑO 2017.

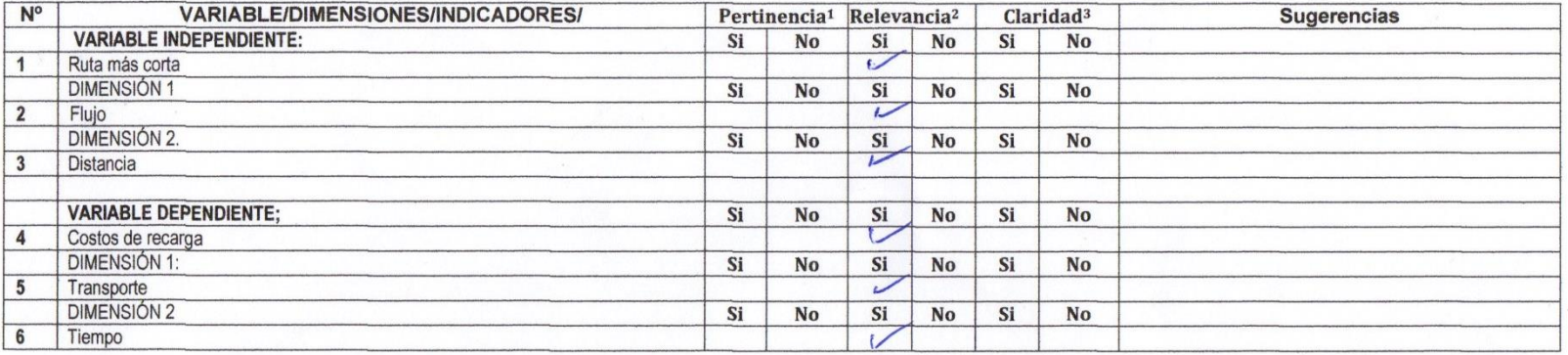

#### Observaciones (precisar si hay suficiencia):

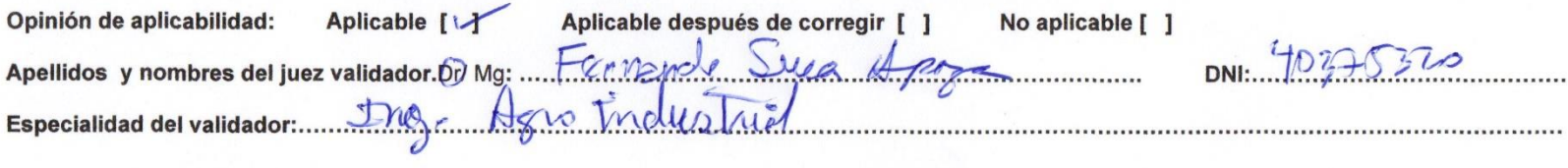

19 de Junio del 2017

1Pertinencia: El ítem corresponde al concepto teórico formulado.<br><sup>2</sup>Relevancia: El ítem es apropiado para representar al componente o dimensión específica del constructo <sup>3</sup>Claridad: Se entiende sin dificultad alguna el enunciado del ítem, es conciso, exacto y directo

Nota: Suficiencia, se dice suficiencia cuando los ítems planteados son suficientes para medir la dimensión

Firma del Experto Informante.

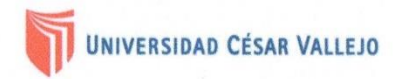

## 

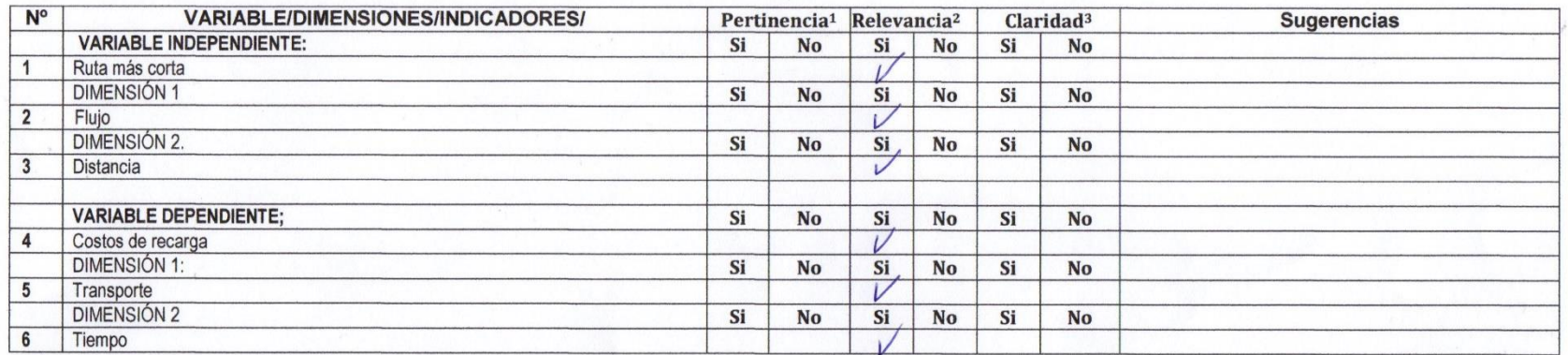

Observaciones (precisar si hay suficiencia):

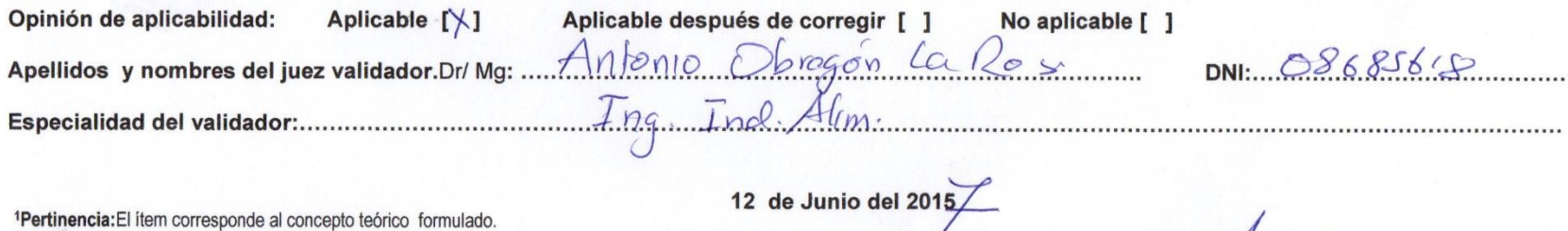

<sup>2</sup>Relevancia: El ítem es apropiado para representar al componente o dimensión específica del constructo <sup>3</sup>Claridad: Se entiende sin dificultad alguna el enunciado del ítem, es conciso, exacto y directo

Nota: Suficiencia, se dice suficiencia cuando los ítems planteados son suficientes para medir la dimensión

Firma del Experto Informante.

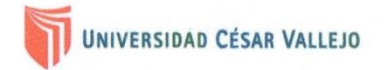

# CERTIFICADO DE VALIDEZ DE CONTENDO DEL INSTRUMENTO QUE MIDE LA IMPLEMENTACIÓN DEL MÉTODO RUTA MÁS CORTA PARA LA<br>REDUCCIÓN DE COSTOS DE TRANSPORTE EN EL PROCESO DE RECARGA DE EXTINTORES A LIMA Y DISTRITOS DE LA EMPRESA COIM

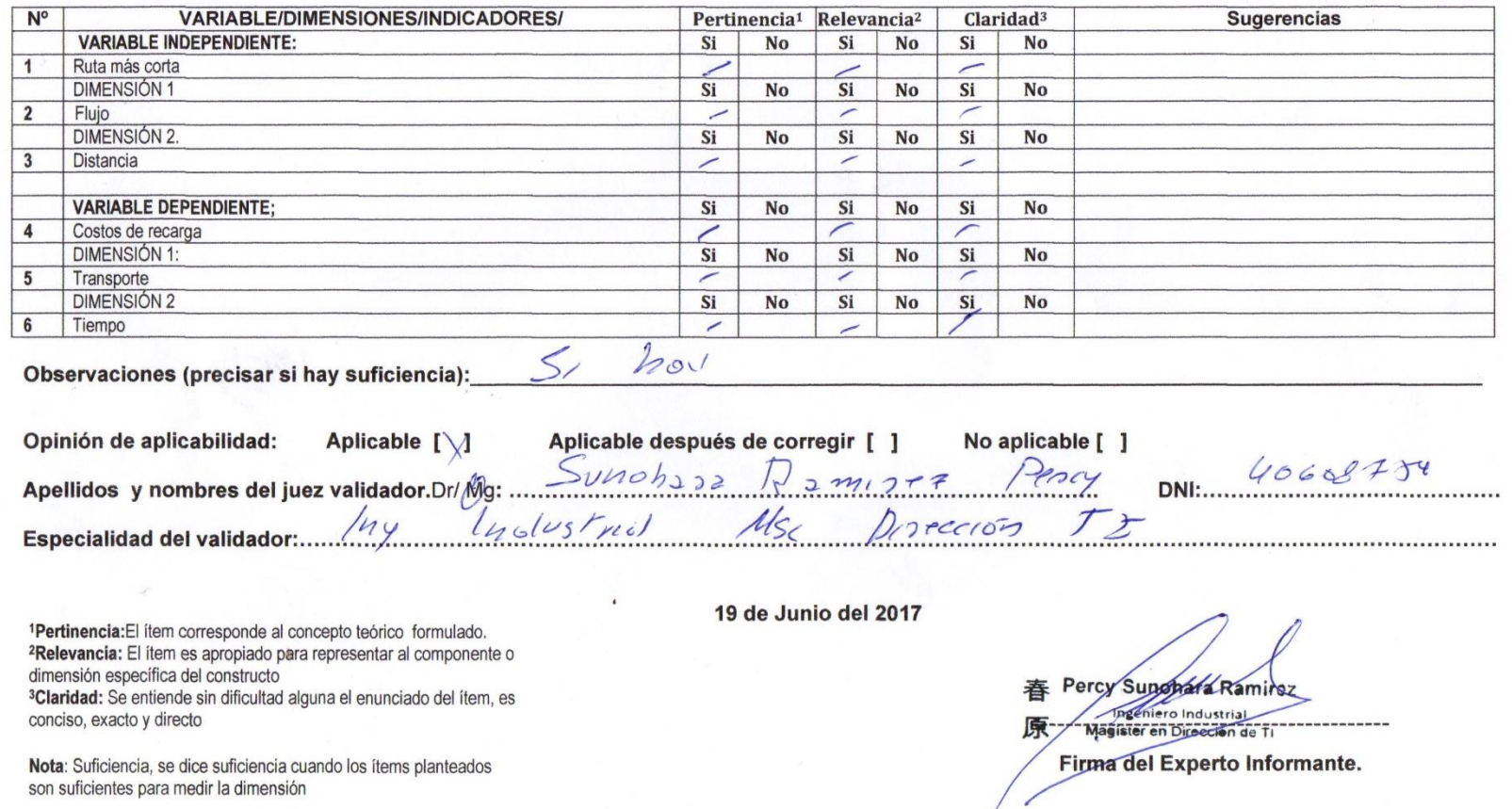

96
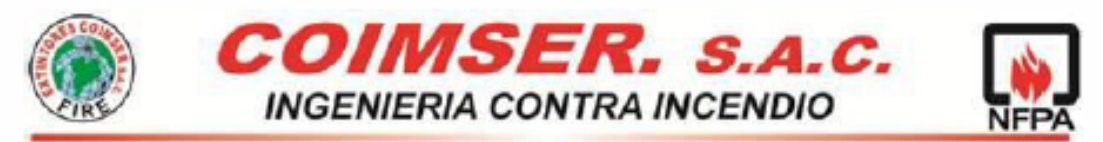

Calle Las Amapolas Mz. "C" Lt. "12" - Callao / Telfs.: 717-7986 / 717-7985 / RPC: 965-408061 E-mail: ventas@coimser.com.pe

#### **HOJA DE RUTA**

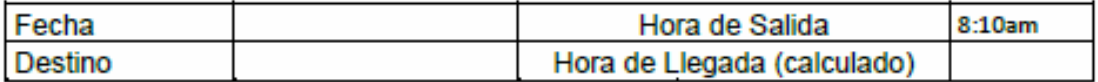

#### Cantidad de extintores a recargar

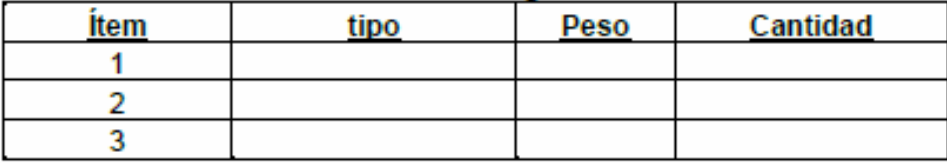

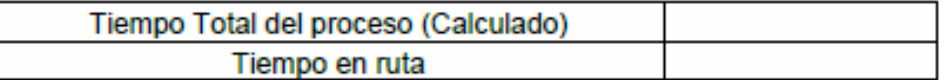

#### Tiempo estándar por extintor

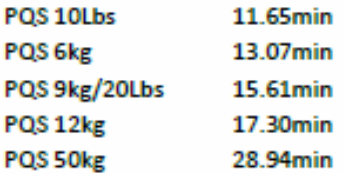

· Cualquier inconveniente coordinar con el área de Extintores.

**EBER SILVA GRADOS** JEFE DE OPERACIONES

## **Datos tomados en el mes de junio de la empresa Coimser sac**

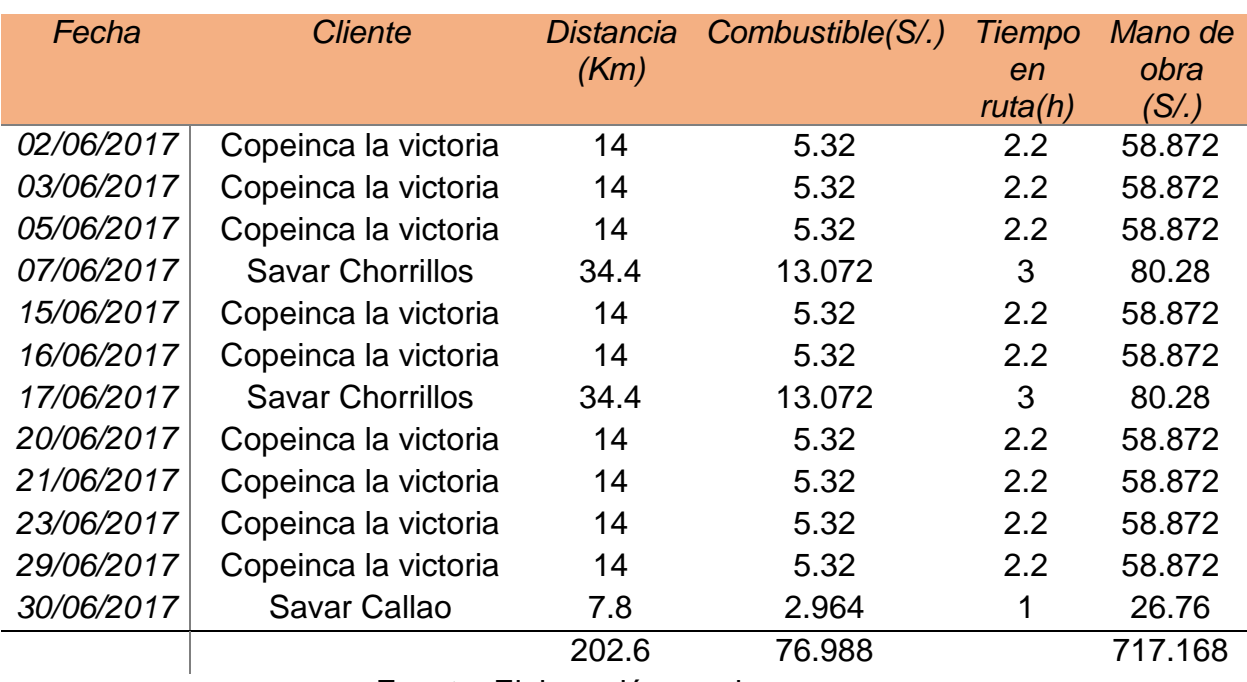

Fuente: Elaboración propia

Combustible+Mano de obra+ Mantenimiento= S/.1017.486

## **Datos tomados en el mes de julio de la empresa Coimser sac**

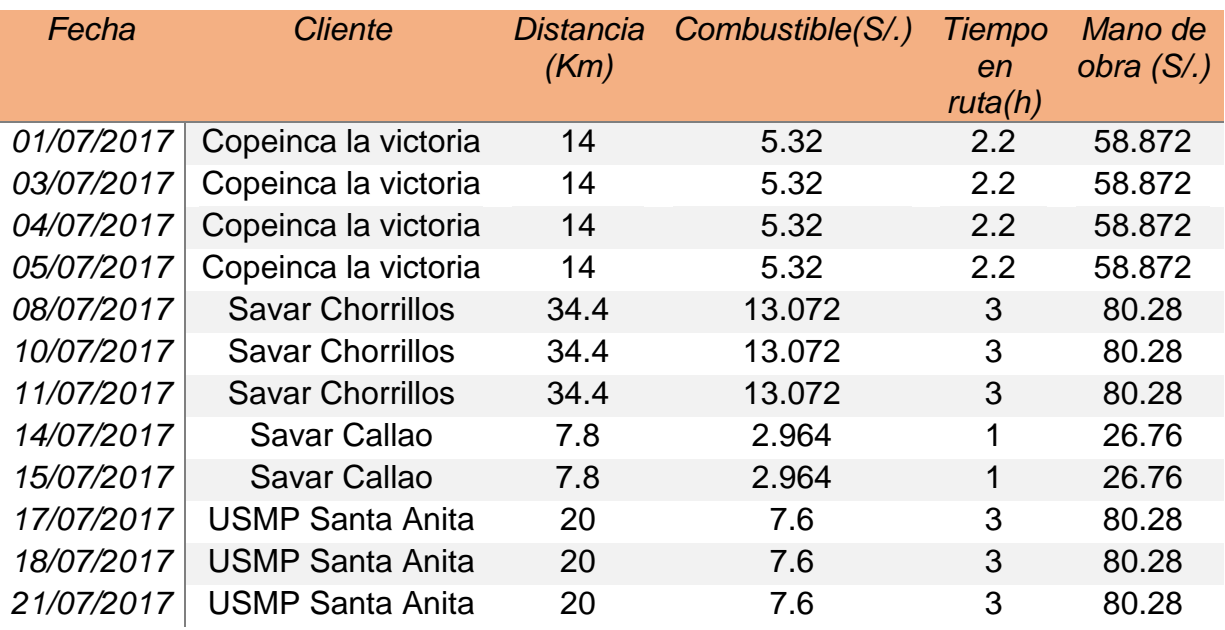

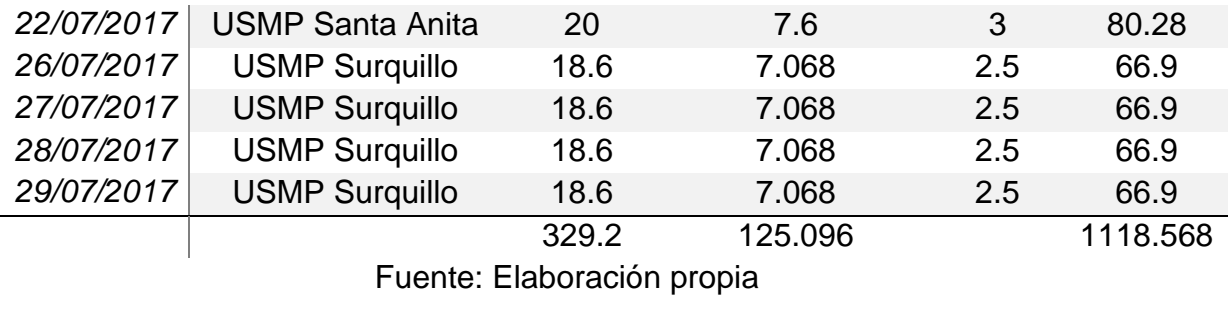

Combustible+Mano de obra+ Mantenimiento S/.1466.994

#### **Datos tomados en el mes de agosto de la empresa Coimser sac**

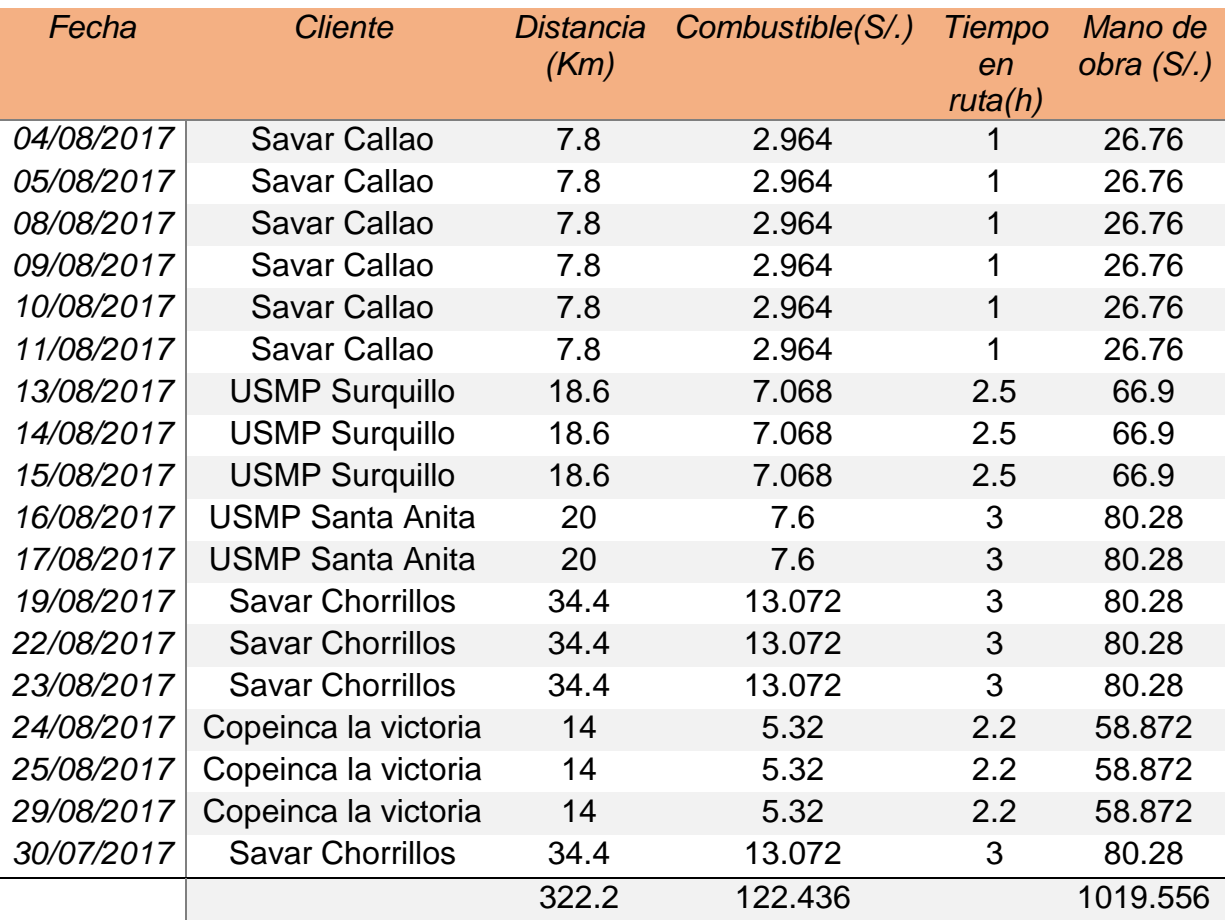

Fuente: Elaboración propia

Combustible+Mano de obra+ Mantenimiento S/.1365.322

**Ahorro de costos proyectados para doce meses**

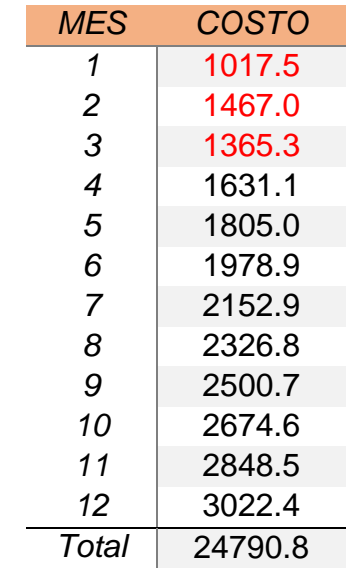

Ahorro 40.52%: S/. 10,045.2 anual

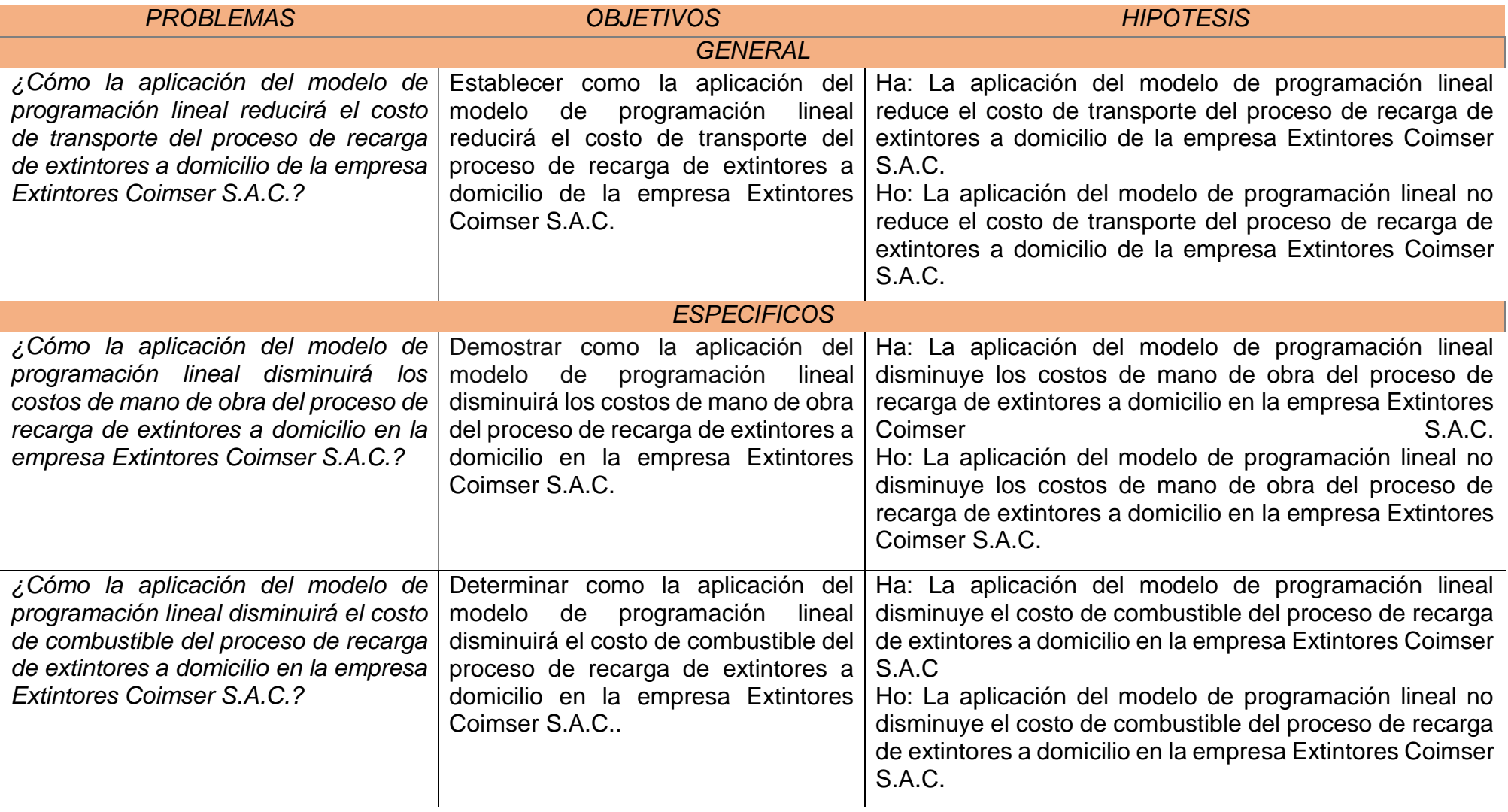

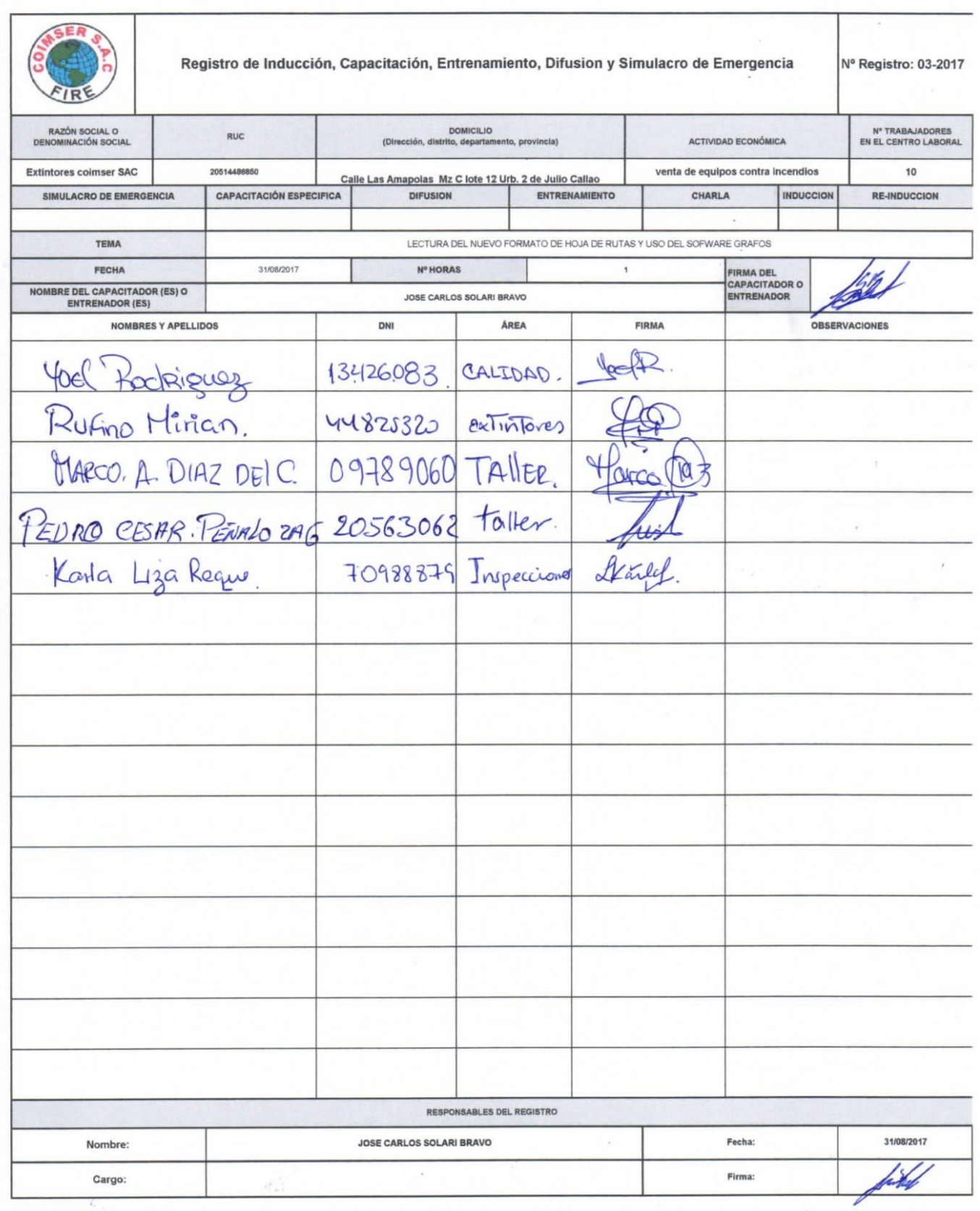

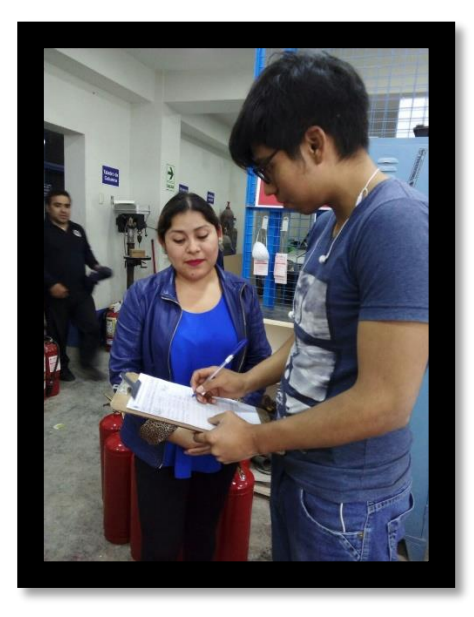

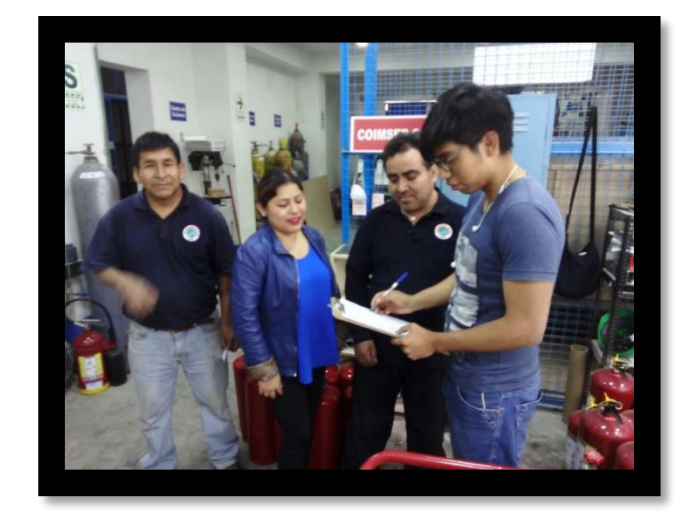

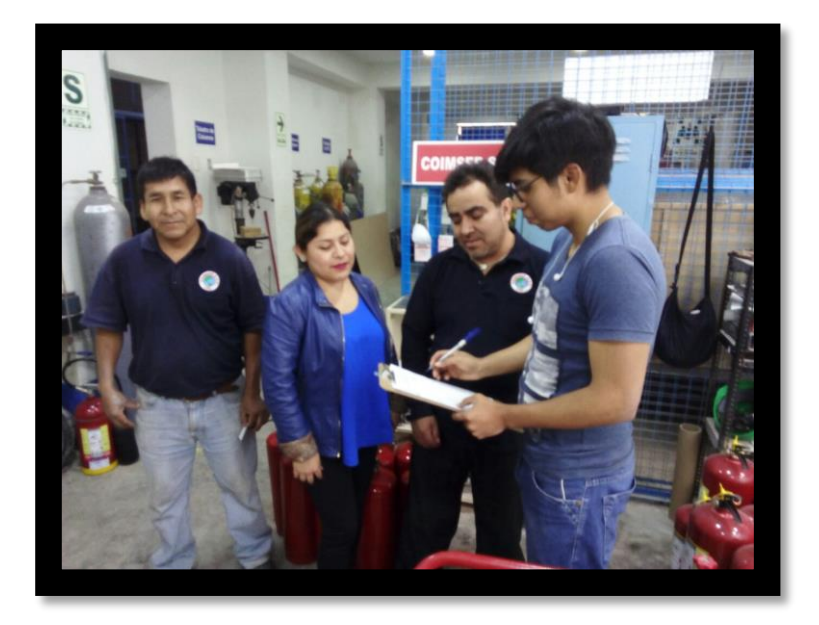

#### **Certificados de recargas de los meses de enero y agosto**

**EXTINTORES COIMSER S.A.C**. con RUC. 20514486850, inscrito en el Ministerio de Producción con RPIN No. 1298-2007 PRODUCE/DVI/DGI-DNTSI. Requisito Indispensable para la Comercialización de Equipos de Seguridad.

# Garantiza la OPERATIVIDAD de los **Extintores** RECARGADOS para **CORPORACION PESQUERA INCA S.A.C. – ALMACEN FLIPER.**

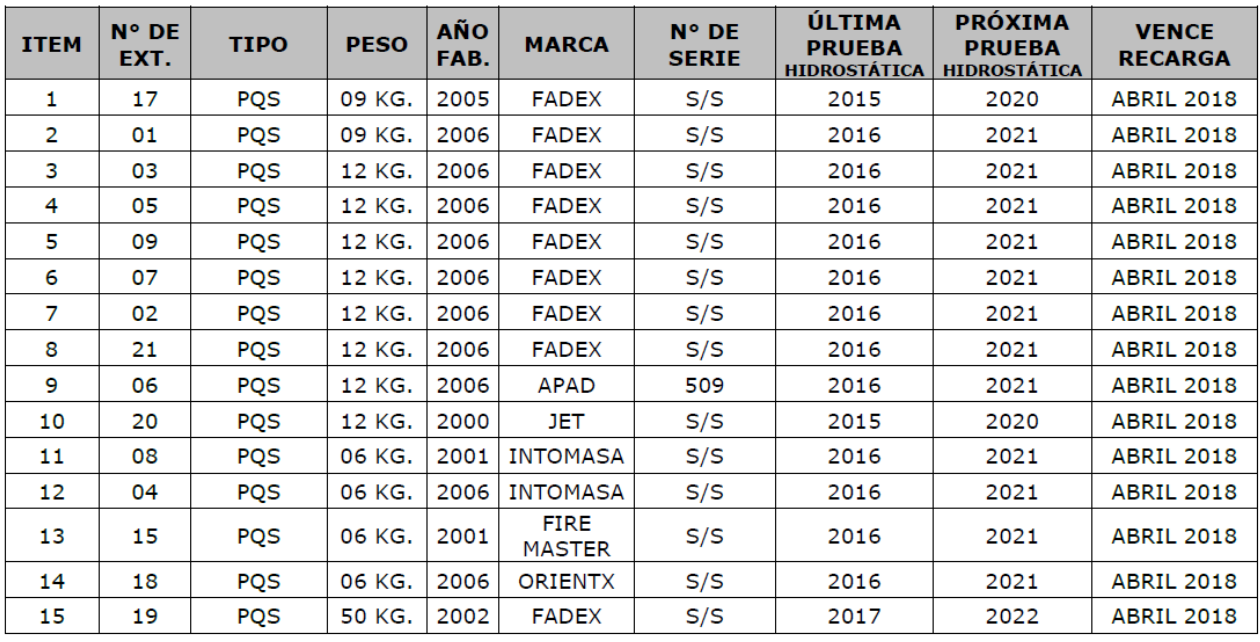

Se detalla en el siguiente cuadro:

#### Garantiza la OPERATIVIDAD de los **Extintores** por mantenimiento y recarga Para **UNIVERSIDAD SAN MARTIN DE PORRES - SANTA ANITA.**

Se detalla en el siguiente cuadro:

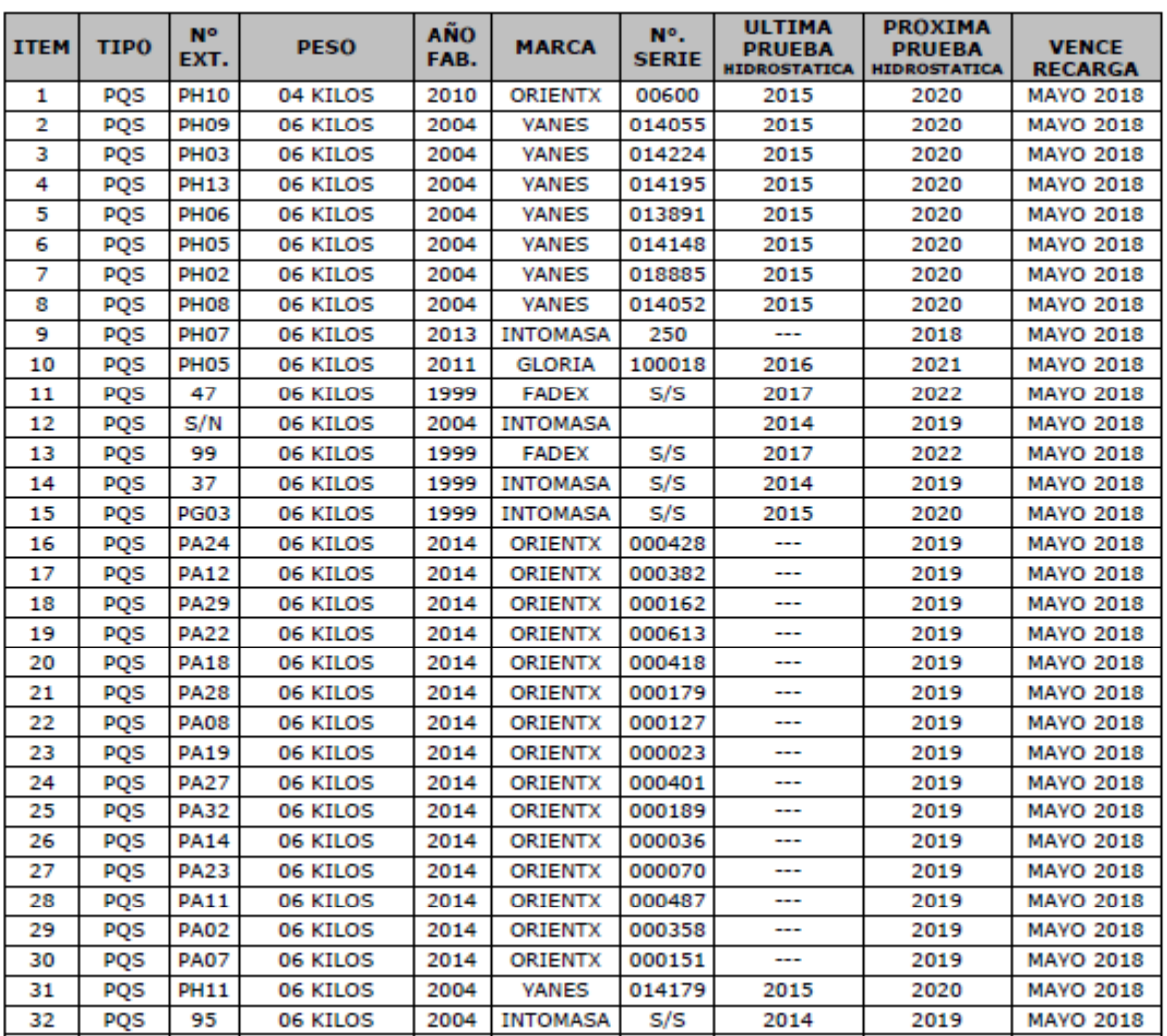

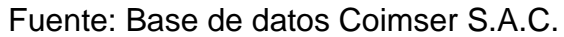

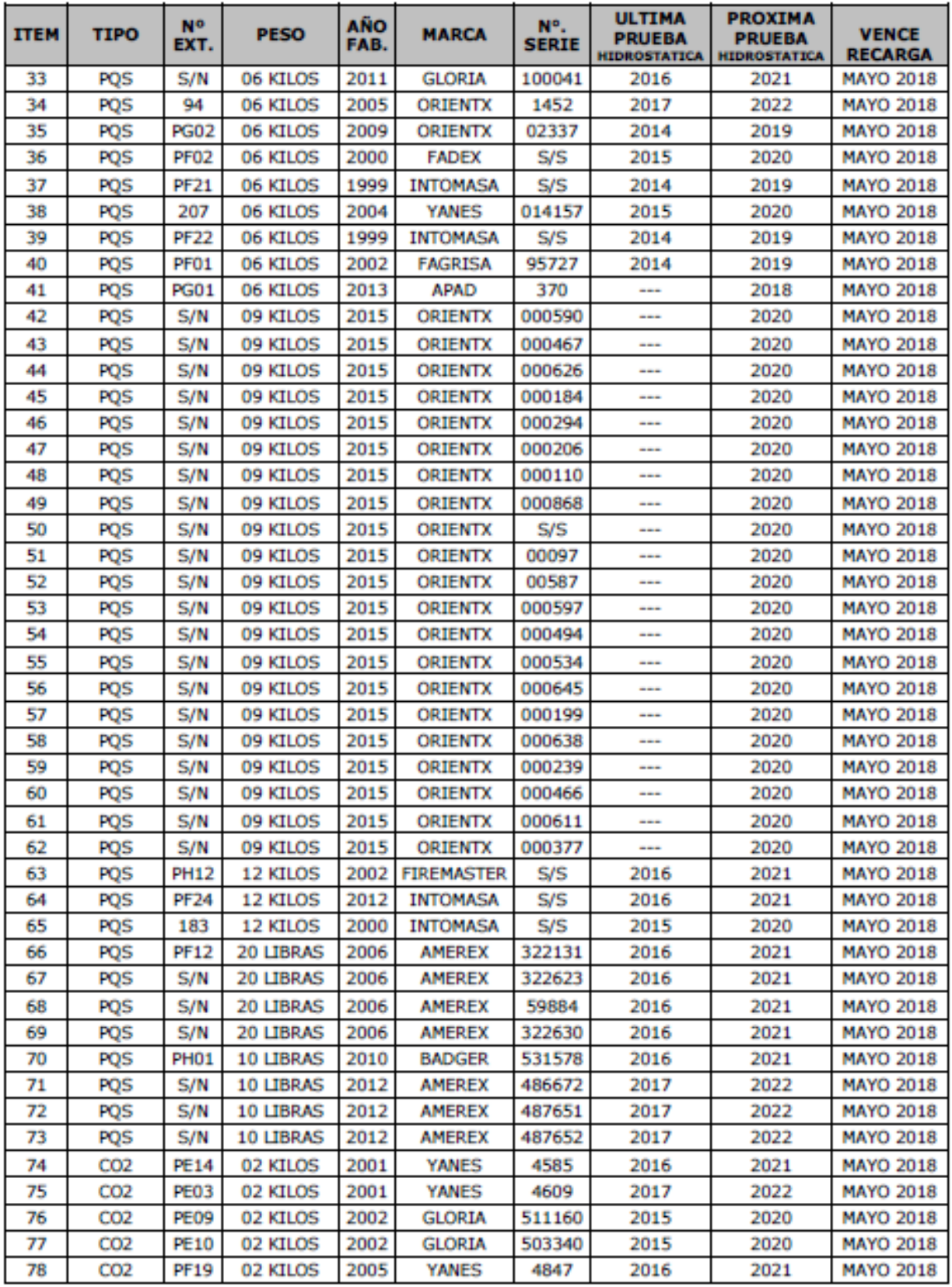

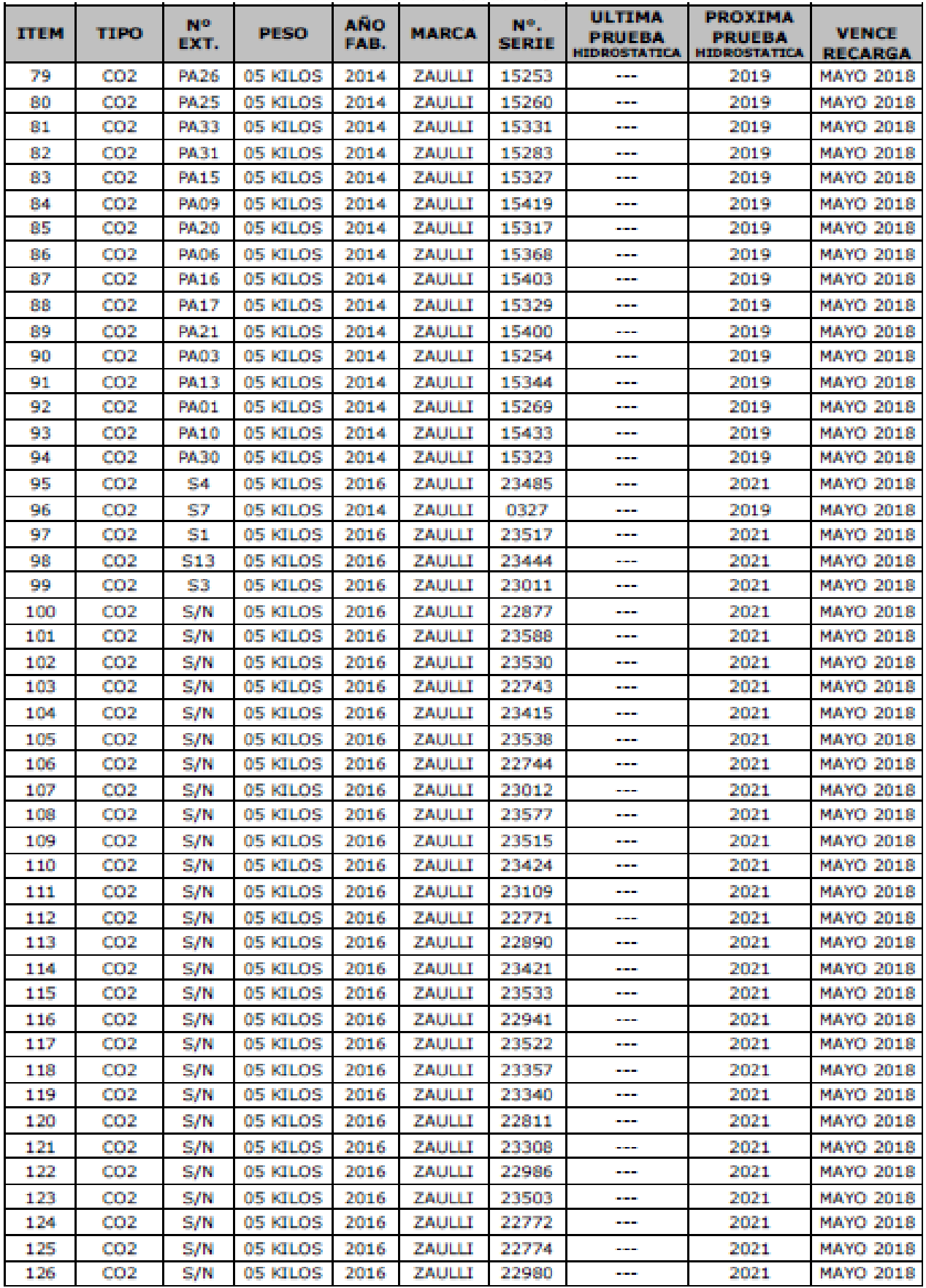

| <b>ITEM</b> | <b>TIPO</b>        | N°<br>EXT.  | <b>PESO</b>           | <b>AÑO</b><br>FAB. | <b>MARCA</b>   | N°.<br><b>SERIE</b> | ULTIMA<br><b>PRUEBA</b><br><b>HIDROSTATICA</b> | <b>PROXIMA</b><br><b>PRUEBA</b><br><b>HIDROSTATICA</b> | <b>VENCE</b><br><b>RECARGA</b> |
|-------------|--------------------|-------------|-----------------------|--------------------|----------------|---------------------|------------------------------------------------|--------------------------------------------------------|--------------------------------|
| 127         | CO2                | S/N         | 05 KILOS              | 2016               | ZAULLI         | 22899               |                                                | 2021                                                   | <b>MAYO 2018</b>               |
| 128         | CO <sub>2</sub>    | S/N         | 05 KILOS              | 2016               | ZAULLI         | 23392               |                                                | 2021                                                   | <b>MAYO 2018</b>               |
| 129         | CO <sub>2</sub>    | S/N         | 05 KILOS              | 2016               | ZAULLI         | 23336               |                                                | 2021                                                   | <b>MAYO 2018</b>               |
| 130         | CO2                | S/N         | 05 KILOS              | 2016               | ZAULLI         | 23572               |                                                | 2021                                                   | <b>MAYO 2018</b>               |
| 131         | CO <sub>2</sub>    | S/N         | 05 KILOS              | 2016               | ZAULLI         | 23481               |                                                | 2021                                                   | <b>MAYO 2018</b>               |
| 132         | CO2                | S/N         | 05 KILOS              | 2016               | ZAULLI         | 23017               |                                                | 2021                                                   | <b>MAYO 2018</b>               |
| 133         | CO <sub>2</sub>    | S/N         | 05 KILOS              | 2016               | ZAULLI         | 22764               | ---                                            | 2021                                                   | MAYO 2018                      |
| 134         | CO2                | 153         | 05 KILOS              | 1999               | <b>GLORIA</b>  | 3432                | 2015                                           | 2020                                                   | MAYO 2018                      |
| 135         | CO2                | PE23        | 05 LIBRAS             | 2006               | <b>AMEREX</b>  | X602029             | 2015                                           | 2020                                                   | MAYO 2018                      |
| 136         | CO2                | <b>PE18</b> | 05 LIBRAS             | 2006               | <b>AMEREX</b>  | X602019             | 2014                                           | 2019                                                   | MAYO 2018                      |
| 137         | CO2                | <b>PE25</b> | 05 LIBRAS             | 2006               | <b>AMEREX</b>  | X602026             | 2015                                           | 2020                                                   | MAYO 2018                      |
| 138         | CO2                | PE11        | 05 LIBRAS             | 2006               | <b>AMEREX</b>  | X601983             | 2015                                           | 2020                                                   | MAYO 2018                      |
| 139         | CO <sub>2</sub>    | PE05        | 05 LIBRAS             | 2006               | <b>AMEREX</b>  | X296917             | 2015                                           | 2020                                                   | <b>MAYO 2018</b>               |
| 140         | CO2                | PE21        | 05 LIBRAS             | 2006               | AMEREX         | X602009             | 2015                                           | 2020                                                   | MAYO 2018                      |
| 141         | CO2                | PE22        | 05 LIBRAS             | 2006               | AMEREX         | X602020             | 2015                                           | 2020                                                   | MAYO 2018                      |
| 142         | CO <sub>2</sub>    | <b>PE24</b> | 05 LIBRAS             | 2006               | <b>AMEREX</b>  | X602002             | 2015                                           | 2020                                                   | <b>MAYO 2018</b>               |
| 143         | CO <sub>2</sub>    | 32          | 10 KILOS              | 2006               | <b>AMEREX</b>  | W288571             | 2016                                           | 2021                                                   | <b>MAYO 2018</b>               |
| 144         | CO2                | 181         | <b>15 LIBRAS</b>      | 2006               | ZAULLI         | V523192             | 2016                                           | 2021                                                   | <b>MAYO 2018</b>               |
| 145         | CO <sub>2</sub>    | 176         | <b>15 LIBRAS</b>      | 2001               | <b>BUCKEYE</b> | V402094             | 2016                                           | 2021                                                   | <b>MAYO 2018</b>               |
| 146         | CO <sub>2</sub>    | 48          | <b>15 LIBRAS</b>      | 2006               | ZAULLI         | V523063             | 2016                                           | 2021                                                   | <b>MAYO 2018</b>               |
| 147         | H2O D.             | 49          | 2.5 GALONES           | 2006               | AMEREX         | X109931             | 2016                                           | 2021                                                   | MAYO 2018                      |
| 148         | H2O D.             | 50          | 2.5 GALONES           | 2006               | AMEREX         | X109924             | 2016                                           | 2021                                                   | MAYO 2018                      |
| 149         | H <sub>20</sub> D. | PF08        | 2.5 GALONES           | 2006               | <b>AMEREX</b>  | X84652              | 2016                                           | 2021                                                   | MAYO 2018                      |
| 150         | H2O D.             | <b>PF14</b> | <b>GALONES</b><br>2.5 | 2006               | <b>AMEREX</b>  | X0951               | 2016                                           | 2021                                                   | MAYO 2018                      |
| 151         | H <sub>20</sub> D. | PF02        | 2.5 GALONES           | 2006               | AMEREX         | X109925             | 2016                                           | 2021                                                   | MAYO 2018                      |
| 152         | H2O D.             | <b>PF04</b> | 2.5 GALONES           | 2006               | <b>AMEREX</b>  | X84567              | 2016                                           | 2021                                                   | MAYO 2018                      |
| 153         | H2O D.             | 182         | 2.5 GALONES           | 2006               | <b>AMEREX</b>  | X84620              | 2016                                           | 2021                                                   | MAYO 2018                      |
| 154         | H2O D.             | PE04        | 2.5<br><b>GALONES</b> | 2006               | <b>AMEREX</b>  | X109917             | 2014                                           | 2019                                                   | MAYO 2018                      |
| 155         | H2O D.             | PE08        | 2.5<br><b>GALONES</b> | 2006               | <b>AMEREX</b>  | X84603              | 2016                                           | 2021                                                   | <b>MAYO 2018</b>               |
| 156         | H2O D.             | <b>PE11</b> | 2.5<br><b>GALONES</b> | 2006               | <b>AMEREX</b>  | X109921             | 2016                                           | 2021                                                   | <b>MAYO 2018</b>               |
| 157         | H2O D.             | 41          | 2.5 GALONES           | 2009               | <b>AMEREX</b>  | X754063             | 2014                                           | 2019                                                   | MAYO 2018                      |
| 158         | H <sub>20</sub> D. | <b>PG10</b> | 2.5 GALONES           | 2006               | <b>AMEREX</b>  | X84678              | 2016                                           | 2021                                                   | <b>MAYO 2018</b>               |
| 159         | H2O D.             | PG05        | 2.5 GALONES           | 2006               | <b>AMEREX</b>  | X0949               | 2016                                           | 2021                                                   | <b>MAYO 2018</b>               |
| 160         | H <sub>20</sub> D. | 40          | 2.5 GALONES           | 2009               | <b>AMEREX</b>  | X754033             | 2014                                           | 2019                                                   | <b>MAYO 2018</b>               |
| 161         | H <sub>20</sub> D. | 34          | 2.5 GALONES           | 2009               | <b>AMEREX</b>  | X754032             | 2014                                           | 2019                                                   | <b>MAYO 2018</b>               |
| 162         | H <sub>20</sub> D. | <b>PG06</b> | 2.5 GALONES           | 2006               | <b>AMEREX</b>  | X84667              | 2016                                           | 2021                                                   | <b>MAYO 2018</b>               |
| 163         | H2O D.             | 36          | 2.5 GALONES           | 2009               | <b>AMEREX</b>  | X754069             | 2014                                           | 2019                                                   | <b>MAYO 2018</b>               |
| 164         | H2O D.             | <b>PG07</b> | 2.5 GALONES           | 2006               | <b>AMEREX</b>  | X84694              | 2016                                           | 2021                                                   | MAYO 2018                      |
| 165         | H <sub>20</sub> D. | S/N         | 2.5 GALONES           | 2006               | <b>AMEREX</b>  | X84673              | 2016                                           | 2021                                                   | <b>MAYO 2018</b>               |
| 166         | H <sub>20</sub> D. | 60          | 2.5 GALONES           | 2006               | <b>AMEREX</b>  | X8468               | 2016                                           | 2021                                                   | <b>MAYO 2018</b>               |
| 167         | H <sub>20</sub> D. | S/N         | 2.5 GALONES           | 2006               | AMEREX         | X109914             | 2016                                           | 2021                                                   | MAYO 2018                      |
| 168         | H <sub>20</sub> D. | 57          | 2.5 GALONES           | 2006               | <b>AMEREX</b>  | X84629              | 2016                                           | 2021                                                   | MAYO 2018                      |
| 169         | H <sub>20</sub> D. | 59          | 2.5 GALONES           | 2006               | <b>AMEREX</b>  | X84634              | 2016                                           | 2021                                                   | <b>MAYO 2018</b>               |
| 170         | H <sub>20</sub> D. | 111         | 2.5 GALONES           | 2006               | <b>AMEREX</b>  | X0910               | 2016                                           | 2021                                                   | MAYO 2018                      |
| 171         | H2O D.             | 61          | 2.5 GALONES           | 2006               | <b>AMEREX</b>  | X84695              | 2016                                           | 2021                                                   | MAYO 2018                      |
| 172         | H <sub>20</sub> D. | 64          | 2.5 GALONES           | 2006               | <b>AMEREX</b>  | X84642              | 2016                                           | 2021                                                   | <b>MAYO 2018</b>               |
| 173         | H <sub>20</sub> D. | 56          | 2.5 GALONES           | 2006               | <b>AMEREX</b>  | X84669              | 2016                                           | 2021                                                   | <b>MAYO 2018</b>               |

Fuente: Base de datos Coimser S.A.C.

| ITEM | <b>TIPO</b>          | N٥<br>EXT.       | <b>PESO</b> | AÑO<br>FAB. | <b>MARCA</b>  | N°.<br><b>SERIE</b> | ULTIMA<br><b>PRUEBA</b><br><b>HIDROSTATICA</b> | <b>PROXIMA</b><br><b>PRUEBA</b><br><b>HIDROSTATICA</b> | <b>VENCE</b><br><b>RECARGA</b> |
|------|----------------------|------------------|-------------|-------------|---------------|---------------------|------------------------------------------------|--------------------------------------------------------|--------------------------------|
| 174  | H2O DES.             | S/N              | 2.5 GALONES | 2006        | <b>AMEREX</b> | X84653              | 2016                                           | 2021                                                   | <b>MAYO 2018</b>               |
| 175  | H2O DES.             | 62               | 2.5 GALONES | 2006        | <b>AMEREX</b> | X84625              | 2016                                           | 2021                                                   | <b>MAYO 2018</b>               |
| 176  | H2O DES.             | 112              | 2.5 GALONES | 2006        | <b>AMEREX</b> | X84698              | 2016                                           | 2021                                                   | <b>MAYO 2018</b>               |
| 177  | H2O DES.             | 58               | 2.5 GALONES | 2006        | <b>AMEREX</b> | X84663              | 2016                                           | 2021                                                   | <b>MAYO 2018</b>               |
| 178  | H <sub>20</sub> DES. | PD01             | 2.5 GALONES | 2006        | <b>AMEREX</b> | X84651              | 2016                                           | 2021                                                   | <b>MAYO 2018</b>               |
| 179  | H <sub>20</sub> DES. | PD <sub>02</sub> | 2.5 GALONES | 2006        | <b>AMEREX</b> | X71077              | 2016                                           | 2021                                                   | <b>MAYO 2018</b>               |
| 180  | H2O DES.             | PD03             | 2.5 GALONES | 2006        | <b>AMEREX</b> | X71074              | 2016                                           | 2021                                                   | <b>MAYO 2018</b>               |
| 181  | H <sub>20</sub> DES. | PD04             | 2.5 GALONES | 2006        | <b>AMEREX</b> | X84621              | 2016                                           | 2021                                                   | <b>MAYO 2018</b>               |
| 182  | H2O DES.             | PD05             | 2.5 GALONES | 2005        | <b>AMEREX</b> | X0904               | 2016                                           | 2021                                                   | <b>MAYO 2018</b>               |
| 183  | H2O DES.             | PD06             | 2.5 GALONES | 2006        | <b>AMEREX</b> | X84662              | 2016                                           | 2021                                                   | <b>MAYO 2018</b>               |
| 184  | H2O DES.             | PD07             | 2.5 GALONES | 2009        | <b>AMEREX</b> | X109933             | 2016                                           | 2021                                                   | <b>MAYO 2018</b>               |
| 185  | H2O DES.             | PD <sub>08</sub> | 2.5 GALONES | 2006        | <b>AMEREX</b> | X109919             | 2016                                           | 2021                                                   | <b>MAYO 2018</b>               |
| 186  | H <sub>20</sub> DES. | PD <sub>09</sub> | 2.5 GALONES | 2006        | <b>AMEREX</b> | X109915             | 2016                                           | 2021                                                   | <b>MAYO 2018</b>               |
| 187  | H2O DES.             | PD10             | 2.5 GALONES | 2006        | <b>AMEREX</b> | X109932             | 2016                                           | 2021                                                   | <b>MAYO 2018</b>               |
| 188  | H <sub>20</sub> DES. | PD11             | 2.5 GALONES | 2006        | <b>AMEREX</b> | X84688              | 2016                                           | 2021                                                   | <b>MAYO 2018</b>               |
| 189  | H2O DES.             | PD12             | 2.5 GALONES | 2006        | <b>AMEREX</b> | X109922             | 2016                                           | 2021                                                   | <b>MAYO 2018</b>               |
| 190  | H2O DES.             | PD19             | 2.5 GALONES | 2006        | <b>AMEREX</b> | 109916              | 2016                                           | 2021                                                   | <b>MAYO 2018</b>               |
| 191  | H <sub>20</sub> DES. | PCD3             | 2.5 GALONES | 2005        | <b>AMEREX</b> | X0907               | 2016                                           | 2021                                                   | <b>MAYO 2018</b>               |
| 192  | H <sub>20</sub> DES. | PC05             | 2.5 GALONES | 2006        | <b>AMEREX</b> | X109926             | 2016                                           | 2021                                                   | <b>MAYO 2018</b>               |
| 193  | H <sub>20</sub> DES. | PCD <sub>6</sub> | 2.5 GALONES | 2009        | <b>AMEREX</b> | X109923             | 2016                                           | 2021                                                   | <b>MAYO 2018</b>               |
| 194  | H2O DES.             | PCD7             | 2.5 GALONES | 2006        | <b>AMEREX</b> | X84691              | 2016                                           | 2021                                                   | <b>MAYO 2018</b>               |
| 195  | H <sub>20</sub> PRE. | 31               | 2.5 GALONES | 1995        | <b>AMEREX</b> | Y821528             | 2015                                           | 2020                                                   | <b>MAYO 2018</b>               |
| 196  | H <sub>20</sub> PRE. | 33               | 2.5 GALONES | 1995        | <b>AMEREX</b> | Y821518             | 2015                                           | 2020                                                   | <b>MAYO 2018</b>               |
| 197  | H2O DES.             | <b>PG09</b>      | 06 LITROS   | 2006        | <b>AMEREX</b> | X104603             | 2016                                           | 2021                                                   | <b>MAYO 2018</b>               |
| 198  | H <sub>20</sub> DES. | 38               | 06 LITROS   | 2006        | <b>AMEREX</b> | X104664             | 2016                                           | 2021                                                   | <b>MAYO 2018</b>               |
| 199  | H <sub>20</sub> DES. | 30               | 06 LITROS   | 2006        | <b>AMEREX</b> | X104608             | 2016                                           | 2021                                                   | <b>MAYO 2018</b>               |
| 200  | H <sub>20</sub> DES. | 44               | 06 LITROS   | 2006        | <b>AMEREX</b> | X104647             | 2016                                           | 2021                                                   | <b>MAYO 2018</b>               |
| 201  | H2O DES.             | 45               | 06 LITROS   | 2006        | <b>AMEREX</b> | X104626             | 2016                                           | 2021                                                   | <b>MAYO 2018</b>               |
| 202  | H2O DES.             | 39               | 06 LITROS   | 2006        | <b>AMEREX</b> | X104627             | 2016                                           | 2021                                                   | MAYO 2018                      |
| 203  | H2O DES.             | 43               | 06 LITROS   | 2006        | <b>AMEREX</b> | X104591             | 2016                                           | 2021                                                   | <b>MAYO 2018</b>               |
| 204  | H <sub>20</sub> DES. | PH07             | 06 LITROS   | 2006        | <b>AMEREX</b> | S/S                 | 2016                                           | 2021                                                   | MAYO 2018                      |
| 205  | H <sub>20</sub> DES. | <b>PF10</b>      | 06 LITROS   | 2006        | <b>AMEREX</b> | X104634             | 2016                                           | 2021                                                   | <b>MAYO 2018</b>               |
| 206  | H <sub>20</sub> DES. | <b>PF18</b>      | 06 LITROS   | 2006        | <b>AMEREX</b> | X104572             | 2016                                           | 2021                                                   | MAYO 2018                      |
| 207  | H <sub>20</sub> DES. | <b>PF13</b>      | 06 LITROS   | 2006        | <b>AMEREX</b> | X104579             | 2016                                           | 2021                                                   | MAYO 2018                      |
| 208  | H <sub>20</sub> DES. | <b>PF17</b>      | 06 LITROS   | 2006        | <b>AMEREX</b> | X104592             | 2016                                           | 2021                                                   | <b>MAYO 2018</b>               |
| 209  | H <sub>20</sub> DES. | $'$ FO9          | 06 LITROS   | 2006        | <b>AMEREX</b> | X104610             | 2016                                           | 2021                                                   | <b>MAYO 2018</b>               |
| 210  | H <sub>20</sub> DES. | <b>PF11</b>      | 06 LITROS   | 2006        | <b>AMEREX</b> | X104585             | 2016                                           | 2021                                                   | <b>MAYO 2018</b>               |
| 211  | H <sub>20</sub> DES. | <b>PF15</b>      | 06 LITROS   | 2006        | <b>AMEREX</b> | X104645             | 2016                                           | 2021                                                   | <b>MAYO 2018</b>               |
| 212  | H <sub>20</sub> DES. | <b>PF16</b>      | 06 LITROS   | 2006        | <b>AMEREX</b> | X104571             | 2016                                           | 2021                                                   | <b>MAYO 2018</b>               |
| 213  | H <sub>20</sub> DES. | PF03             | 06 LITROS   | 2006        | <b>AMEREX</b> | X104666             | 2016                                           | 2021                                                   | <b>MAYO 2018</b>               |
| 214  | H <sub>20</sub> DES. | S/N              | 06 LITROS   | 2006        | <b>AMEREX</b> | X104676             | 2016                                           | 2021                                                   | <b>MAYO 2018</b>               |
| 215  | H <sub>20</sub> DES. | PH04             | 06 LITROS   | 2006        | AMEREX        | X104636             | 2016                                           | 2021                                                   | <b>MAYO 2018</b>               |
| 216  | H <sub>20</sub> DES. | 88               | 06 LITROS   | 2006        | <b>AMEREX</b> | X104602             | 2016                                           | 2021                                                   | <b>MAYO 2018</b>               |
| 217  | H <sub>20</sub> DES. | 78               | 06 LITROS   | 2006        | <b>AMEREX</b> | X104587             | 2016                                           | 2021                                                   | <b>MAYO 2018</b>               |
| 218  | H <sub>20</sub> DES. | 122              | 06 LITROS   | 2006        | <b>AMEREX</b> | X104658             | 2016                                           | 2021                                                   | <b>MAYO 2018</b>               |
| 219  | H <sub>20</sub> DES. | 84               | 06 LITROS   | 2006        | <b>AMEREX</b> | X104589             | 2014                                           | 2019                                                   | <b>MAYO 2018</b>               |
| 220  | H <sub>20</sub> DES. | 93               | 06 LITROS   | 2006        | <b>AMEREX</b> | X104577             | 2016                                           | 2021                                                   | <b>MAYO 2018</b>               |

Fuente: Base de datos Coimser S.A.C.

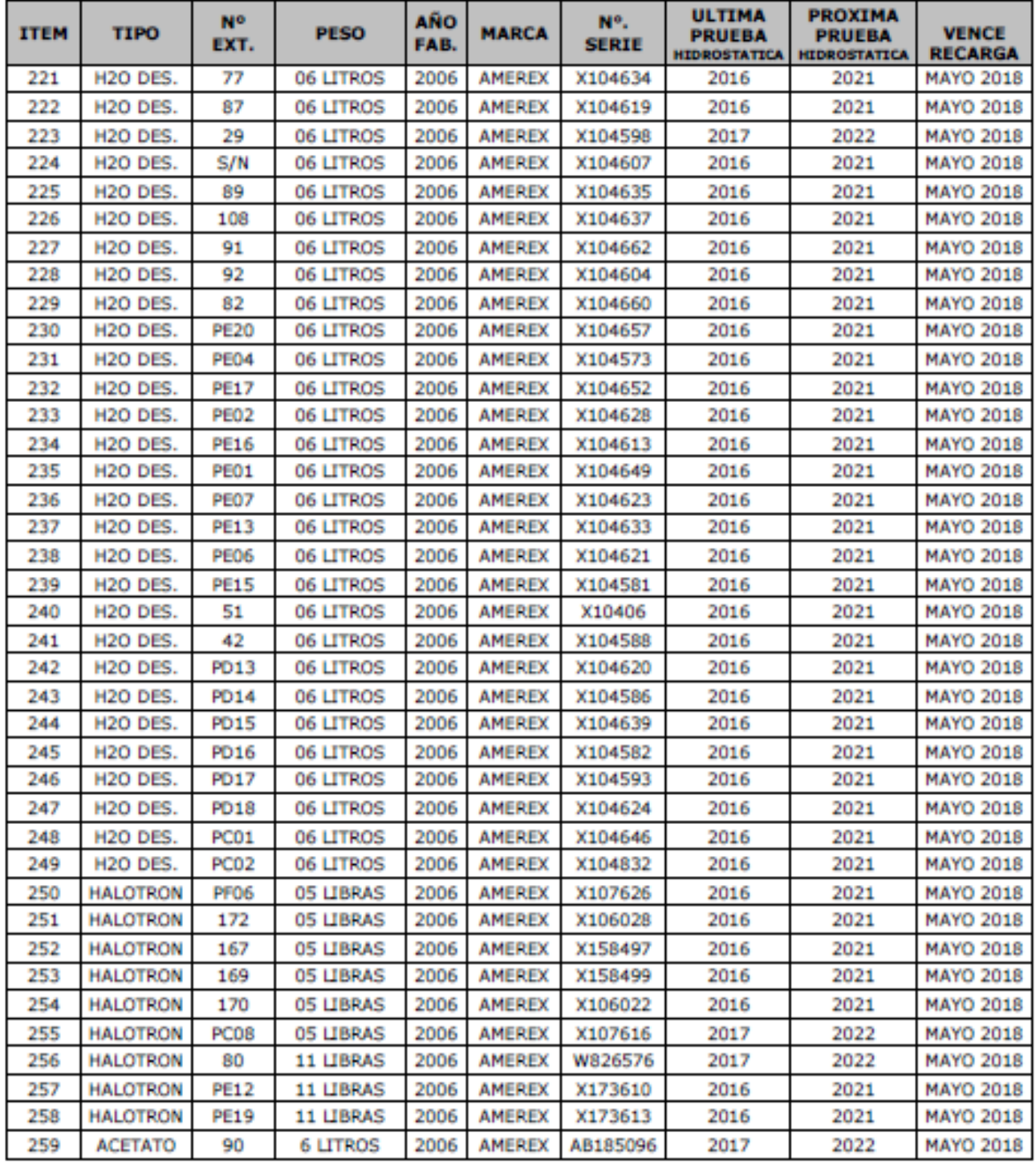

**EXTINTORES COIMSER S.A.C.** con RUC. 20514486850, inscrito en el

Ministerio de Producción con RPIN No. 1298-2007-PRODUCE/DVI/DGI-DNTSI. Requisito

Indispensable para la Comercialización de Equipos de Seguridad.

Garantiza la OPERATIVIDAD de los Extintores RECARGADOS para

## **SAVAR – CALLAO.**

Se detalla en el siguiente cuadro:

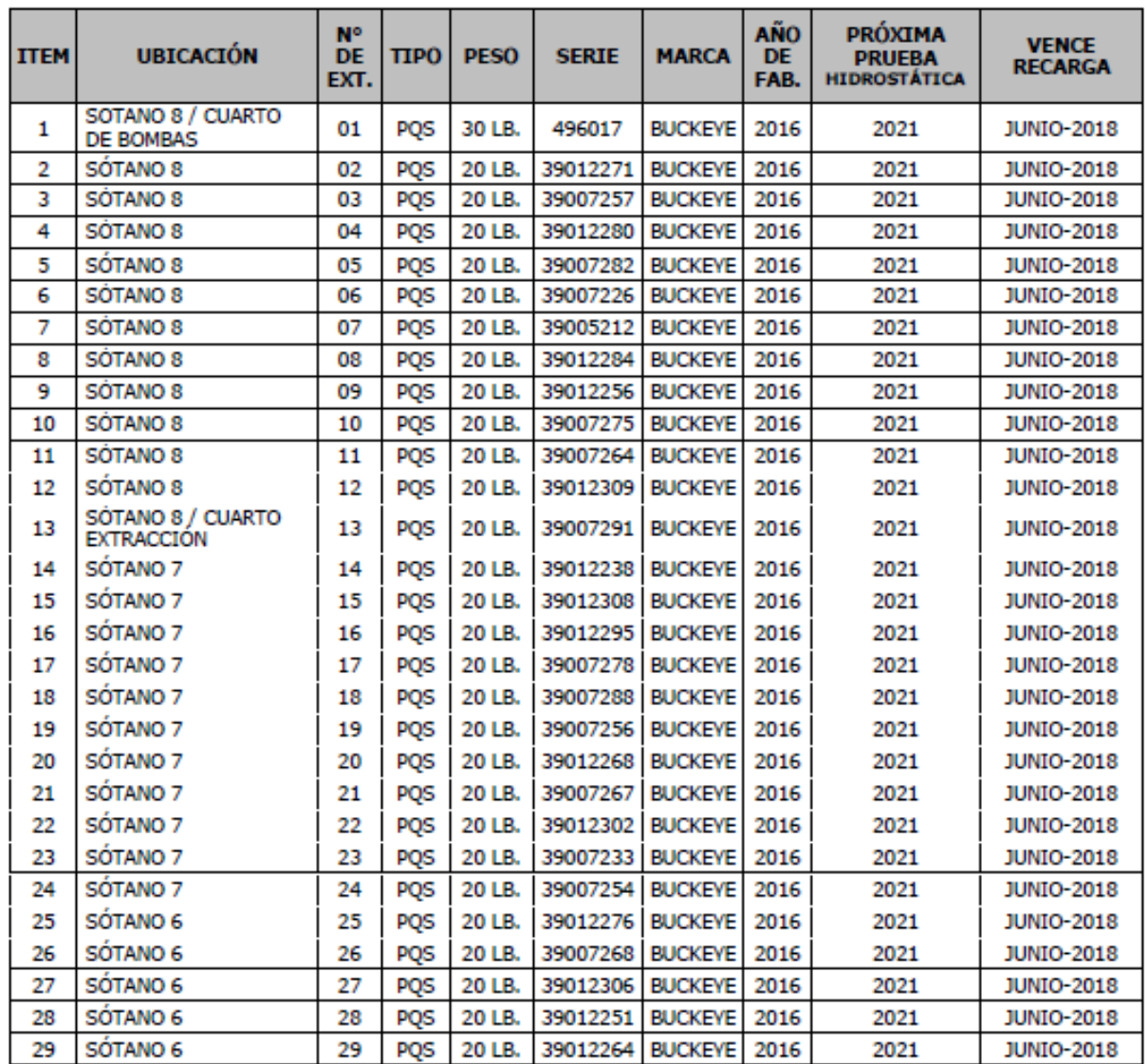

| <b>ITEM</b> | <b>UBICACIÓN</b>    | N۰<br>DE<br>EXT. | <b>TIPO</b> | <b>PESO</b> | <b>SERIE</b> | <b>MARCA</b>   | <b>AÑO</b><br>DE<br>FAB. | <b>PRÓXIMA</b><br><b>PRUEBA</b><br><b>HIDROSTÁTICA</b> | <b>VENCE</b><br><b>RECARGA</b> |
|-------------|---------------------|------------------|-------------|-------------|--------------|----------------|--------------------------|--------------------------------------------------------|--------------------------------|
| 30          | <b>SÓTANO 6</b>     | 30               | <b>POS</b>  | 20 LB.      | 39012304     | <b>BUCKEYE</b> | 2016                     | 2021                                                   | <b>JUNIO-2018</b>              |
| 31          | <b>SÓTANO 6</b>     | 31               | <b>POS</b>  | 20 LB.      | 39012279     | <b>BUCKEYE</b> | 2016                     | 2021                                                   | <b>JUNIO-2018</b>              |
| 32          | <b>SÓTANO 6</b>     | 32               | POS         | 20 LB.      | 39012296     | <b>BUCKEYE</b> | 2016                     | 2021                                                   | <b>JUNIO-2018</b>              |
| 33          | SÓTANO 6            | 33               | POS         | 20 LB.      | 39007276     | <b>BUCKEYE</b> | 2016                     | 2021                                                   | <b>JUNIO-2018</b>              |
| 34          | SÓTANO 6            | 34               | PQS         | 20 LB.      | 39012249     | <b>BUCKEYE</b> | 2016                     | 2021                                                   | <b>JUNIO-2018</b>              |
| 35          | <b>SÓTANO 6</b>     | 35               | PQS         | 20 LB.      | 39012261     | <b>BUCKEYE</b> | 2016                     | 2021                                                   | <b>JUNIO-2018</b>              |
| 36          | <b>SÓTANO 5</b>     | 36               | PQS         | 20 LB.      | 39007253     | <b>BUCKEYE</b> | 2016                     | 2021                                                   | <b>JUNIO-2018</b>              |
| 37          | SÓTANO 5            | 37               | POS         | 20 LB.      | 39007248     | <b>BUCKEYE</b> | 2016                     | 2021                                                   | <b>JUNIO-2018</b>              |
| 38          | <b>SÓTANO 5</b>     | 38               | POS         | 20 LB.      | 39012265     | <b>BUCKEYE</b> | 2016                     | 2021                                                   | <b>JUNIO-2018</b>              |
| 39          | SÓTANO 5            | 39               | PQS         | 20 LB.      | 39012273     | <b>BUCKEYE</b> | 2016                     | 2021                                                   | <b>JUNIO-2018</b>              |
| 40          | <b>SÓTANO 5</b>     | 40               | PQS         | 20 LB.      | 39007263     | <b>BUCKEYE</b> | 2016                     | 2021                                                   | <b>JUNIO-2018</b>              |
| 41          | <b>SÓTANO 5</b>     | 41               | PQS         | 20 LB.      | 39012255     | <b>BUCKEYE</b> | 2016                     | 2021                                                   | <b>JUNIO-2018</b>              |
| 42          | <b>SÓTANO 5</b>     | 42               | PQS         | 20 LB.      | 39012257     | <b>BUCKEYE</b> | 2016                     | 2021                                                   | <b>JUNIO-2018</b>              |
| 43          | SÓTANO 5            | 43               | PQS         | 20 LB.      | 39012294     | <b>BUCKEYE</b> | 2016                     | 2021                                                   | <b>JUNIO-2018</b>              |
| 44          | SÓTANO 5            | 44               | PQS         | 20 LB.      | 39012260     | <b>BUCKEYE</b> | 2016                     | 2021                                                   | <b>JUNIO-2018</b>              |
| 45          | <b>SÓTANO 5</b>     | 45               | PQS         | 20 LB.      | 39012282     | <b>BUCKEYE</b> | 2016                     | 2021                                                   | <b>JUNIO-2018</b>              |
| 46          | <b>SÓTANO 5</b>     | 46               | PQS         | 20 LB.      | 39012269     | <b>BUCKEYE</b> | 2016                     | 2021                                                   | <b>JUNIO-2018</b>              |
| 47          | SÓTANO 4            | 47               | PQS         | 20 LB.      | 39012250     | <b>BUCKEYE</b> | 2016                     | 2021                                                   | <b>JUNIO-2018</b>              |
| 48          | <b>SÓTANO 4</b>     | 48               | PQS         | 20 LB.      | 39007250     | <b>BUCKEYE</b> | 2016                     | 2021                                                   | <b>JUNIO-2018</b>              |
| 49          | <b>SÓTANO 4</b>     | 49               | <b>POS</b>  | 20 LB.      | 39012262     | <b>BUCKEYE</b> | 2016                     | 2021                                                   | <b>JUNIO-2018</b>              |
| 50          | SÓTANO 4            | 50               | PQS         | 20 LB.      | 39007281     | <b>BUCKEYE</b> | 2016                     | 2021                                                   | <b>JUNIO-2018</b>              |
| 51          | <b>SÓTANO 4</b>     | 51               | PQS         | 20 LB.      | 39005210     | <b>BUCKEYE</b> | 2016                     | 2021                                                   | <b>JUNIO-2018</b>              |
| 52          | <b>SÓTANO 4</b>     | 52               | PQS         | 20 LB.      | 39007249     | <b>BUCKEYE</b> | 2016                     | 2021                                                   | <b>JUNIO-2018</b>              |
| 53          | SÓTANO 4            | 53               | PQS         | 20 LB.      | 39007262     | <b>BUCKEYE</b> | 2016                     | 2021                                                   | <b>JUNIO-2018</b>              |
| 54          | SÓTANO 4            | 54               | PQS         | 20 LB.      | 39012300     | <b>BUCKEYE</b> | 2016                     | 2021                                                   | <b>JUNIO-2018</b>              |
| 55          | <b>SÓTANO 4</b>     | 55               | PQS         | 20 LB.      | 39012252     | <b>BUCKEYE</b> | 2016                     | 2021                                                   | <b>JUNIO-2018</b>              |
| 56          | <b>SÓTANO 4</b>     | 56               | PQS         | 20 LB.      | 39007265     | <b>BUCKEYE</b> | 2016                     | 2021                                                   | <b>JUNIO-2018</b>              |
| 57          | <b>SÓTANO 4</b>     | 57               | PQS         | 20 LB.      | 39012303     | <b>BUCKEYE</b> | 2016                     | 2021                                                   | <b>JUNIO-2018</b>              |
| 58          | <b>SÓTANO 3</b>     | 58               | PQS         | 20 LB.      | 39012274     | <b>BUCKEYE</b> | 2016                     | 2021                                                   | <b>JUNIO-2018</b>              |
| 59          | <b>SÓTANO 3</b>     | 59               | POS         | 20 LB.      | 39012266     | <b>BUCKEYE</b> | 2016                     | 2021                                                   | <b>JUNIO-2018</b>              |
| 60          | <b>SÓTANO 3</b>     | 60               | PQS         | 20 LB.      | 39012299     | <b>BUCKEYE</b> | 2016                     | 2021                                                   | <b>JUNIO-2018</b>              |
| 61          | SÓTANO <sub>3</sub> | 61               | PQS         | 20 LB.      | 39005213     | <b>BUCKEYE</b> | 2016                     | 2021                                                   | <b>JUNIO-2018</b>              |
| 62          | <b>SÓTANO 3</b>     | 62               | PQS         | 20 LB.      | 39012258     | <b>BUCKEYE</b> | 2016                     | 2021                                                   | <b>JUNIO-2018</b>              |
| 63          | SÓTANO <sub>3</sub> | 63               | PQS         | 20 LB.      | 39012253     | <b>BUCKEYE</b> | 2016                     | 2021                                                   | <b>JUNIO-2018</b>              |
| 64          | <b>SÓTANO 3</b>     | 64               | PQS         | 20 LB.      | 39007261     | <b>BUCKEYE</b> | 2016                     | 2021                                                   | <b>JUNIO-2018</b>              |
| 65          | <b>SÓTANO 3</b>     | 65               | PQS         | 20 LB.      | 39012297     | <b>BUCKEYE</b> | 2016                     | 2021                                                   | <b>JUNIO-2018</b>              |
| 66          | <b>SÓTANO 3</b>     | 66               | PQS         | 20 LB.      | 39012212     | <b>BUCKEYE</b> | 2016                     | 2021                                                   | <b>JUNIO-2018</b>              |
| 67          | <b>SÓTANO 3</b>     | 67               | PQS         | 20 LB.      | 39007221     | <b>BUCKEYE</b> | 2016                     | 2021                                                   | <b>JUNIO-2018</b>              |
| 68          | SÓTANO <sub>3</sub> | 68               | PQS         | 20 LB.      | 39012254     | <b>BUCKEYE</b> | 2016                     | 2021                                                   | <b>JUNIO-2018</b>              |
| 69          | SÓTANO <sub>2</sub> | 69               | PQS         | 20 LB.      | 39007274     | <b>BUCKEYE</b> | 2016                     | 2021                                                   | <b>JUNIO-2018</b>              |
| 70          | SÓTANO <sub>2</sub> | 70               | PQS         | 20 LB.      | 39012267     | <b>BUCKEYE</b> | 2016                     | 2021                                                   | <b>JUNIO-2018</b>              |
| 71          | SÓTANO <sub>2</sub> | 71               | PQS         | 20 LB.      | 39007258     | <b>BUCKEYE</b> | 2016                     | 2021                                                   | <b>JUNIO-2018</b>              |
| 72          | SÓTANO <sub>2</sub> | 72               | PQS         | 20 LB.      | 39012301     | <b>BUCKEYE</b> | 2016                     | 2021                                                   | <b>JUNIO-2018</b>              |

Fuente: Base de datos Coimser S.A.C.

| ITEM | <b>UBICACIÓN</b>                      | N۴<br>DE<br>EXT. | <b>TIPO</b> | <b>PESO</b> | <b>SERIE</b> | <b>MARCA</b>   | <b>AÑO</b><br>DE<br>FAB. | <b>PRÓXIMA</b><br><b>PRUEBA</b><br>HIDROSTÁTICA | <b>VENCE</b><br><b>RECARGA</b> |
|------|---------------------------------------|------------------|-------------|-------------|--------------|----------------|--------------------------|-------------------------------------------------|--------------------------------|
| 73   | SÓTANO <sub>2</sub>                   | 73               | PQS         | 20 LB.      | 39012259     | <b>BUCKEYE</b> | 2016                     | 2021                                            | <b>JUNIO-2018</b>              |
| 74   | SÓTANO <sub>2</sub>                   | 74               | PQS         | 20 LB.      | 39007259     | <b>BUCKEYE</b> | 2016                     | 2021                                            | <b>JUNIO-2018</b>              |
| 75   | SÓTANO <sub>2</sub>                   | 75               | PQS         | 20 LB.      | 39007269     | <b>BUCKEYE</b> | 2016                     | 2021                                            | <b>JUNIO-2018</b>              |
| 76   | SÓTANO <sub>2</sub>                   | 76               | PQS         | 20 LB.      | 39007289     | <b>BUCKEYE</b> | 2016                     | 2021                                            | <b>JUNIO-2018</b>              |
| 77   | SÓTANO <sub>2</sub>                   | 77               | PQS         | 20 LB.      | 39007255     | <b>BUCKEYE</b> | 2016                     | 2021                                            | <b>JUNIO-2018</b>              |
| 78   | SÓTANO <sub>2</sub>                   | 78               | PQS         | 20 LB.      | 39012275     | <b>BUCKEYE</b> | 2016                     | 2021                                            | <b>JUNIO-2018</b>              |
| 79   | SÓTANO <sub>2</sub>                   | 79               | PQS         | 20 LB.      | 39012283     | <b>BUCKEYE</b> | 2016                     | 2021                                            | <b>JUNIO-2018</b>              |
| 80   | SÓTANO <sub>1</sub>                   | 80               | PQS         | 20 LB.      | 39012270     | <b>BUCKEYE</b> | 2016                     | 2021                                            | <b>JUNIO-2018</b>              |
| 81   | SÓTANO <sub>1</sub>                   | 81               | PQS         | 20 LB.      | 39012248     | <b>BUCKEYE</b> | 2016                     | 2021                                            | <b>JUNIO-2018</b>              |
| 82   | SÓTANO 1/<br><b>CUARTO RESIDUOS</b>   | 82               | PQS         | 20 LB.      | 39012281     | <b>BUCKEYE</b> | 2016                     | 2021                                            | <b>JUNIO-2018</b>              |
| 83   | SÓTANO <sub>1</sub>                   | 83               | PQS         | 20 LB.      | 39012298     | <b>BUCKEYE</b> | 2016                     | 2021                                            | <b>JUNIO-2018</b>              |
| 84   | SÓTANO <sub>1</sub>                   | 84               | PQS         | 20 LB.      | 39012277     | <b>BUCKEYE</b> | 2016                     | 2021                                            | <b>JUNIO-2018</b>              |
| 85   | SÓTANO <sub>1</sub>                   | 85               | PQS         | 20 LB.      | 39092291     | <b>BUCKEYE</b> | 2016                     | 2021                                            | <b>JUNIO-2018</b>              |
| 86   | SÓTANO <sub>1</sub>                   | 86               | PQS         | 20 LB.      | 39005215     | <b>BUCKEYE</b> | 2016                     | 2021                                            | <b>JUNIO-2018</b>              |
| 87   | SÓTANO 1                              | 87               | PQS         | 20 LB.      | 39007252     | <b>BUCKEYE</b> | 2016                     | 2021                                            | <b>JUNIO-2018</b>              |
| 88   | SÓTANO <sub>1</sub>                   | 88               | PQS         | 20 LB.      | 39012307     | <b>BUCKEYE</b> | 2016                     | 2021                                            | <b>JUNIO-2018</b>              |
| 89   | SÓTANO <sub>1</sub>                   | 89               | PQS         | 20 LB.      | 39012278     | <b>BUCKEYE</b> | 2016                     | 2021                                            | <b>JUNIO-2018</b>              |
| 90   | SÓTANO <sub>1</sub>                   | 90               | PQS         | 20 LB.      | 39007277     | <b>BUCKEYE</b> | 2016                     | 2021                                            | <b>JUNIO-2018</b>              |
| 91   | 1ER PISO / ÁREA<br><b>PROVEEDORES</b> | 91               | PQS         | 10 LB.      | 66120651     | <b>BUCKEYE</b> | 2016                     | 2021                                            | <b>JUNIO-2018</b>              |
| 92   | 1ER PISO / ÁREA<br><b>TIENDA</b>      | 92               | PQS         | 10 LB.      | 66119883     | <b>BUCKEYE</b> | 2016                     | 2021                                            | <b>JUNIO-2018</b>              |
| 93   | <b>1ER PISO</b>                       | 93               | PQS         | 10 LB.      | 66120657     | <b>BUCKEYE</b> | 2016                     | 2021                                            | <b>JUNIO-2018</b>              |
| 94   | <b>1ER PISO</b>                       | 94               | PQS         | 10 LB.      | 66119930     | <b>BUCKEYE</b> | 2016                     | 2021                                            | <b>JUNIO-2018</b>              |
| 95   | 2DO PISO                              | 95               | PQS         | 10 LB.      | 66125540     | <b>BUCKEYE</b> | 2016                     | 2021                                            | <b>JUNIO-2018</b>              |
| 96   | 2DO PISO                              | 96               | PQS         | 10 LB.      | 66125551     | <b>BUCKEYE</b> | 2016                     | 2021                                            | <b>JUNIO-2018</b>              |
| 97   | <b>3ER PISO</b>                       | 97               | PQS         | 10 LB.      | 66119882     | <b>BUCKEYE</b> | 2016                     | 2021                                            | <b>JUNIO-2018</b>              |
| 98   | <b>3ER PISO</b>                       | 98               | PQS         | 10 LB.      | 66119928     | <b>BUCKEYE</b> | 2016                     | 2021                                            | <b>JUNIO-2018</b>              |
| 99   | 4TO PISO                              | 99               | PQS         | 10 LB.      | 66120677     | BUCKEYE 2016   |                          | 2021                                            | <b>JUNIO-2018</b>              |
| 100  | 4TO PISO                              | 100              | PQS         | 10 LB.      | 66120655     | BUCKEYE 2016   |                          | 2021                                            | <b>JUNIO-2018</b>              |
| 101  | <b>5TO PISO</b>                       | 101              | PQS         | 10 LB.      | 66119890     | <b>BUCKEYE</b> | 2016                     | 2021                                            | <b>JUNIO-2018</b>              |
| 102  | <b>5TO PISO</b>                       | 102              | PQS         | 10 LB.      | 66119923     | BUCKEYE 2016   |                          | 2021                                            | <b>JUNIO-2018</b>              |
| 103  | <b>6TO PISO</b>                       | 103              | PQS         | 10 LB.      | 66119929     | BUCKEYE 2016   |                          | 2021                                            | <b>JUNIO-2018</b>              |
| 104  | <b>6TO PISO</b>                       | 104              | PQS         | 10 LB.      | 66185544     | BUCKEYE 2016   |                          | 2021                                            | <b>JUNIO-2018</b>              |
| 105  | <b>7MO PISO</b>                       | 105              | PQS         | 10 LB.      | 66180688     | <b>BUCKEYE</b> | 2016                     | 2021                                            | <b>JUNIO-2018</b>              |
| 106  | 7MO PISO                              | 106              | PQS         | 10 LB.      | 66180623     | BUCKEYE 2016   |                          | 2021                                            | <b>JUNIO-2018</b>              |
| 107  | 8VO PISO                              | 107              | PQS         | 10 LB.      | 66120783     | BUCKEYE 2016   |                          | 2021                                            | <b>JUNIO-2018</b>              |
| 108  | 8VO PISO                              | 108              | PQS         | 10 LB.      | 66119887     | BUCKEYE 2016   |                          | 2021                                            | <b>JUNIO-2018</b>              |
| 109  | <b>9NO PISO</b>                       | 109              | PQS         | 10 LB.      | 66120784     | BUCKEYE 2016   |                          | 2021                                            | <b>JUNIO-2018</b>              |
| 110  | <b>9NO PISO</b>                       | 110              | PQS         | 10 LB.      | 66125557     | <b>BUCKEYE</b> | 2016                     | 2021                                            | <b>JUNIO-2018</b>              |
| 111  | 10MO PISO                             | 111              | PQS         | 10 LB.      | 66125384     | <b>BUCKEYE</b> | 2016                     | 2021                                            | <b>JUNIO-2018</b>              |
| 112  | 10MO PISO                             | 112              | PQS         | 10 LB.      | 66120790     | <b>BUCKEYE</b> | 2016                     | 2021                                            | <b>JUNIO-2018</b>              |
| 113  | 11VO PISO                             | 113              | PQS         | 10 LB.      | 66119888     | <b>BUCKEYE</b> | 2016                     | 2021                                            | <b>JUNIO-2018</b>              |

Fuente: Base de datos Coimser S.A.C.

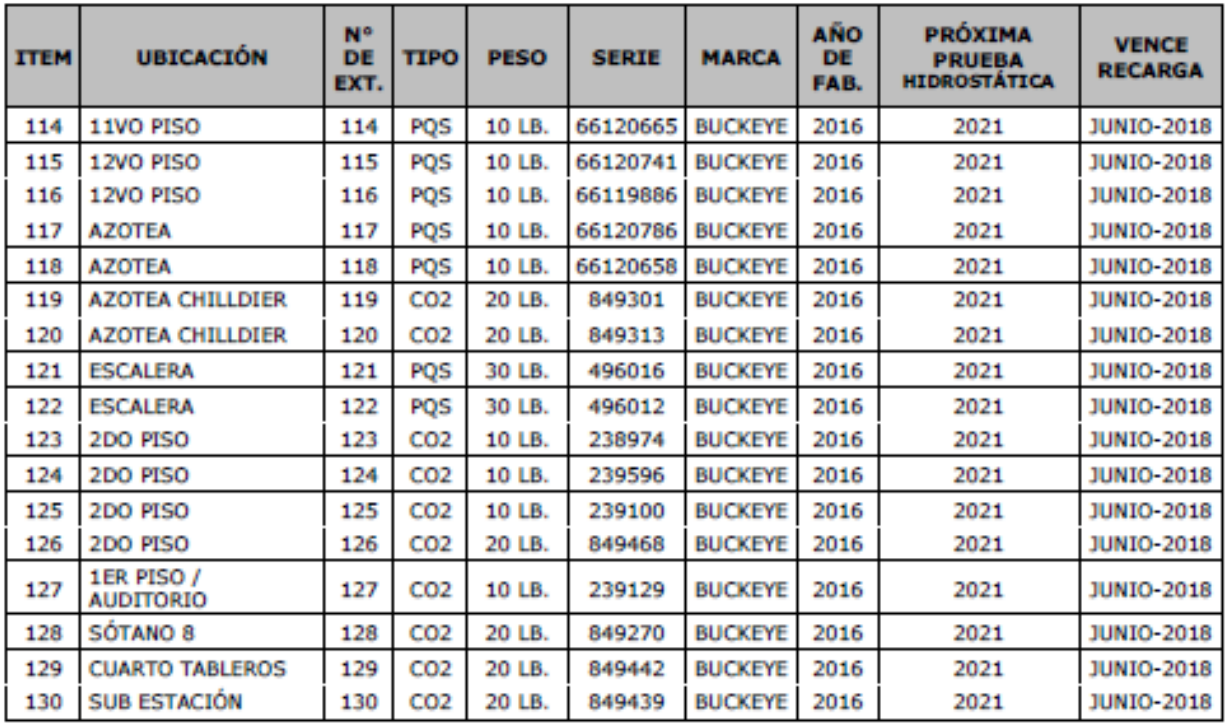

## **EXTINTORES COIMSER**

**S.A.C**. con RUC. 20514486850, inscrito en el

Ministerio de Producción con RPIN No. 1298-2007-PRODUCE/DVI/DGI-DNTSI. Requisito

Indispensable para la Comercialización de Equipos de Seguridad.

Garantiza la OPERATIVIDAD de los **Extintores** RECARGADOS para

## **SAVAR S.A. – SURQUILLO**

Se detalla en el siguiente cuadro:

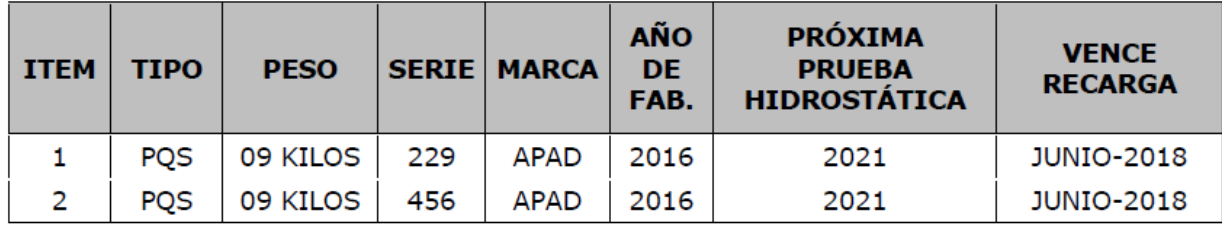

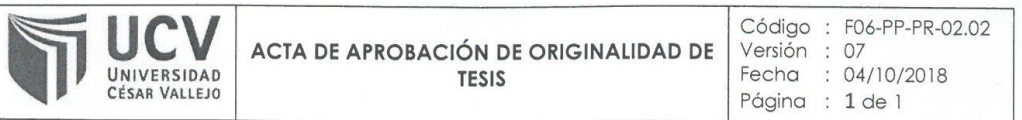

Yo, LEONIDAS MANUEL BRAVO ROJAS, Coordinador de Investigación de la EP de Ingeniería Industrial de la Universidad Cesar Vallejo, Lima Norte, verifico que la Tesis Titulada: "MODELO DE PROGRAMACIÓN LINEAL APLICADO PARA LA REDUCCIÓN DE COSTOS DE TRANSPORTE DEL PROCESO DE RECARGA DE EXTINTORES A LIMA Y DISTRITOS DE LA EMPRESA COIMSER SAC, CALLAO, AÑO 2017.", del estudiante JOSE CARLOS SOLARI BRAVO; tiene un índice de similitud de 23 % verificable en el reporte de originalidad del programa Turnitin.

El suscrito analizó dicho reporte y concluyó que cada una de las coincidencias detectadas no constituyen plagio. A mi leal saber y entender la tesis cumple con todas las normas para el uso de citas y referencias establecidas por la Universidad César Vallejo.

Los Olivos, 4 de Octubre del 2018

 $\left\{ \right.$ 

. . . . . . . . . . . . . . Dr. LEONIDAS M. BRAVO ROJAS Coordinador de Investigación de la EP de Ingeniería Industrial

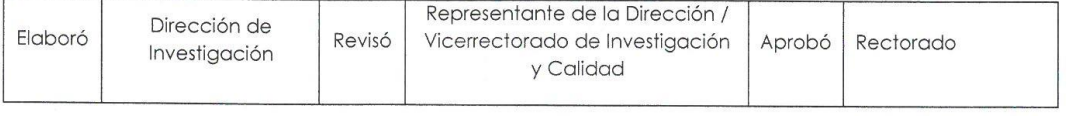

■ Es seguro | https://ev.turnitin.com/app/carta/es/?o=1001358127&student\_user=1&u=1077935600&lang=es&s=

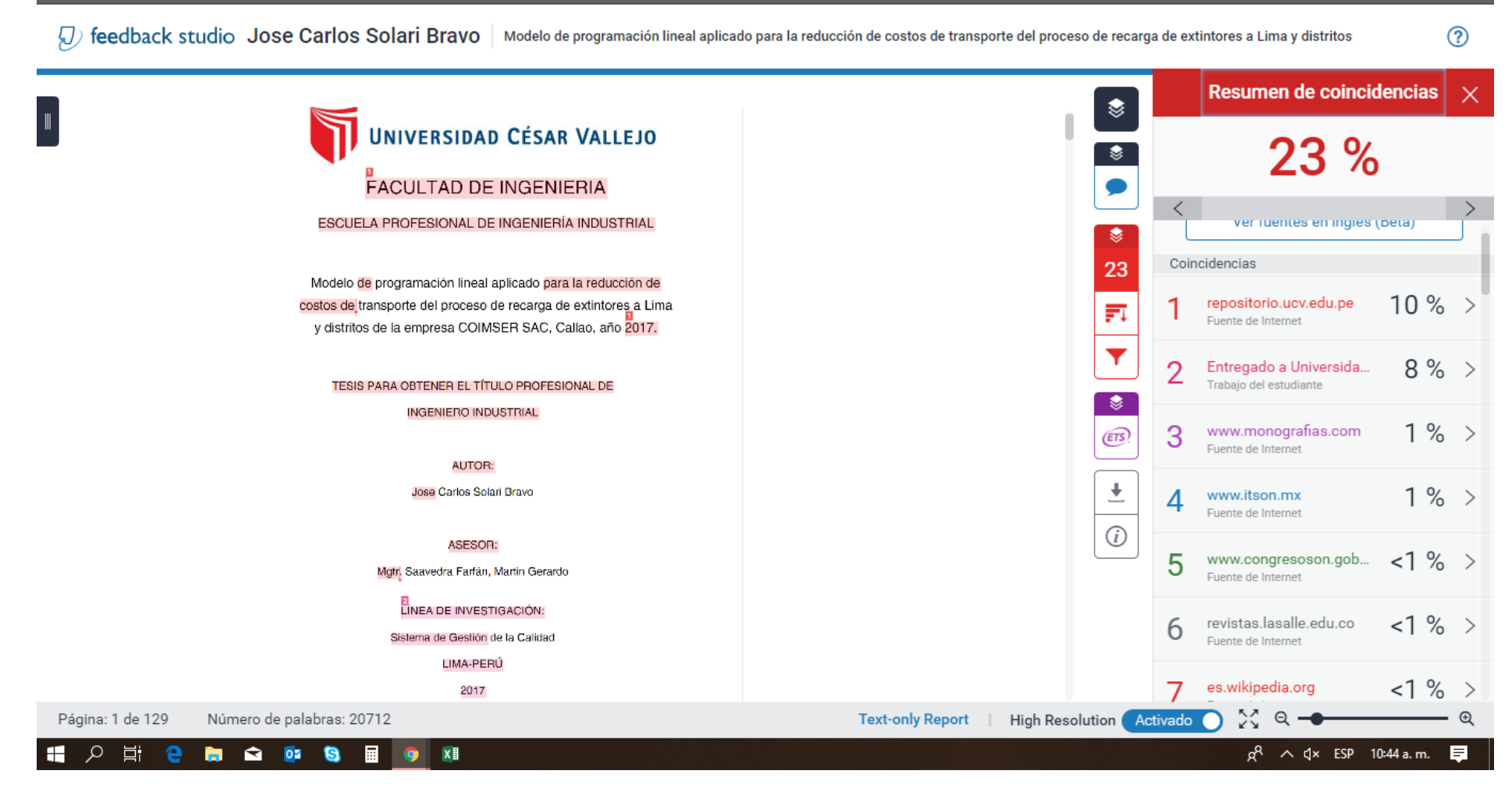

 $\Box$ 

 $\times$ 

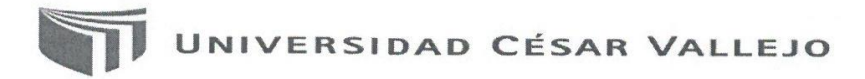

Centro de Recursos para el Aprendizaje y la Investigación (CRAI) "César Acuña Peralta"

# **FORMULARIO DE AUTORIZACIÓN PARA LA PUBLICACIÓN ELECTRÓNICA DE LAS TESIS**

#### 1. DATOS PERSONALES

Apellidos y Nombres: (solo los datos del que autoriza) 50/200 Bay. 30.50 Carlos

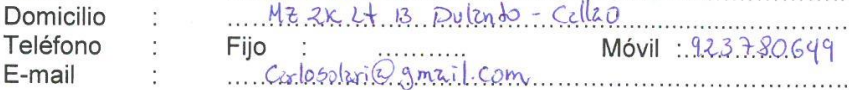

## 2. IDENTIFICACIÓN DE LA TESIS

Modalidad:  $\overline{\phantom{0}}$ 

 $\left\{ \right\}$ 

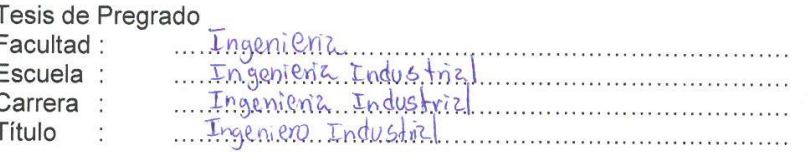

#### Tesis de Post Grado

 $\Box$  Maestría  $\Box$  Doctorado Grado Mención : 3. DATOS DE LA TESIS

#### Autor (es):

Jose Carlos Solen Bravo

#### Título de la tesis:

muio de la teste.<br>.......modulo, de Programación. Lined. episondo...phone he reducción de ....<br>..cooks de tensporte del Procesa de recurga de extintores e lima g....  $2018$ Año de publicación:

4. AUTORIZACIÓN DE PUBLICACIÓN DE LA TESIS EN VERSIÓN ELECTRÓNICA:

A través del presente documento, autorizo a la Biblioteca UCV-Lima Norte, a publicar en texto completo mi tesis.

Firma:

Fecha: . . . . . . . . . . . . . . . .

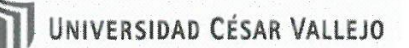

 $\begin{array}{c} 0 \\ 0 \\ 0 \end{array}$ 

#### **FORMATO DE SOLICITID**

**SOLICITA:** Empastado de Jesis

# **ESCUELA DE ING. INDUSTRIAL / EMPRESARIAL** <u>Jose Garlos Sohri Brayo (con DNINº 22679819</u> (Calle / lote / Mz. / Urb. / Distrito / Provincia / Región) Ante Ud. con el debido respeto expongo lo siguiente: Que en mi condición de alumno de la promoción: 2017 - 1... del programa: ... Ingeniera (Periodo) Industria et al......... identificado con el código de matrícula N° .6700137489

(Código del alumno)

de la Escuela de Pre- grado, recurro a su honorable despacho para solicitarle lo siguiente:

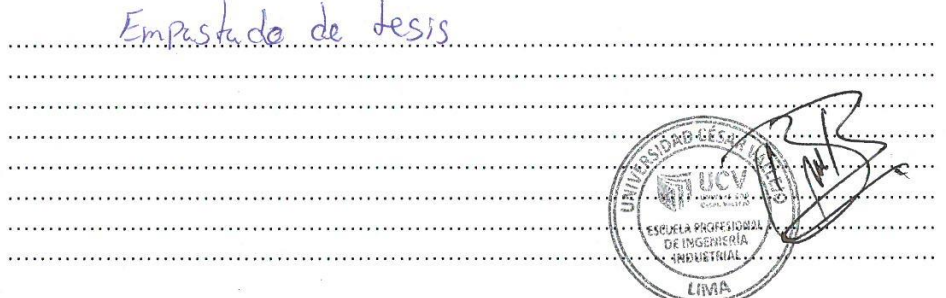

Por lo expuesto, agradeceré ordenar a quien corresponde se me atienda mi petición por ser de justicia.

 $Lima...4...de...$  de  $Ochbse$  de 2018.

(Firma del solicitante)

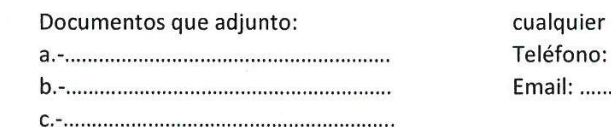

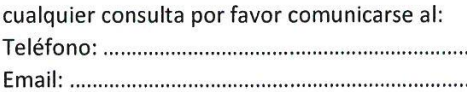